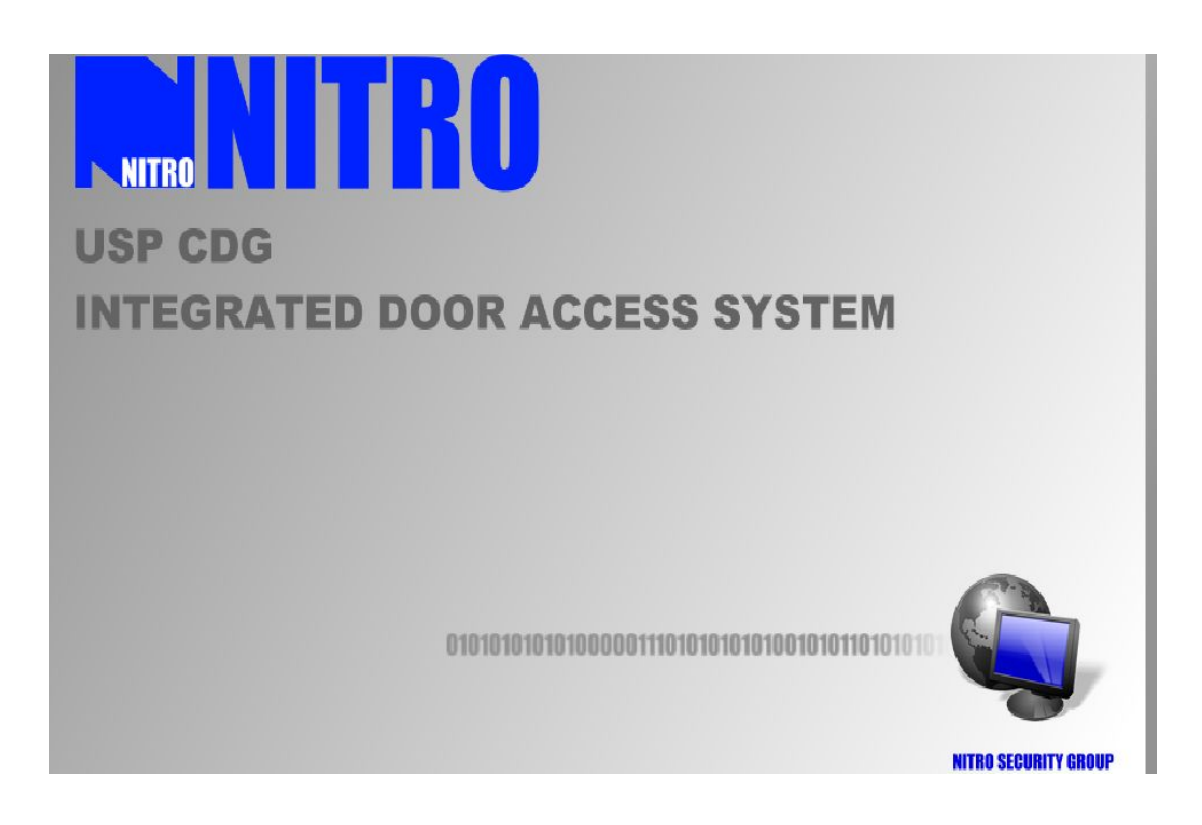

: JSM0045001-12

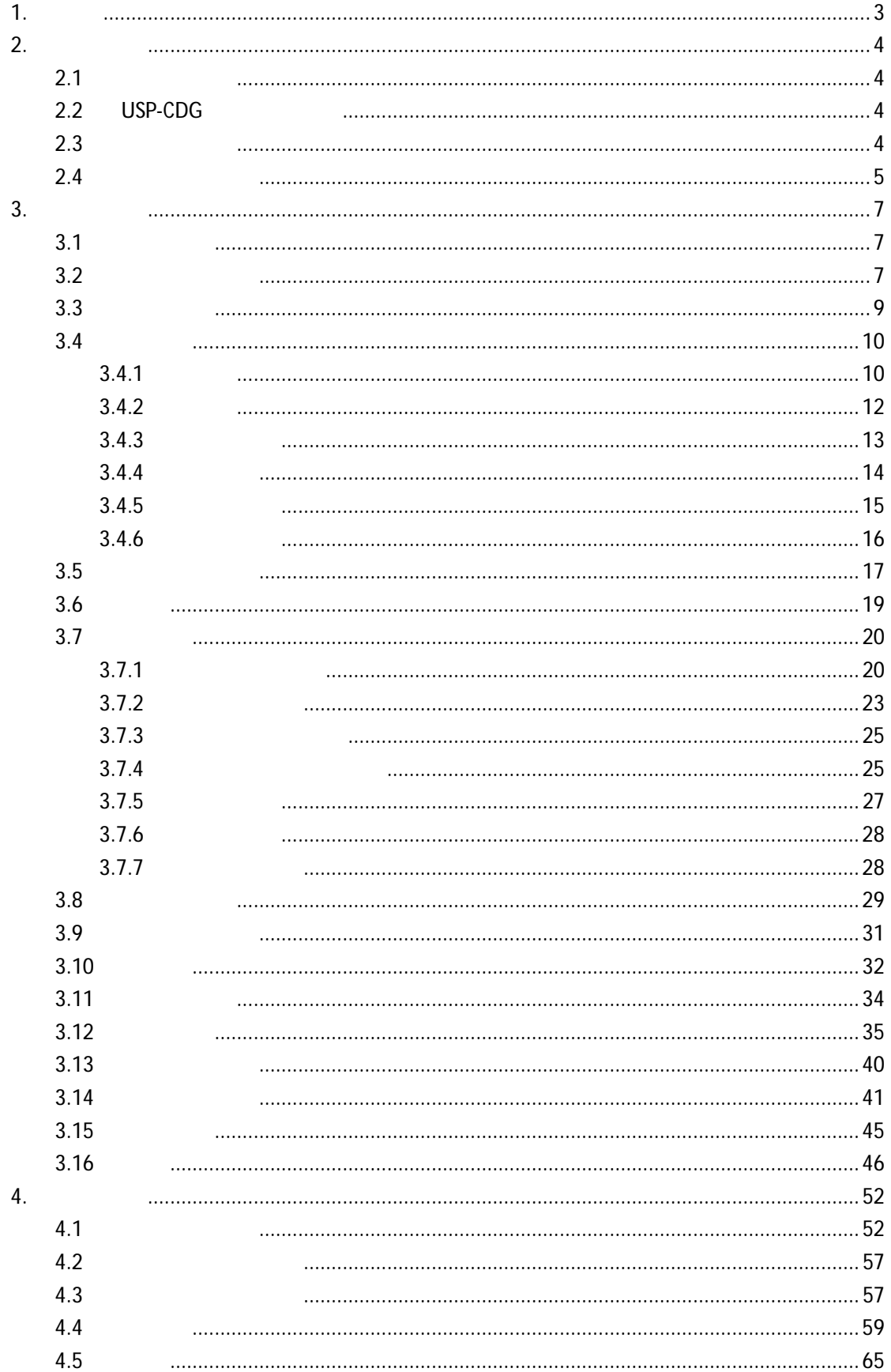

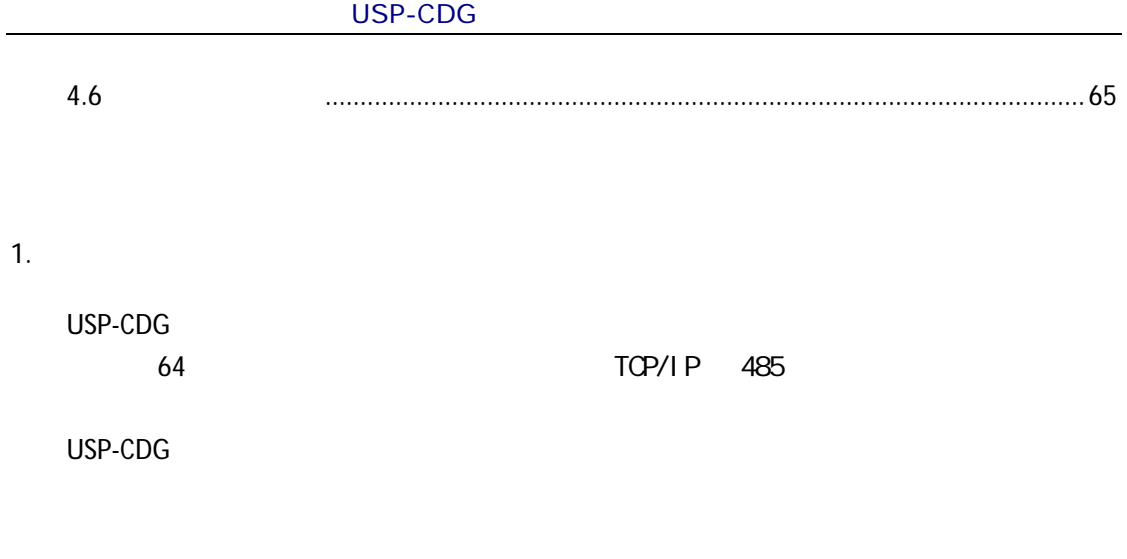

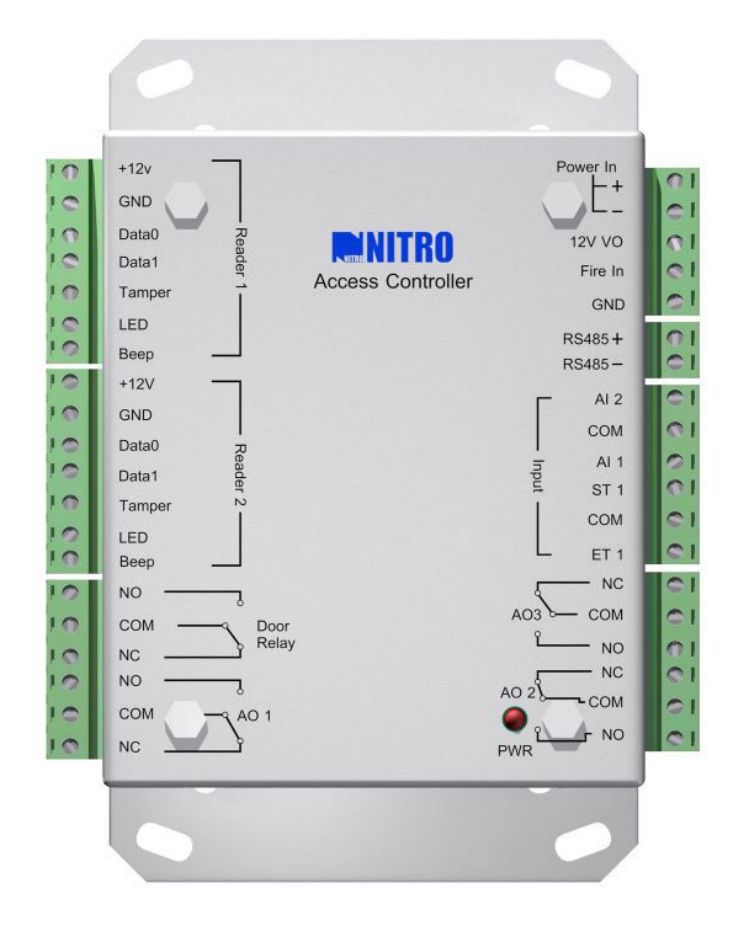

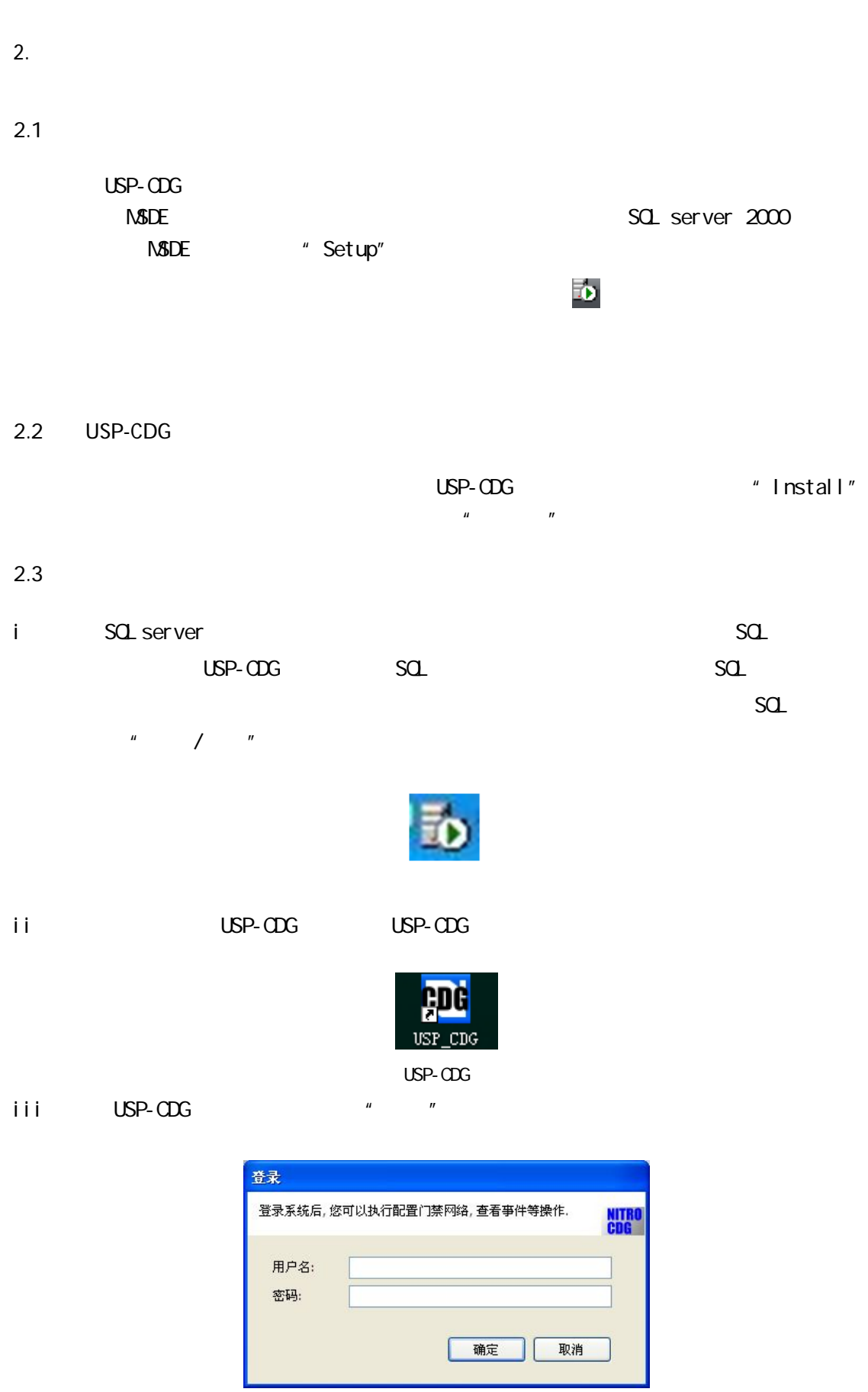

 $i$  v  $u$   $u$   $u$   $u$   $u$   $u$   $u$   $u$ 

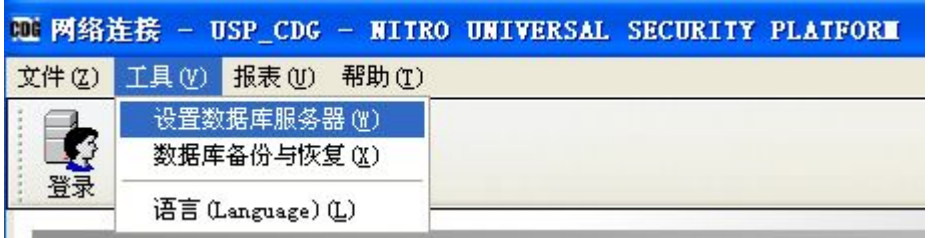

 $\overline{u}$  and  $\overline{u}$  and  $\overline{u}$  and  $\overline{u}$  and  $\overline{u}$  and  $\overline{u}$ 

 $\mathsf{V}$  , we can assume that the set of the set of the set of the set of the set of the set of the set of the set of the set of the set of the set of the set of the set of the set of the set of the set of the set of the

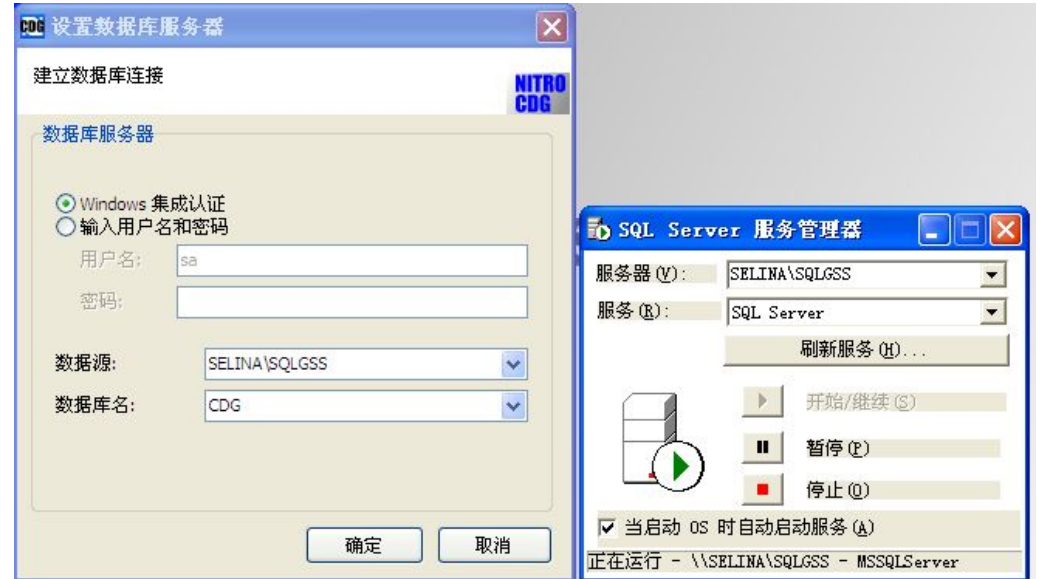

# $2.4$

i) a  $\frac{u}{\sqrt{u}}$ 

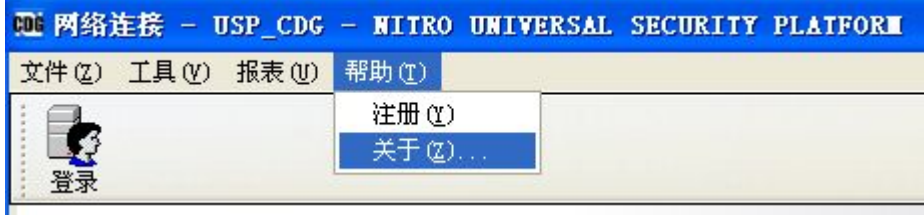

ii)  $\frac{u}{\sqrt{u}}$ 

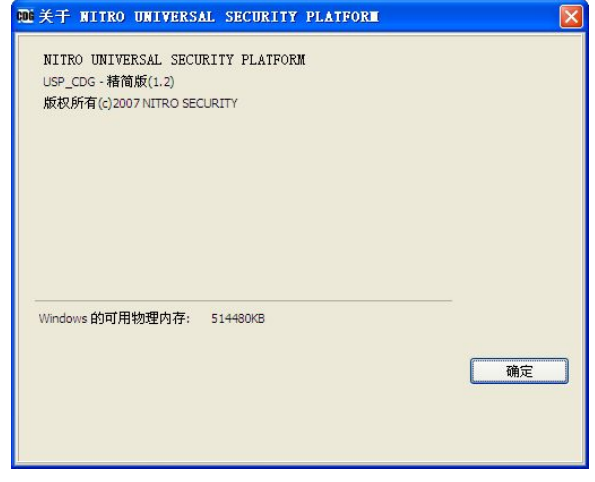

**3.** 系统配置

 $3.1$ 

 $"$  admin"

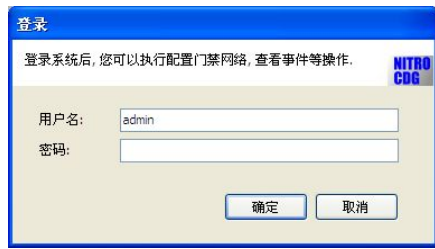

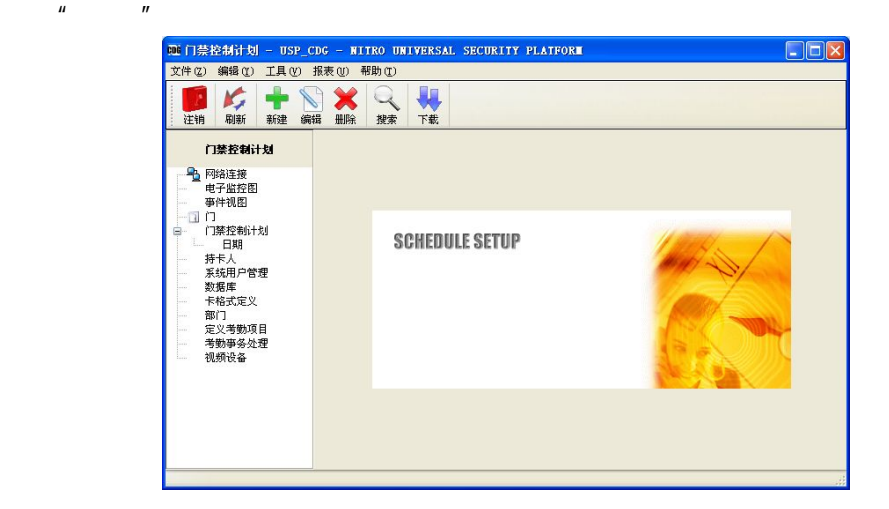

**3.2** 操作菜单介绍

- l  $\blacksquare$
- $l$
- 
- l  $\blacksquare$
- $l$  and  $l$  and  $l$  and  $l$  and  $l$
- l  $\blacksquare$
- 
- l  $\mathbf{h}$
- 
- l  $\Box$

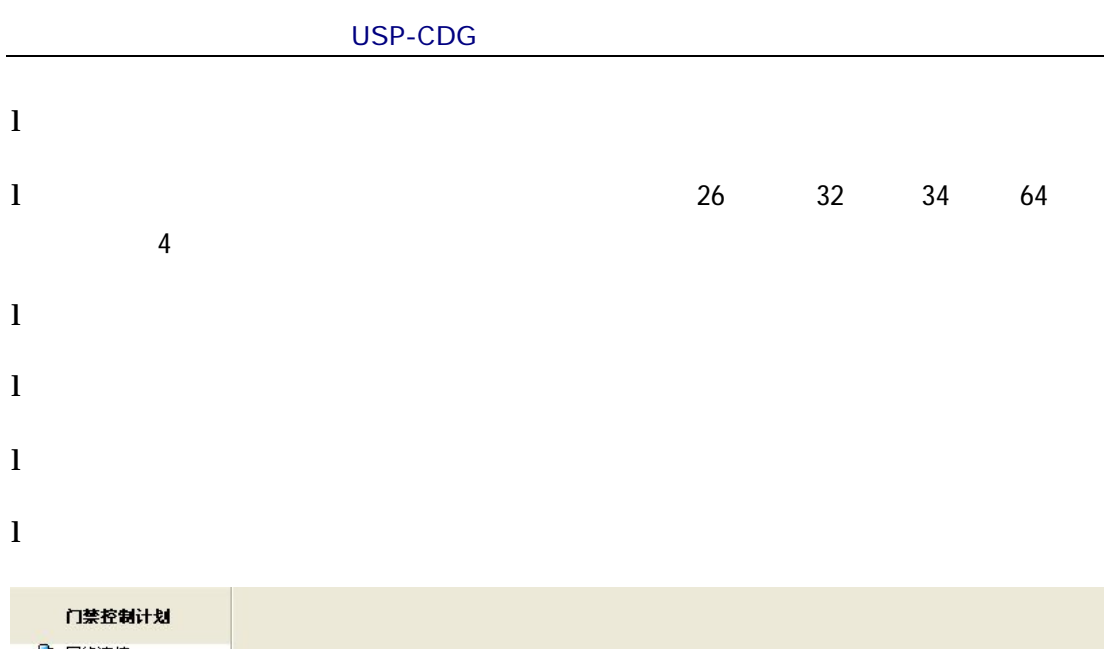

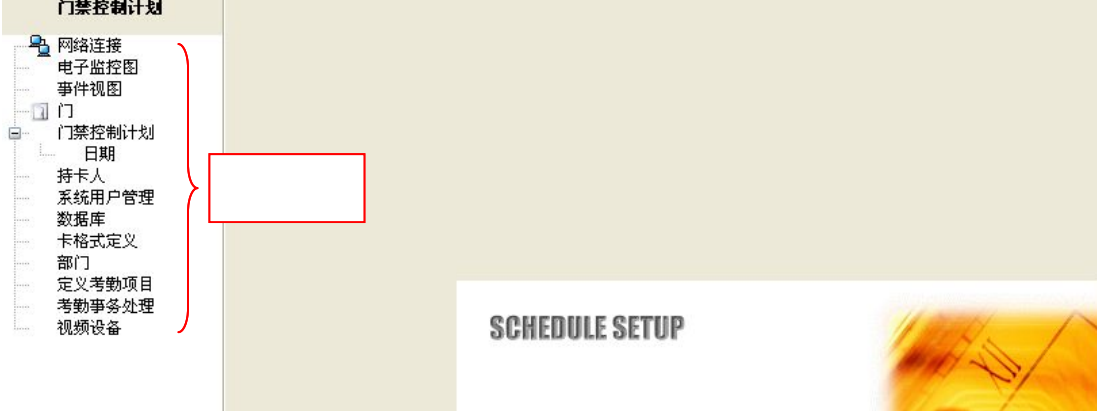

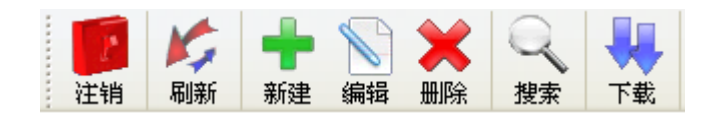

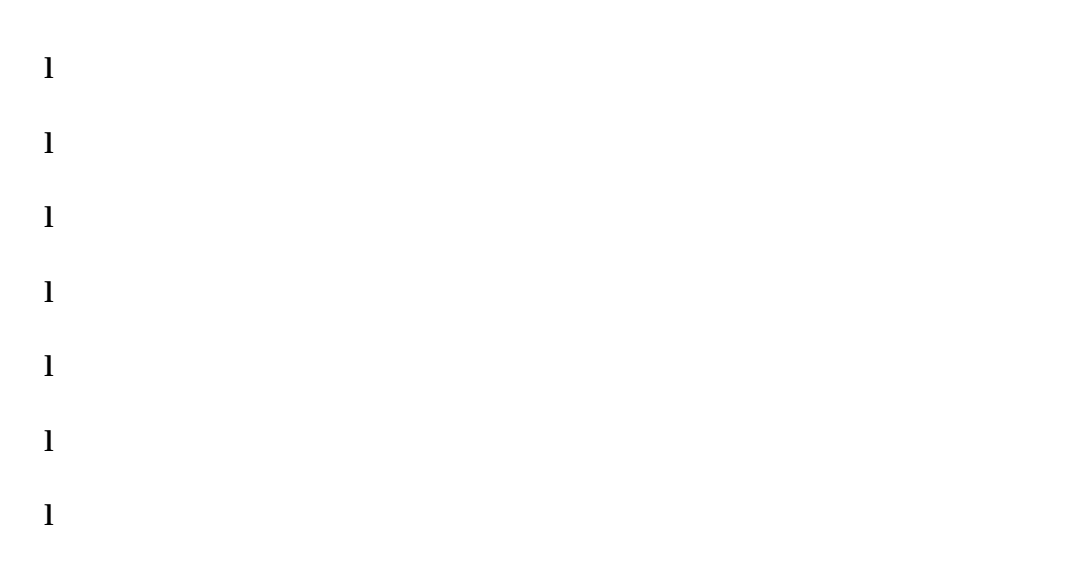

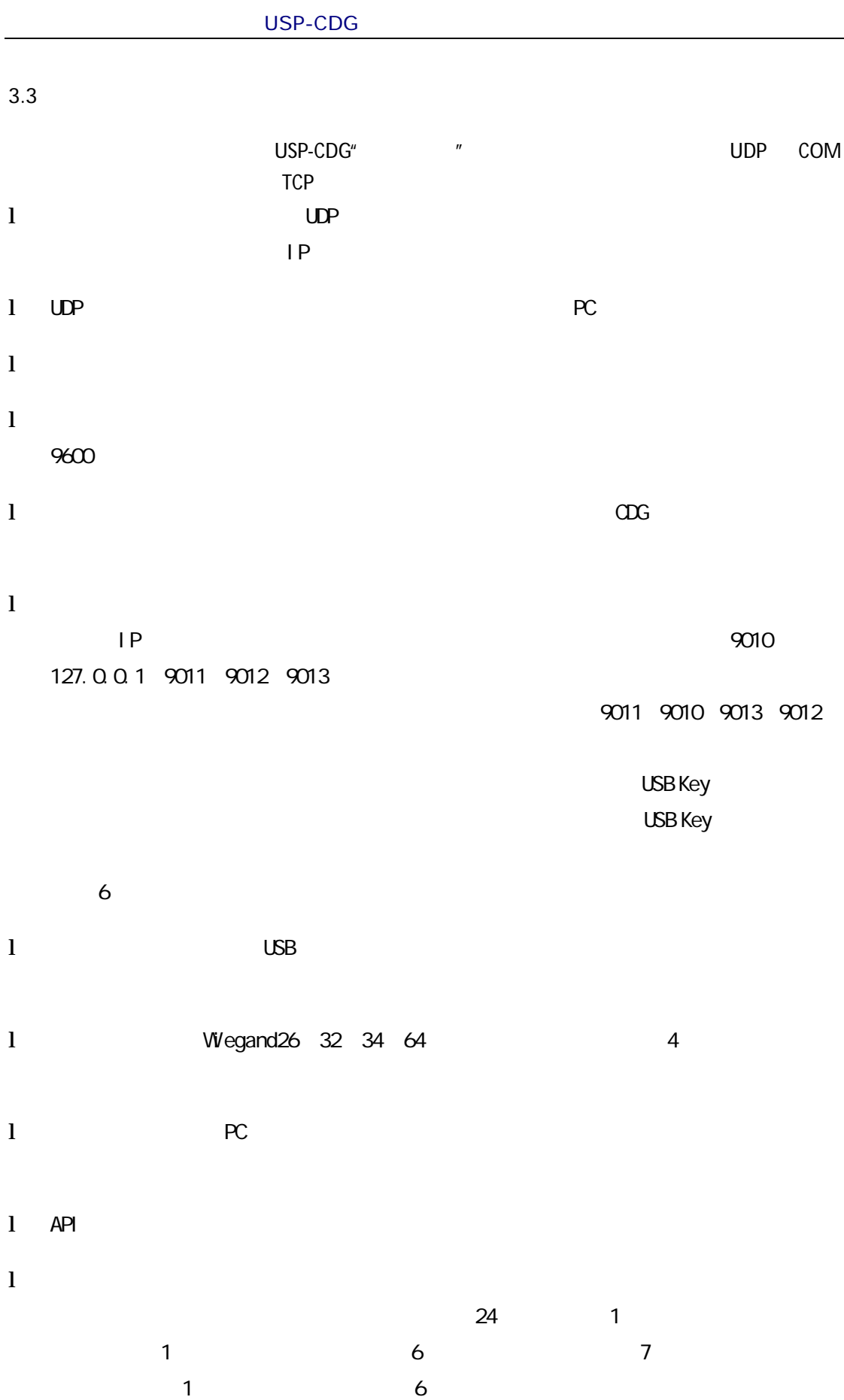

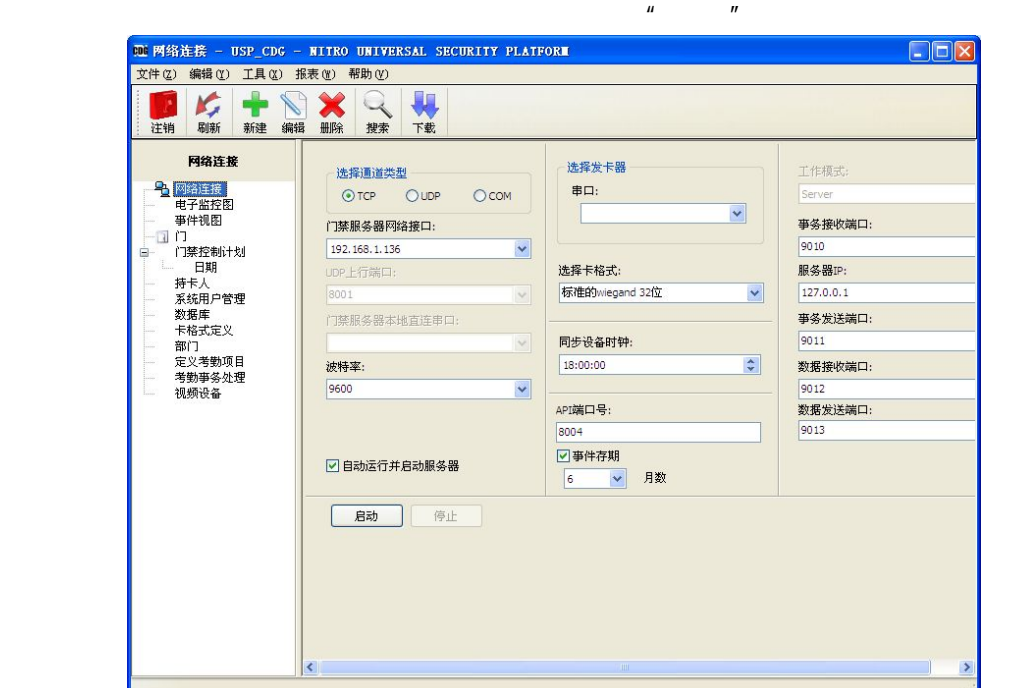

 $\begin{array}{ccccc} u & u & u & u \end{array}$ 

 $l$ 

 $\alpha$  and  $\alpha$  and  $\alpha$  and  $\alpha$  and  $\alpha$  computed  $\alpha$  computed  $\alpha$ 

**3.4** 新建门

 $3.4.1$ 

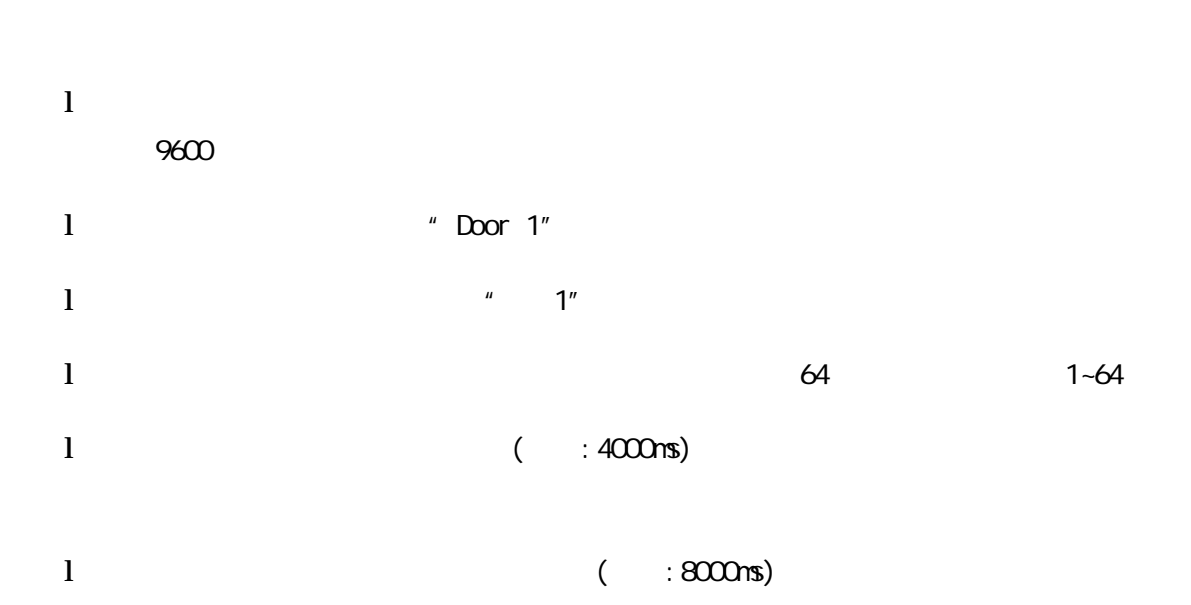

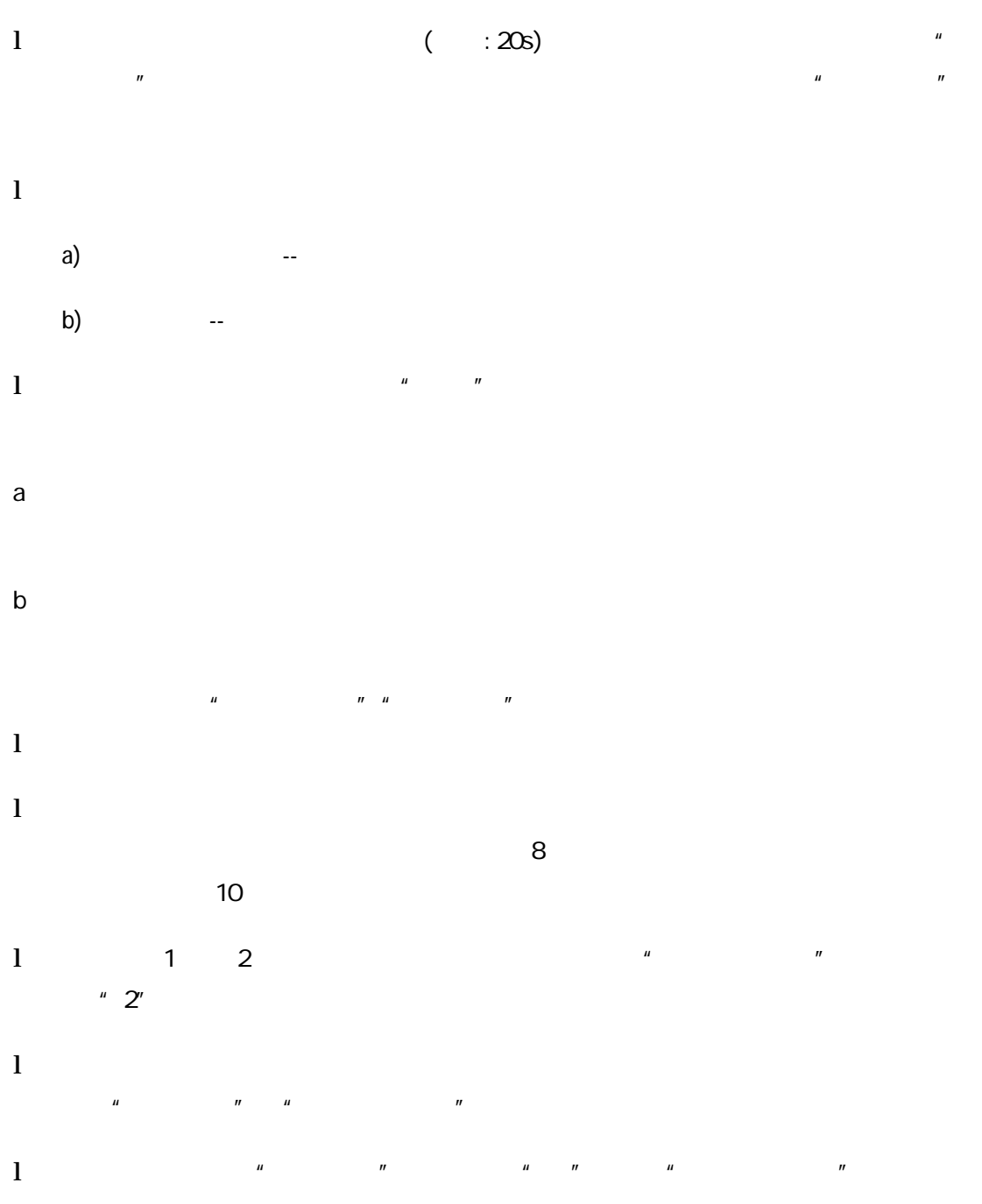

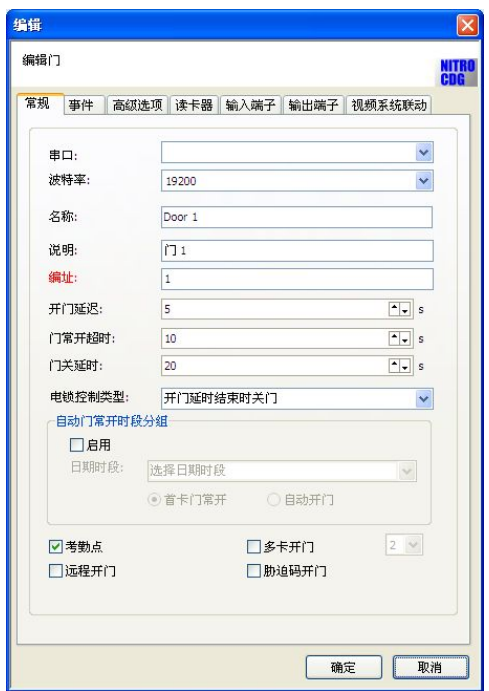

 $\sim$ 

 $3.4.2$ l  $\Gamma$  and  $\Gamma$  and  $\Gamma$  and  $\Gamma$  and  $\Gamma$  and  $\Gamma$  and  $\Gamma$ 件类型。 l  $\Box$ 辅助继电器 1 2 3 比如启用触发器 1 勾选非法用户信号至辅助继电器 1 动作设  $\frac{1}{\sqrt{1-\frac{1}{\sqrt{1-\frac{1$ 1  $\blacksquare$ 

NO NC NC NO NC NO 变为 NO NC

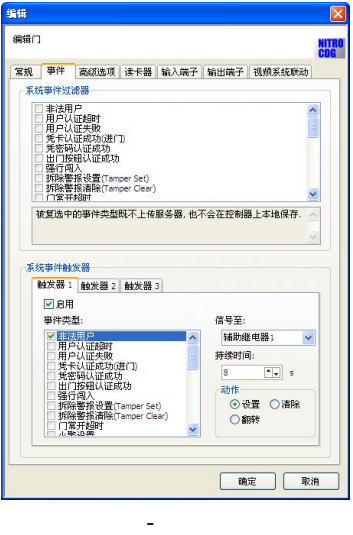

# **3.4.3** 高级选项

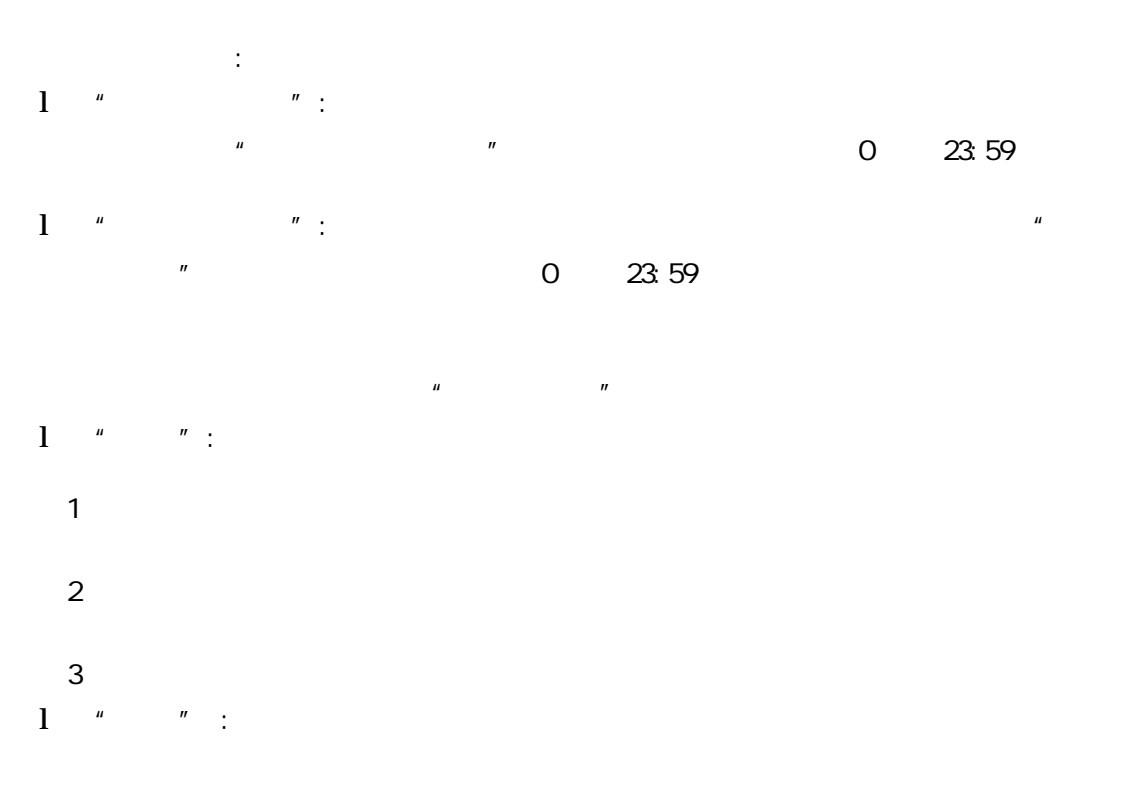

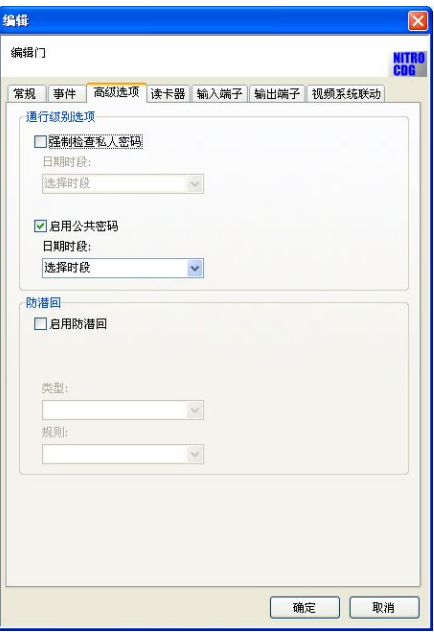

-高级选项

# **3.4.4** 读卡器

l  $\frac{u}{\sqrt{2}}$   $\frac{u}{\sqrt{2}}$ l "wiegand "  $\sqrt{W}$ egand26 32 34 64 4  $\frac{u}{\sqrt{2}}$  and  $\frac{u}{\sqrt{2}}$  1  $\mu$   $\mu$   $\mu$   $\mu$ 

# $\frac{u}{m}$  and  $\frac{u}{m}$  are  $\frac{u}{m}$

 $\overline{5}$  $10$  \*  $\#$ "  $u \star n$  \*  $u \star n$  $\mu \rightarrow n$  $\mu$  and  $\mu$  and  $\mu$  and  $\mu$  and  $\mu$  and  $\mu$  and  $\mu$  and  $\mu$  of  $\mu$  and  $\mu$  or  $\mu$ l LED NR LED LED LED

 $\cdot$  " LED" LED  $\cdot$ 

 $\frac{u}{\sqrt{2}}$  ,  $\frac{u}{\sqrt{2}}$  ,  $\frac{u}{\sqrt{2}}$  ,  $\frac{u}{\sqrt{2}}$  ,  $\frac{u}{\sqrt{2}}$  ,  $\frac{u}{\sqrt{2}}$  $H = \sqrt{1 - \frac{1}{2}}$ 

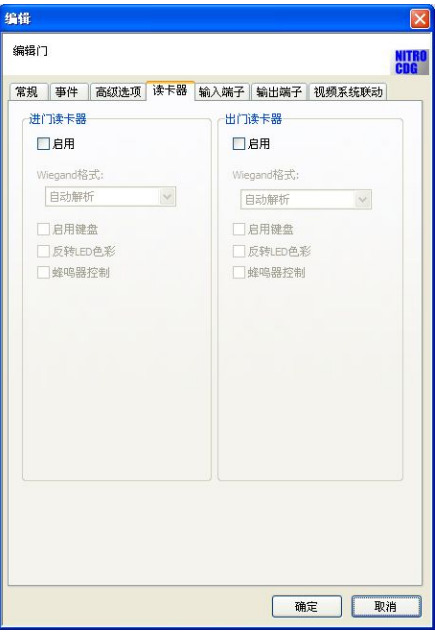

 $\ddot{\phantom{0}}$ 

**3.4.5** 输入端子

l "启用":勾选"启用"表示启用该门磁 不勾选表示不启用门磁 l " $\blacksquare$  " $\blacksquare$  " $\blacksquare$ "  $\blacksquare$ "  $\blacksquare$ "  $\blacksquare$  $\prod$  " l  $a = a$  and  $a = a$ l "<br> " $N$  " $N$ " " $N$  " $N$ "  $N$  " $N$ l  $\blacksquare$   $\blacksquare$   $\blacksquare$   $\blacksquare$ l and  $\mu$  and  $\mu$ l  $\blacksquare$  NO" "NC" "NC"  $\blacksquare$  NC"  $\blacksquare$ l  $\blacksquare$  $\overline{1}$ 

 $\mathbf a$  b  $\mathbf b$  $a$  b  $b$  $C$  and  $C$  and  $C$  and  $C$  and  $C$  and  $C$  and  $C$  and  $C$  and  $C$  and  $C$  and  $C$  and  $C$  and  $C$  and  $C$  and  $C$  and  $C$  and  $C$  and  $C$  and  $C$  and  $C$  and  $C$  and  $C$  and  $C$  and  $C$  and  $C$  and  $C$  and  $C$  and  $C$  a

# LED Control

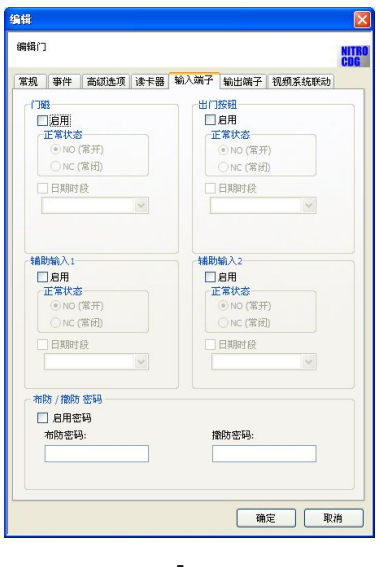

# **3.4.6** 输出端子

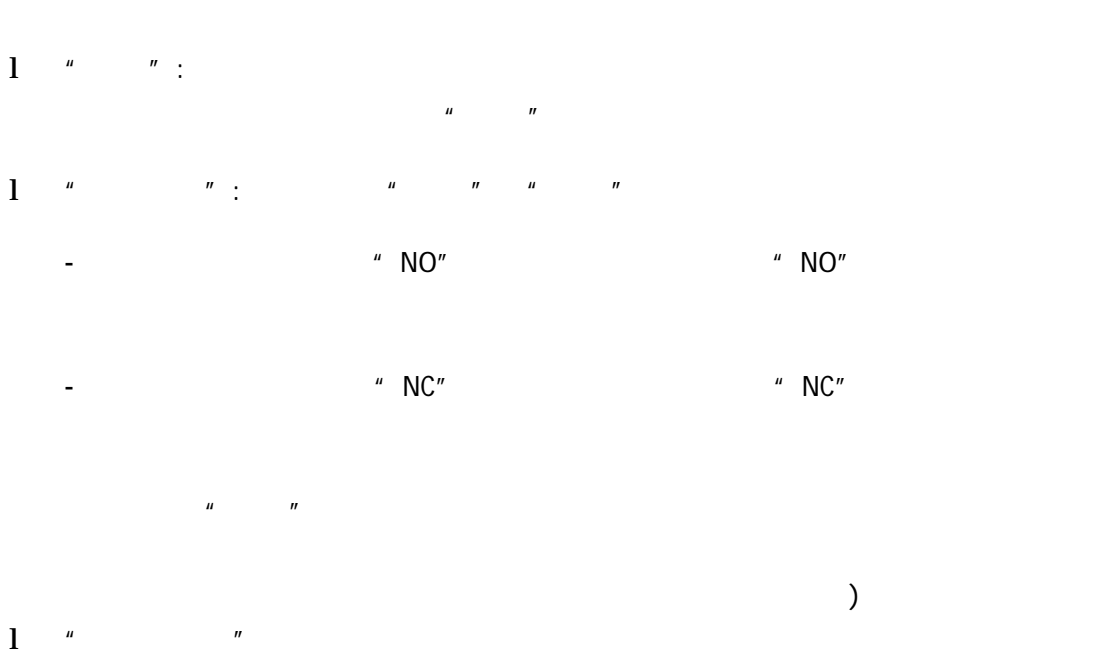

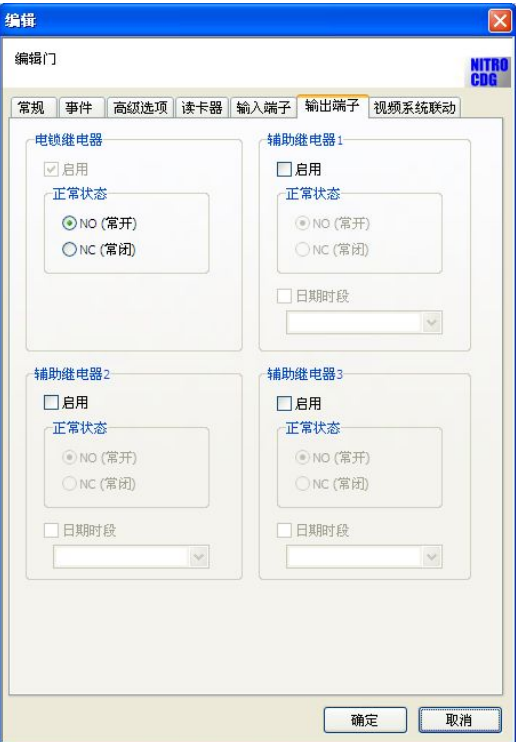

-输出端子

**3.4.7** 视频系统联动

 $CDG$   $''$   $3.15$ 

 $DVR$ 

日期类型—通行权限 设置通行时间 日期类型—节假日 设置假期时间

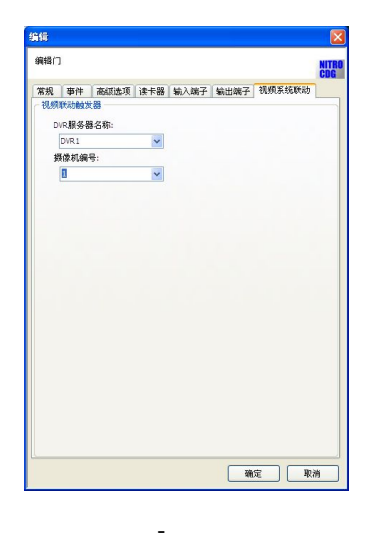

**3.5** 门禁控制计划

 $\mu$  and  $\mu$  and  $\mu$  and  $\mu$  and  $\mu$  and  $\mu$ 

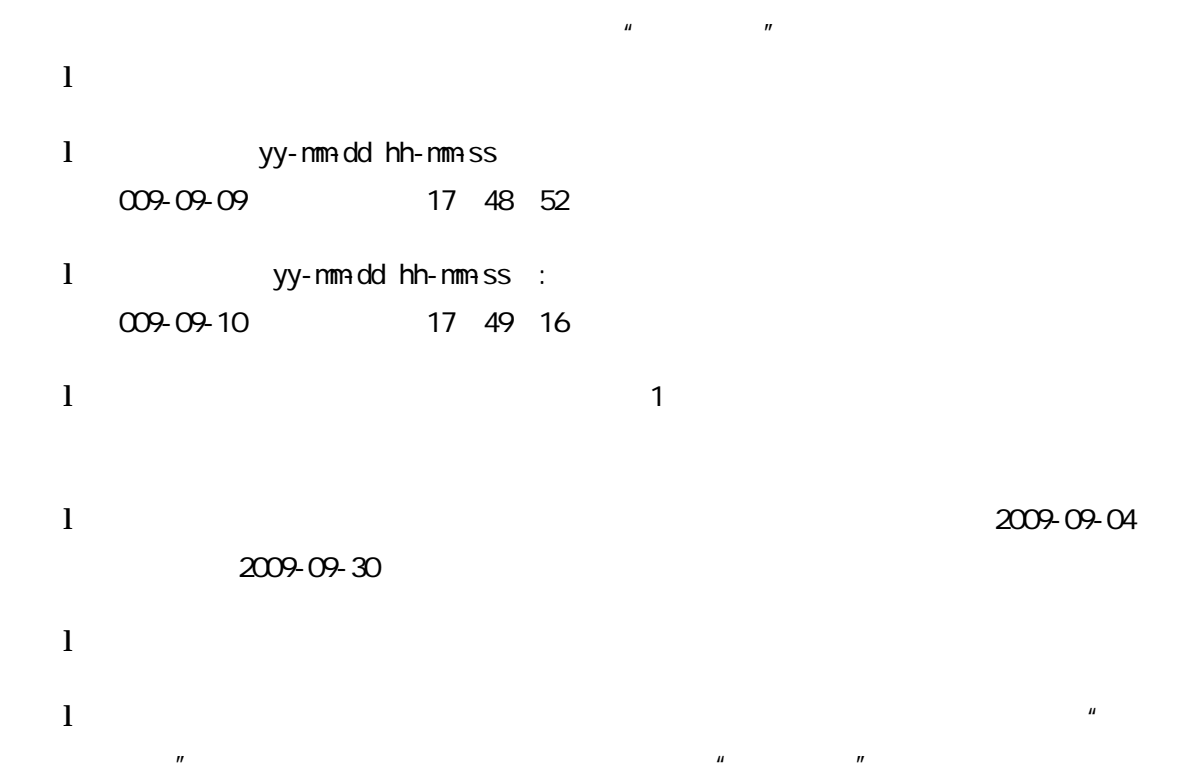

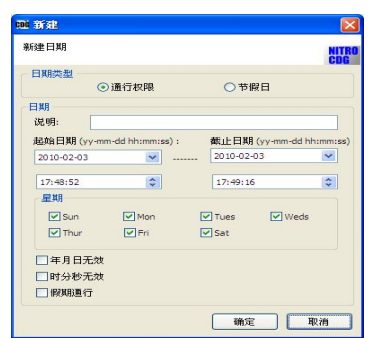

 $n = r$ 

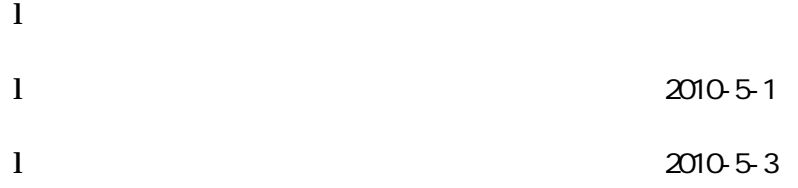

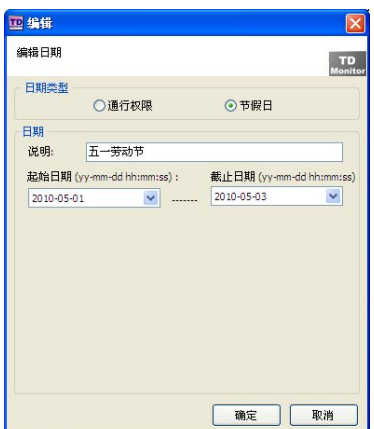

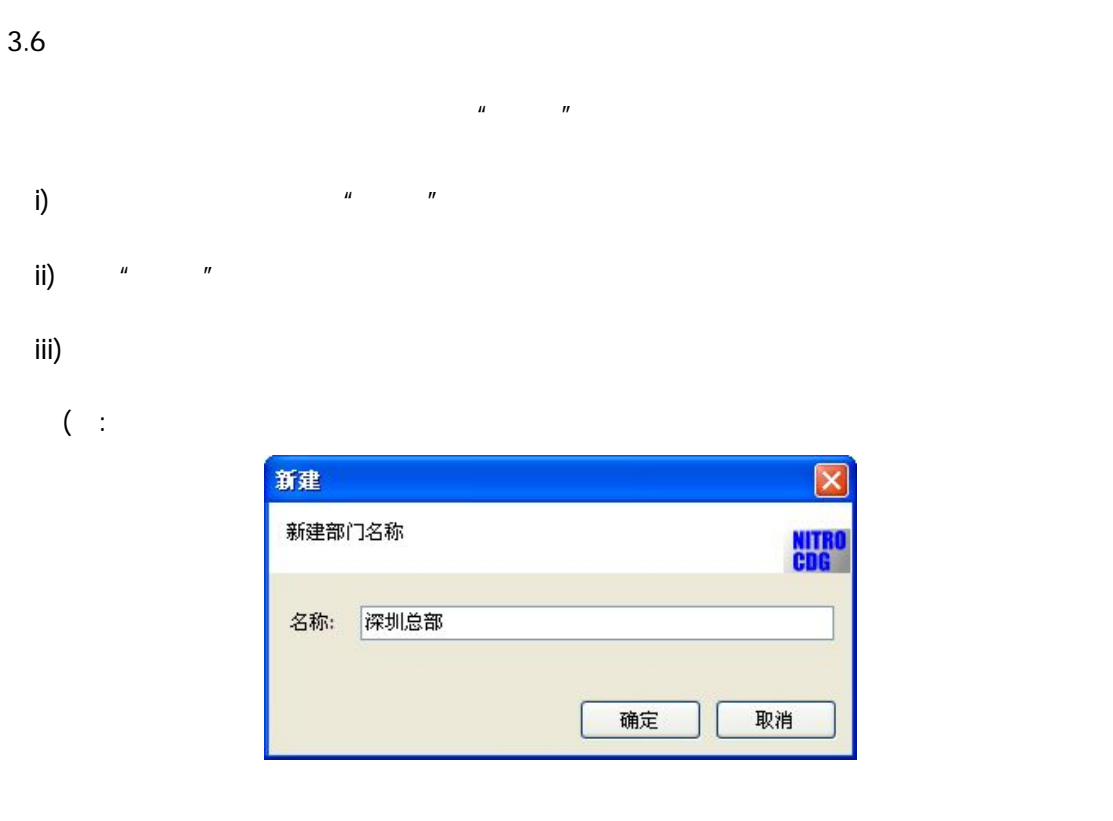

- iv) and  $\frac{u}{\sqrt{2\pi}}$  and  $\frac{u}{\sqrt{2\pi}}$  and  $\frac{u}{\sqrt{2\pi}}$
- $v)$

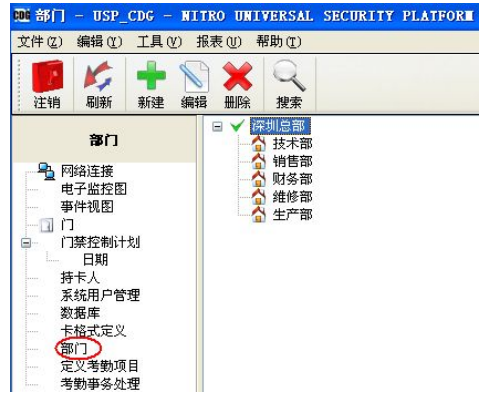

**3.7** 持卡人

 $3.7.1$ 

自动添加—打卡方式加卡

i) and  $\mathbf{r}$  if the  $\mathbf{r}$  must be a set of  $\mathbf{r}$  must be a set of  $\mathbf{r}$ ii) " and the set of the set of the set of the set of the set of the set of the set of the set of the set of t 编号 姓 名 十号 1 持卡人

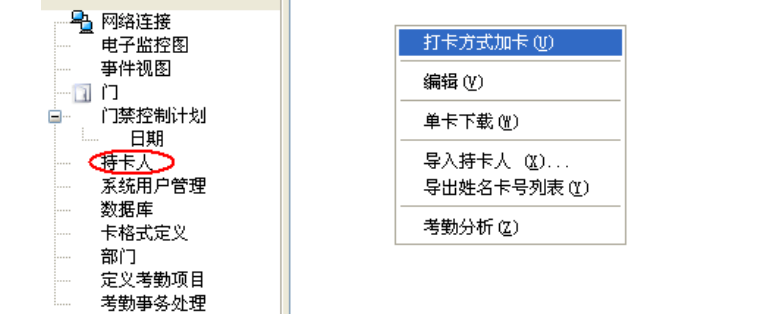

iii)  $\frac{1}{2}$   $\frac{1}{2}$   $\frac{1}{$ 

iv) "

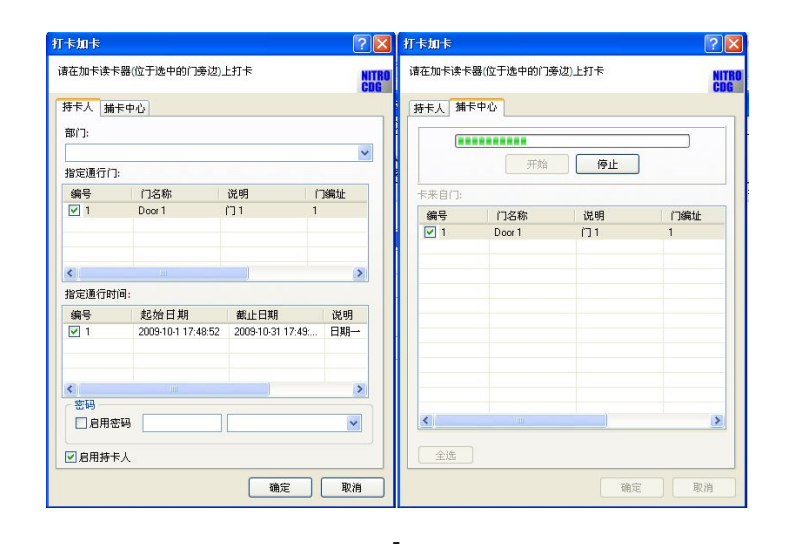

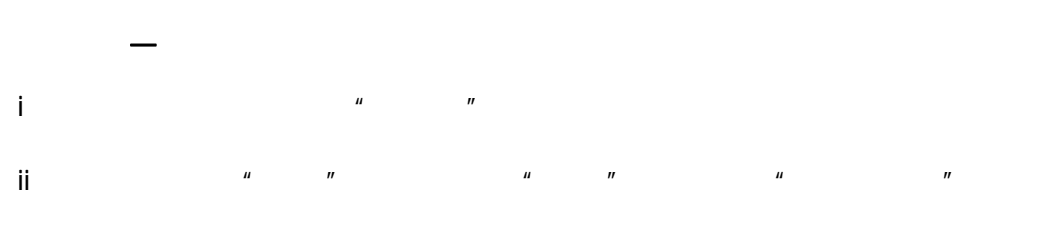

iii USB  $\frac{u}{1} + \frac{u}{1}$ 

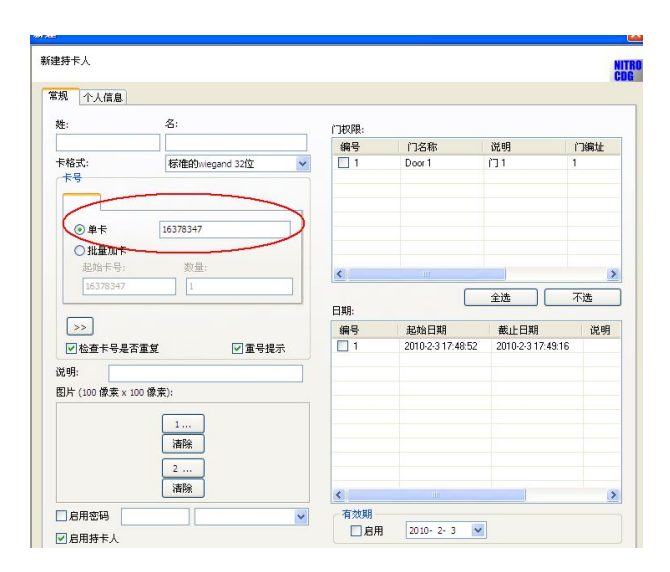

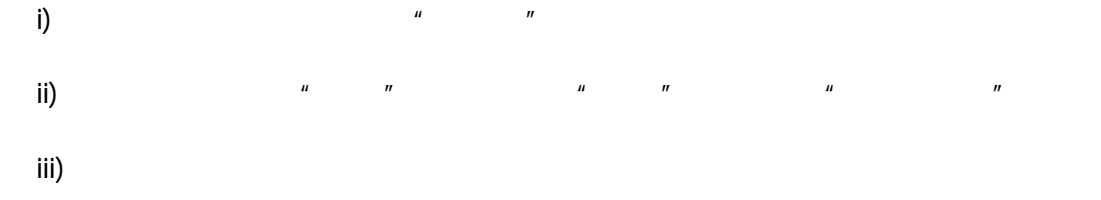

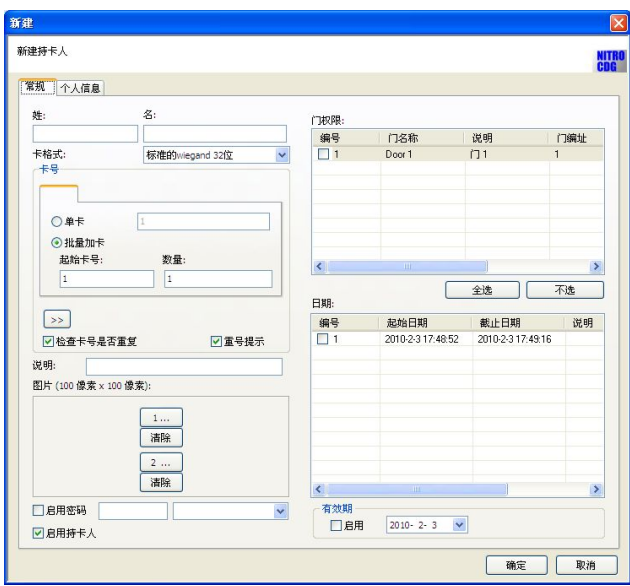

" First Name" "Last Name"

"Card Number"三个栏位 栏位之间的分隔符为 TAB  $\mathbf i$ V  $\mathbf u$   $\mathbf v$  $V$  and  $u$  and  $u$  and  $u$  and  $u$ 

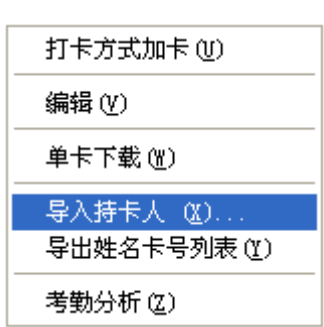

 $\mathsf{Vi}$  and  $\mathsf{Vi}$  and  $\mathsf{Vi}$  and  $\mathsf{Vi}$  and  $\mathsf{Vi}$  and  $\mathsf{Vi}$  and  $\mathsf{Vi}$ 

 $\nu$ ii  $\nu$ 

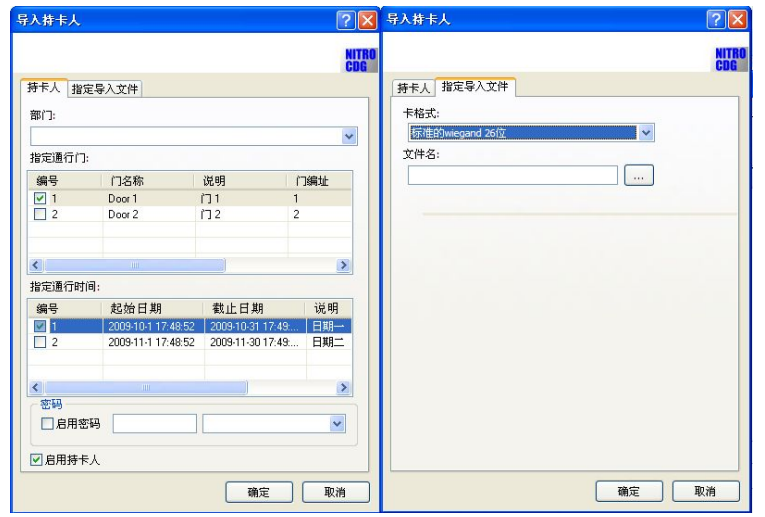

 $\mathsf{V}$ iii  $\mathsf{V}$  and  $\mathsf{V}$  and

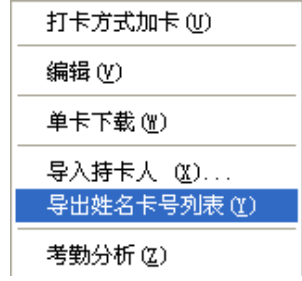

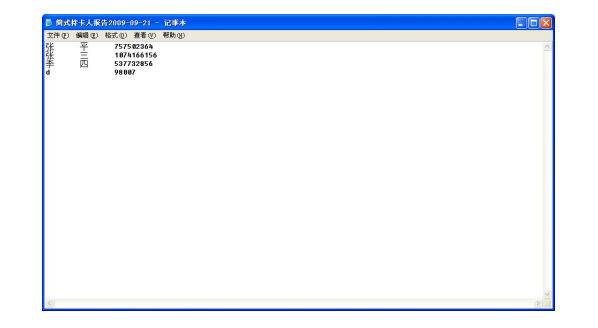

**3.7.2** 设置持卡人

 $\mathbf l$ 

l  $\mathbf{I}$ 

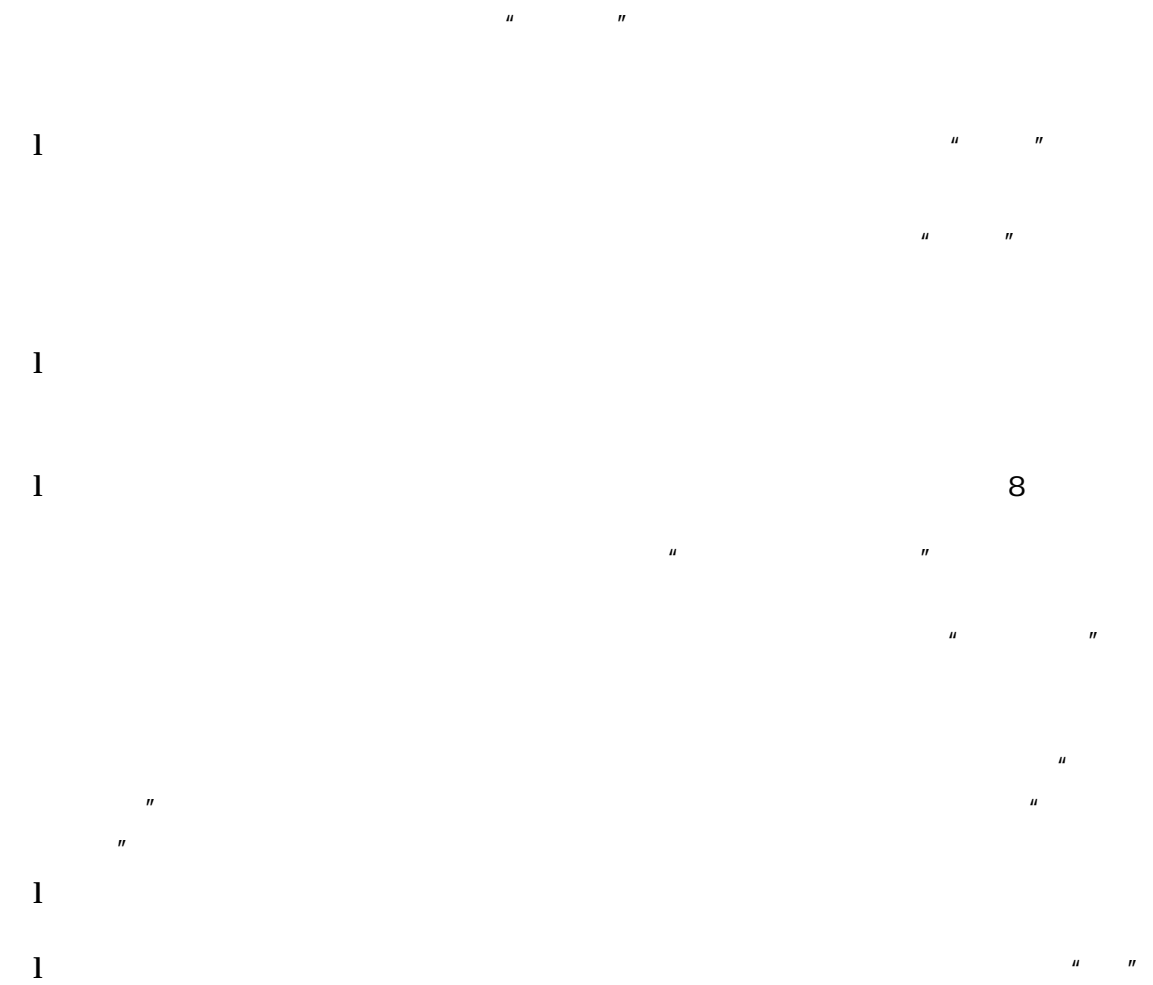

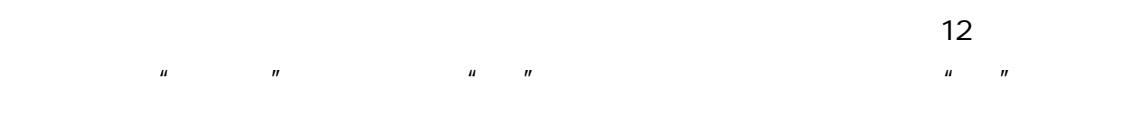

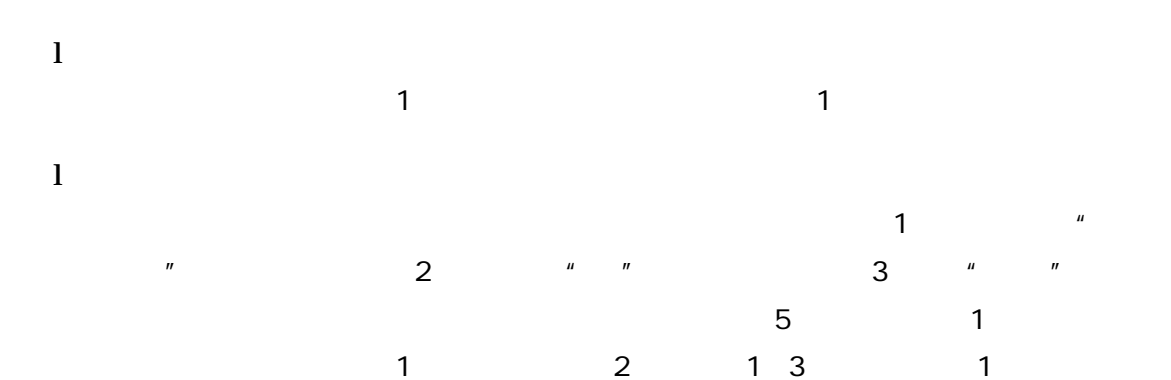

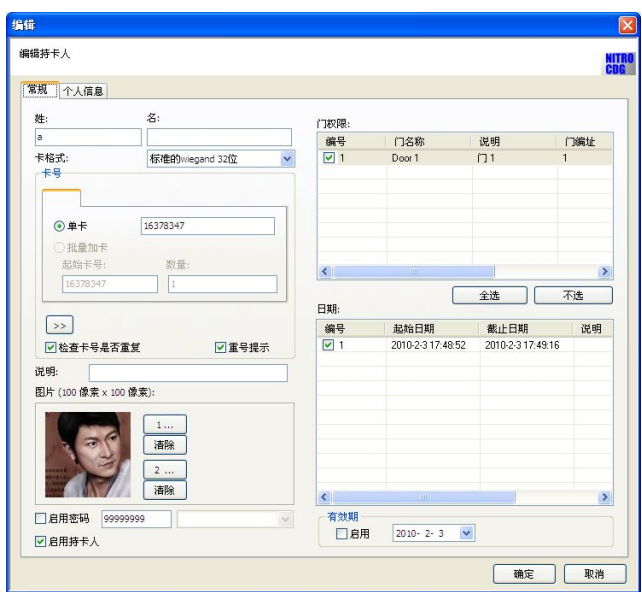

持卡人-常规

**3.7.3** 持卡人个人信息

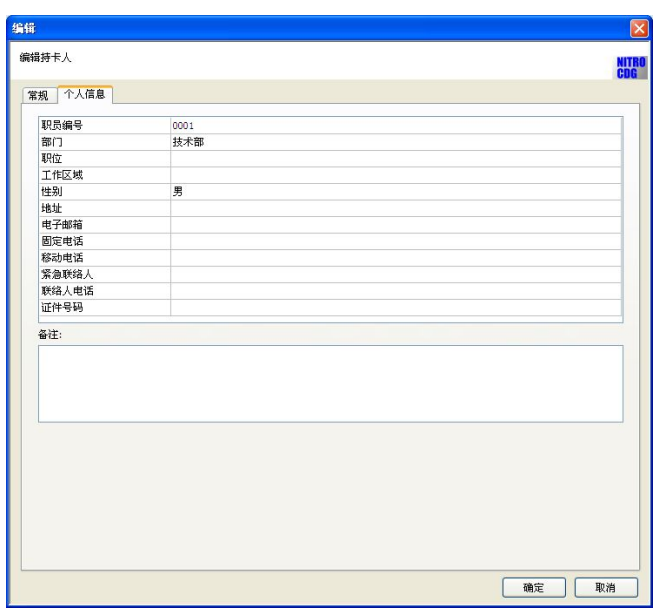

持卡人-个人信息

 $3.7.4$ 

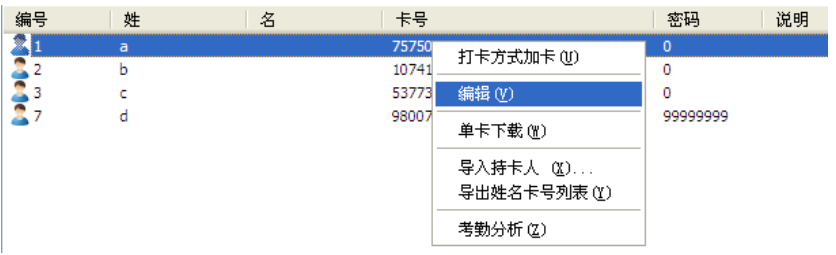

#### $\mu$  and  $\mu$ 编号  $\overline{+}$ | 密码 | 姓 |名 说明 1123 757502364<br>537732856  $\overline{\bullet}$ 打卡方式加卡(U) 1074166156 编辑(V) 单卡下载(M) 导入持卡人 (≚)... 导出姓名卡号列表(Y) 考勤分析(Z)

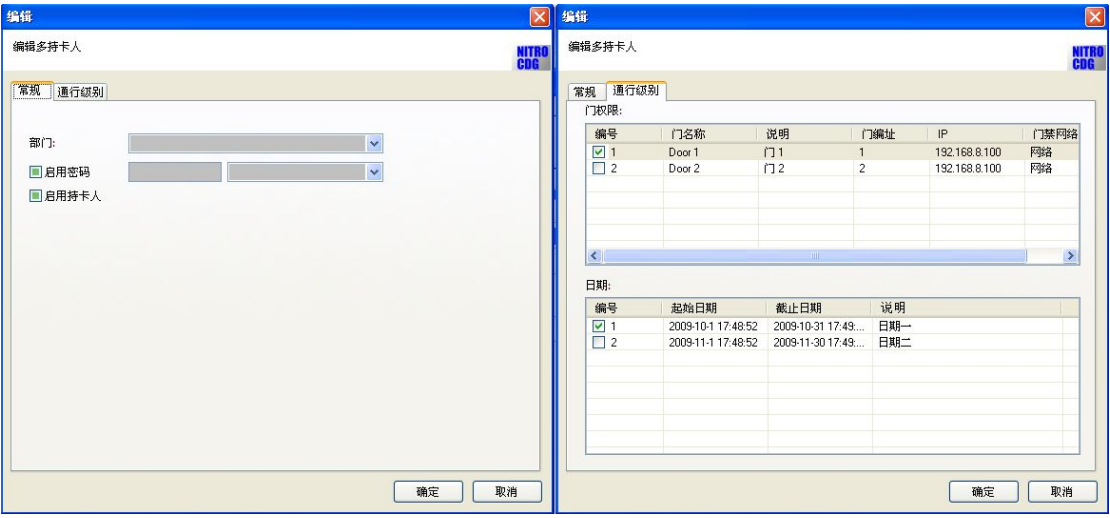

 $\mu$  and  $\mu$  and  $\mu$ 

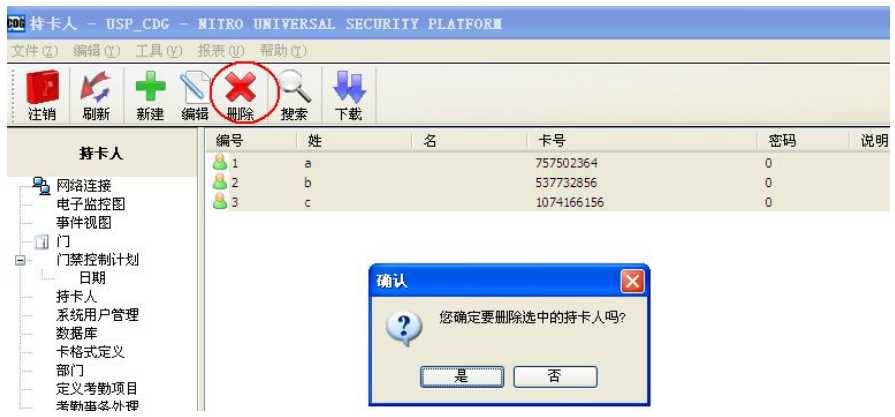

# $3.7.5$

#### $\mathsf{USP\text{-}\mathrm{CDG}}$

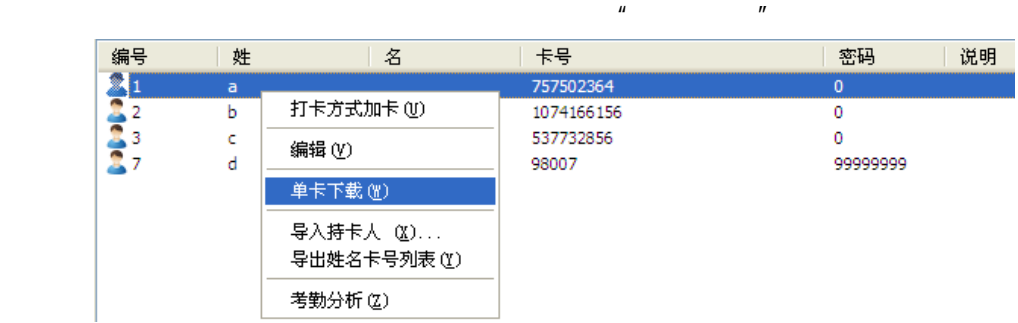

# $\mathbf{u} = \mathbf{u} - \mathbf{u}$

 $\mu$  and  $\mu$  and  $\mu$  and  $\mu$  and  $\mu$  and  $\mu$  and  $\mu$  and  $\mu$  and  $\mu$  and  $\mu$  and  $\mu$  and  $\mu$  and  $\mu$  and  $\mu$  and  $\mu$  and  $\mu$  and  $\mu$  and  $\mu$  and  $\mu$  and  $\mu$  and  $\mu$  and  $\mu$  and  $\mu$  and  $\mu$  and  $\mu$ 

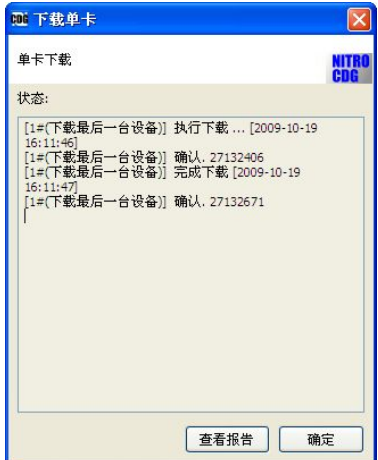

 $H$  and  $H$  and  $H$  and  $H$  and  $H$ 

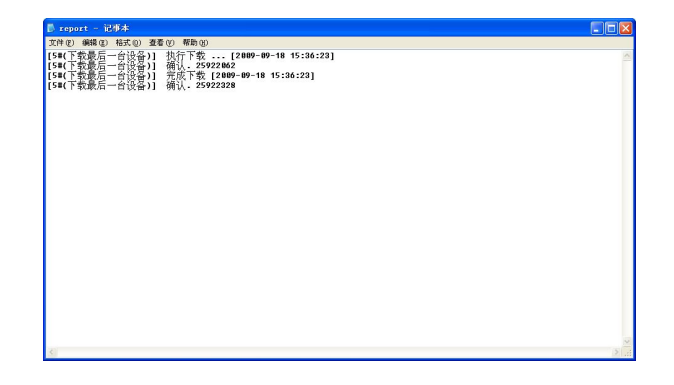

## $3.7.6$

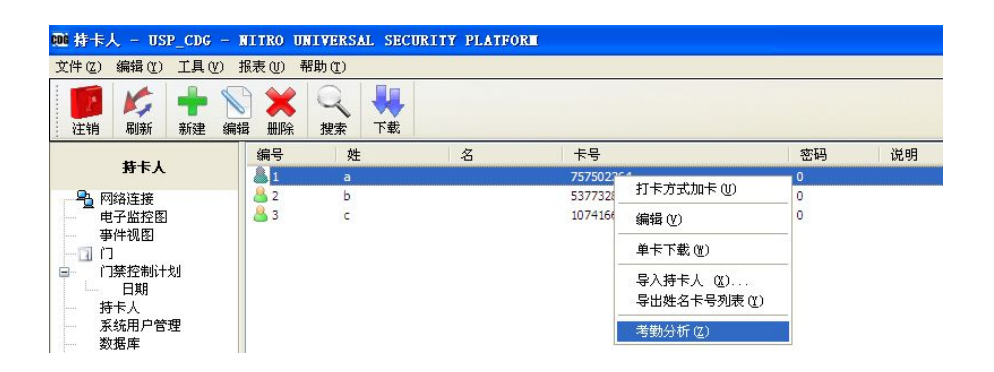

 $\mu$  , and the probability  $\mu$ 

 $H$  and  $H$  and  $H$  and  $H$  and  $H$  and  $H$ 

 $4.1$ 

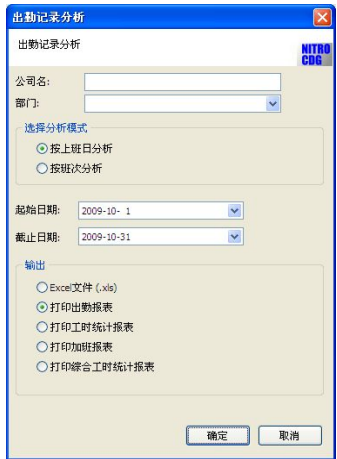

**3.7.7** 持卡人报表

 $\mu$ 

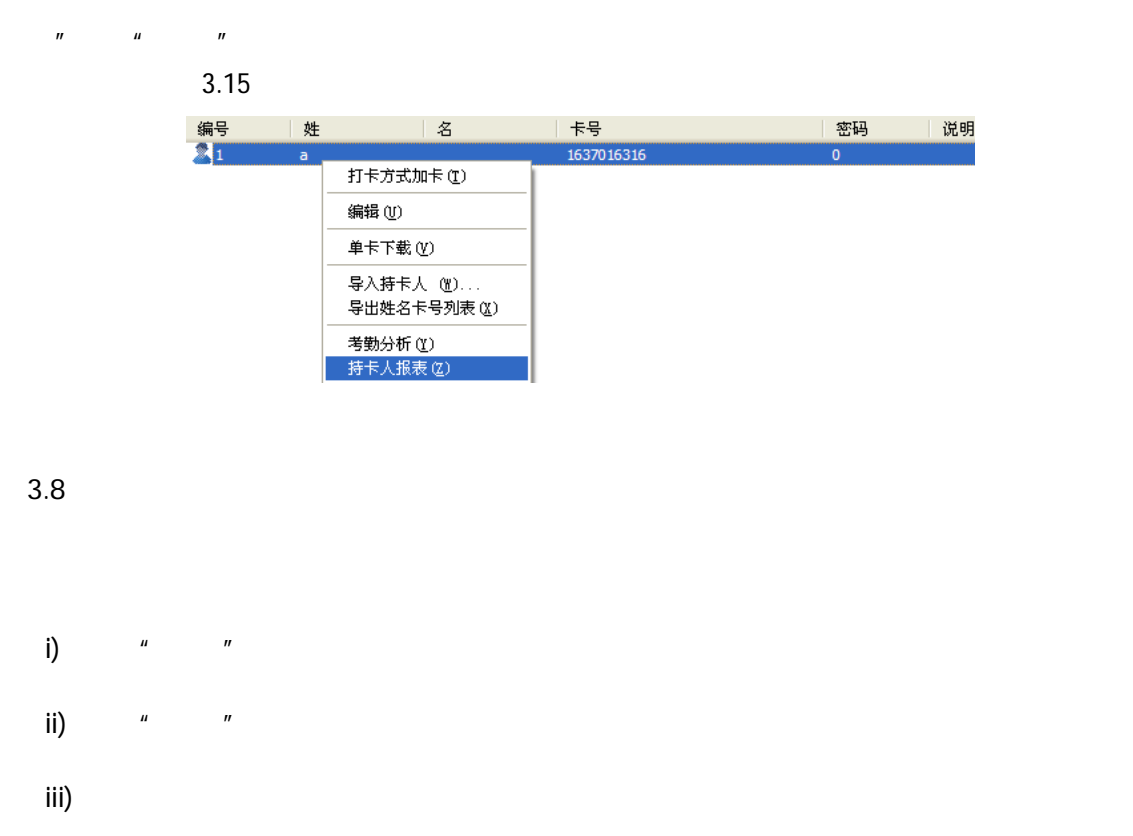

iv)  $\sqrt{u}$   $\sqrt{u}$  $\mathbf 1$ 

 $2$   $1$   $2$   $1$  $\frac{1}{2}$   $\frac{1}{2}$ 

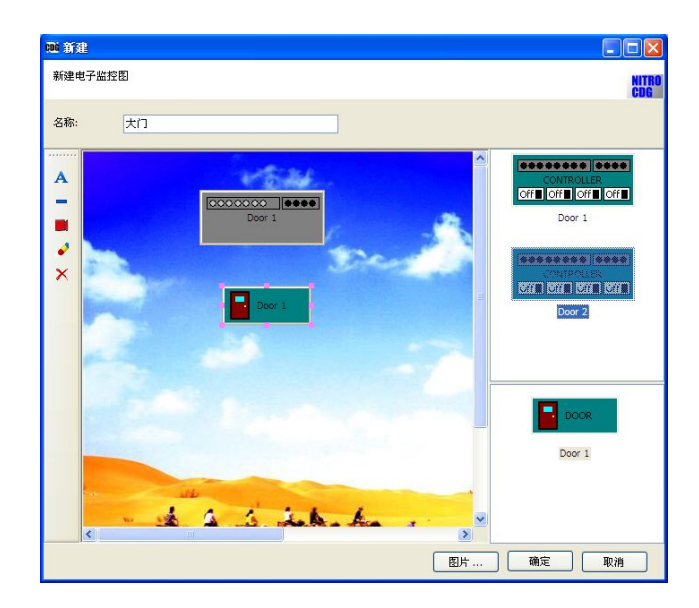

 $\blacksquare$  is a contract to DVR  $\blacksquare$ 

 $\overline{n}$  and  $\overline{n}$ 

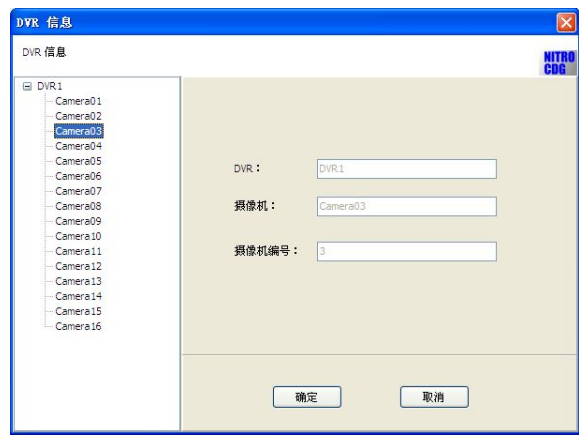

 $\mathsf{D}\mathsf{V}\mathsf{R}$ 

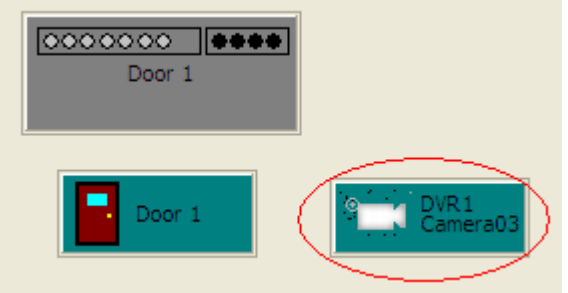

 $\nu$ )

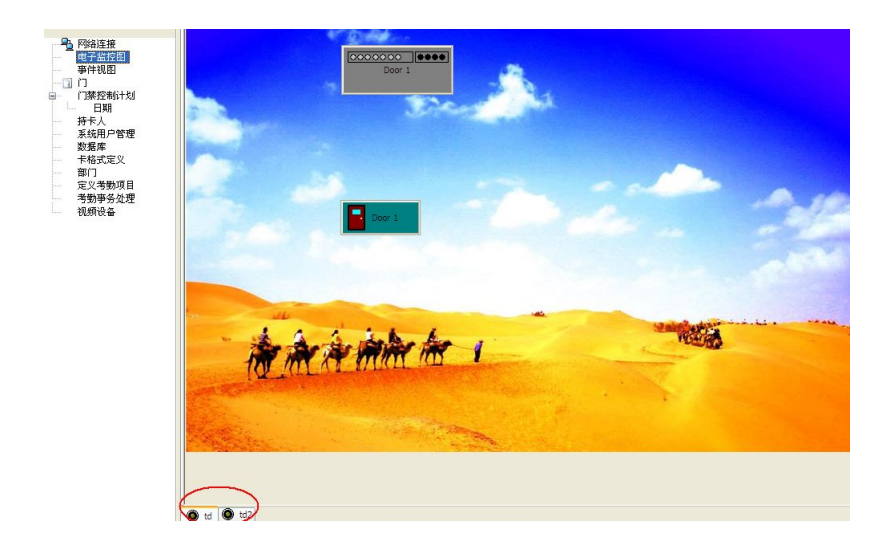

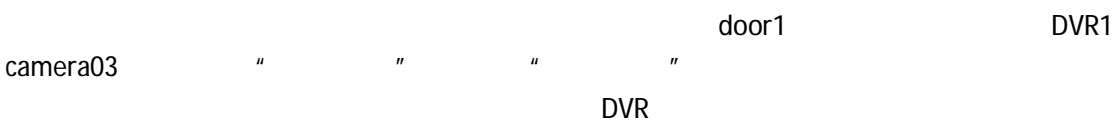

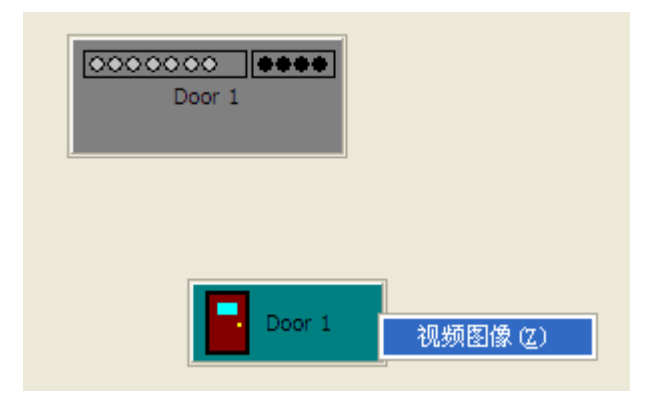

**3.9** 系统用户管理

- " admin"
- i ended admin" admin"

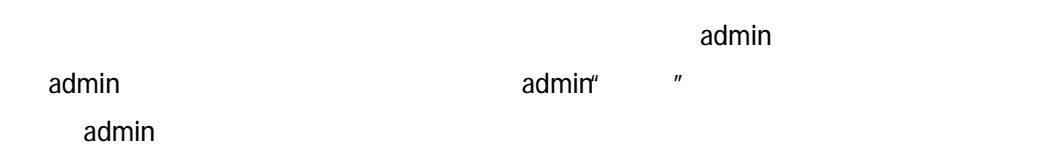

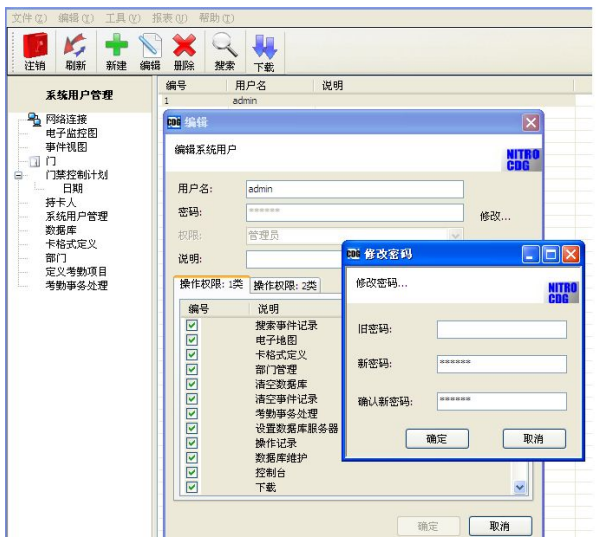

admin

 $ii$   $\frac{m}{\sqrt{m}}$ 

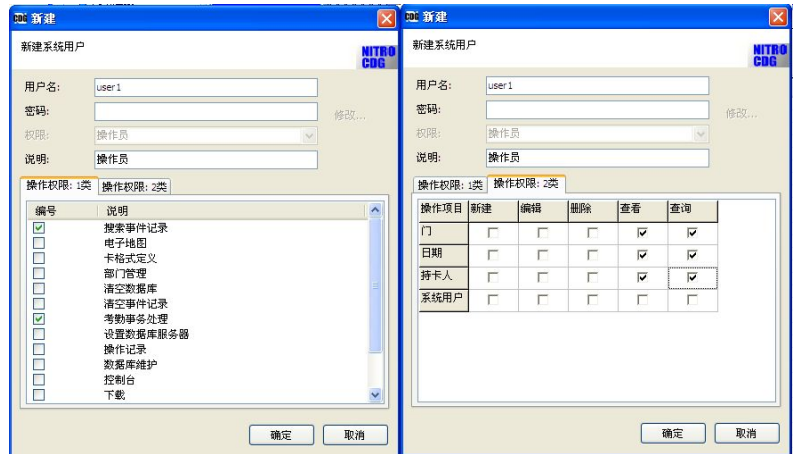

# **3.10** 数据库

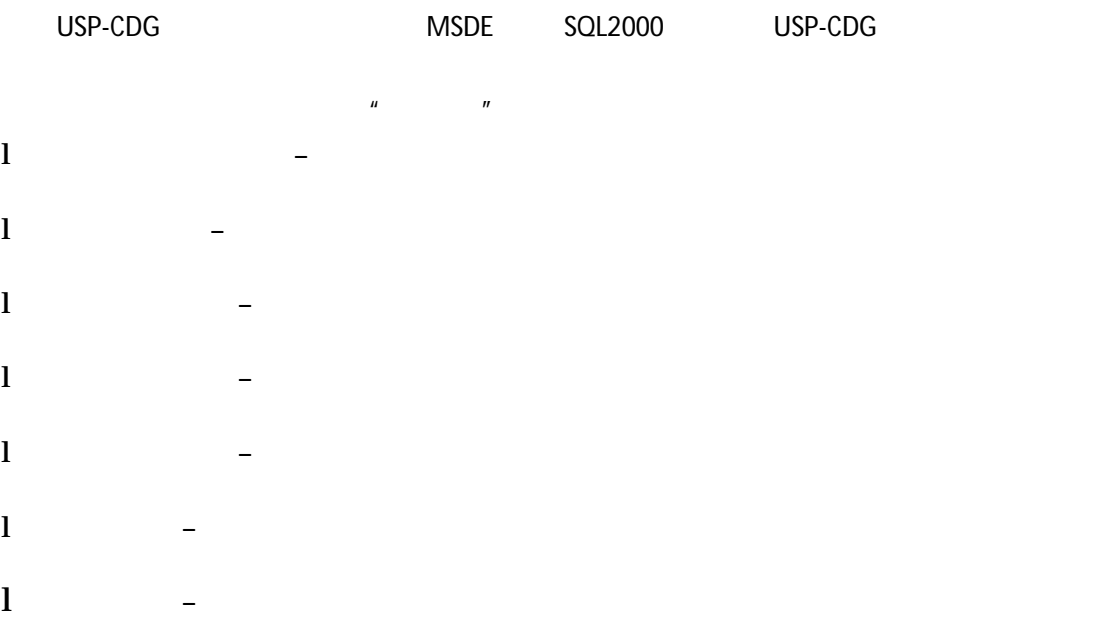

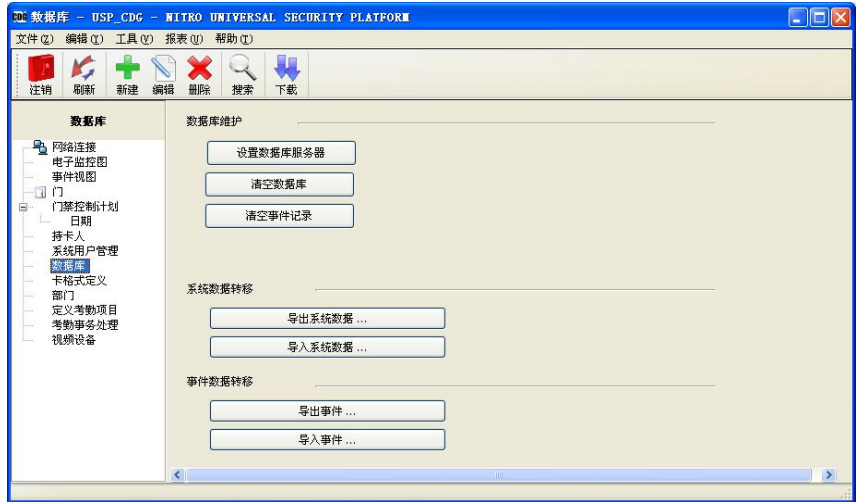

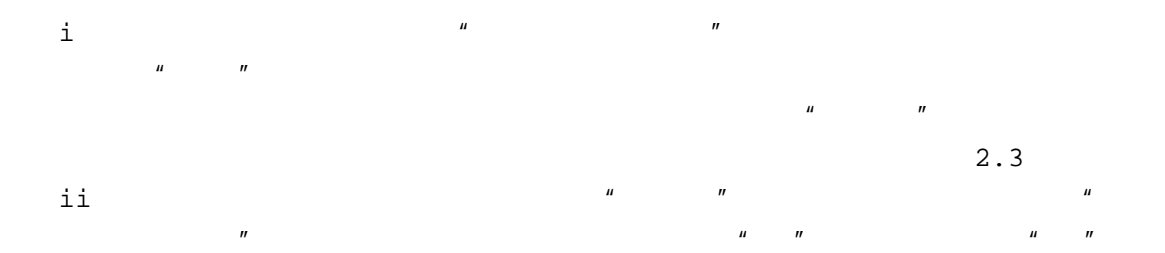

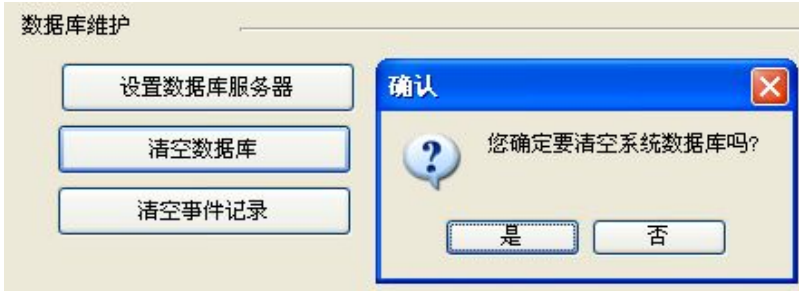

iii 清空事件记录 清除数据库里全部事件 清空事件后将不能恢复以前的事件记录

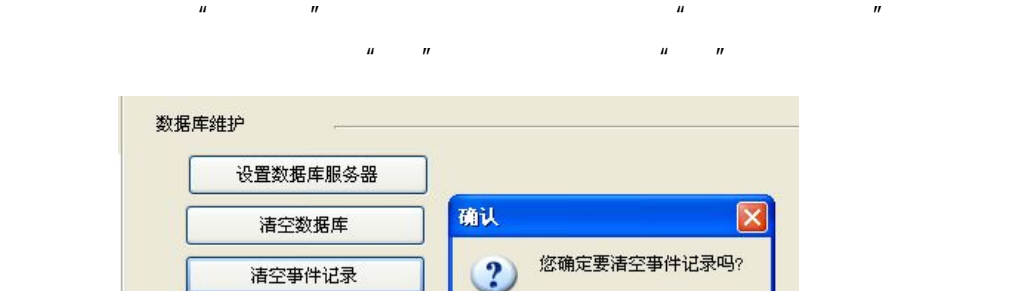

香

٦ſ

夏

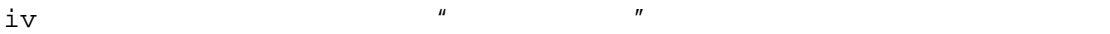

" dbo" " "

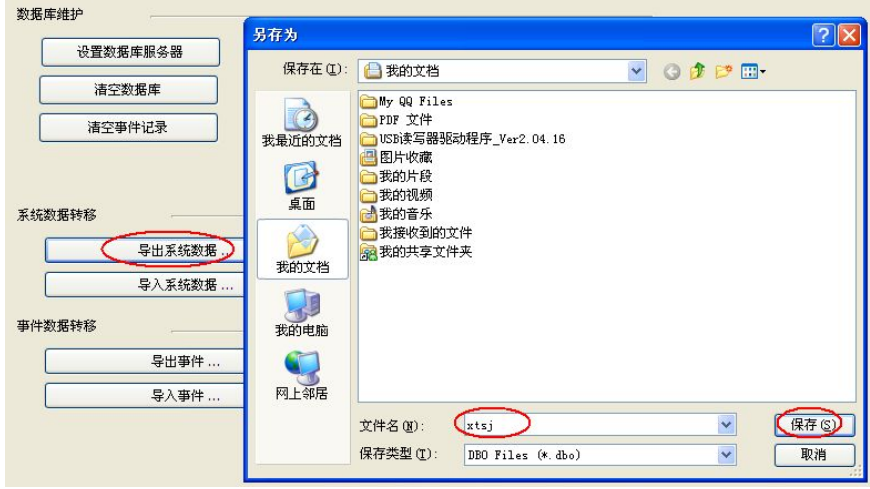

 $V$  and  $u$  and  $u$  and  $u$  and  $u$  and  $u$  and  $u$  and  $u$ 

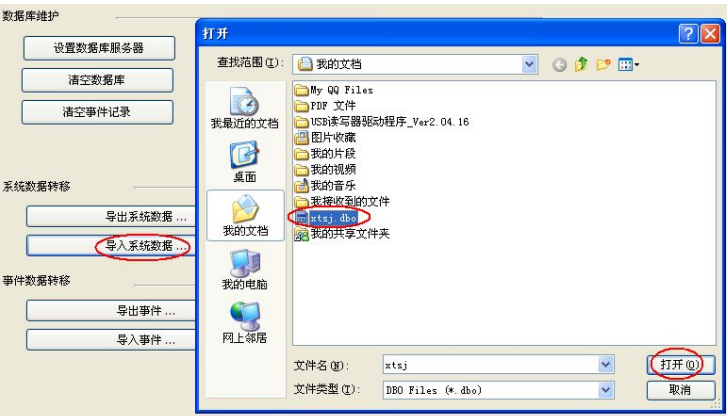

 $\nabla$ i  $\mu$   $\mu$   $\mu$ 

### " dbo" " $"$

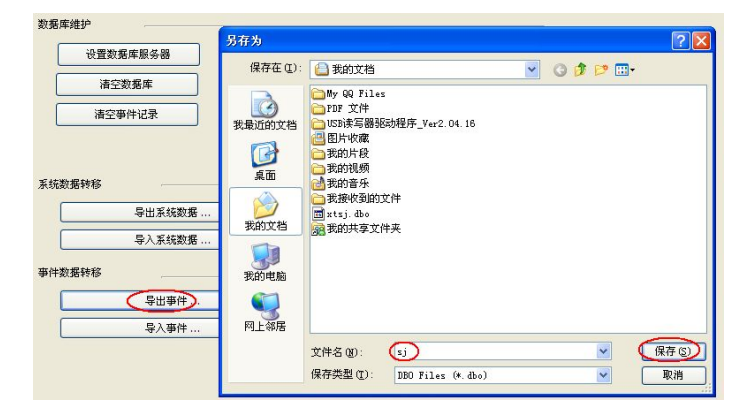

 $\text{vii}$   $\text{u}$   $\text{u}$   $\text{u}$   $\text{u}$   $\text{u}$  $\mu$ "  $\mu$   $\mu$   $\mu$   $\mu$   $\mu$   $\mu$ 

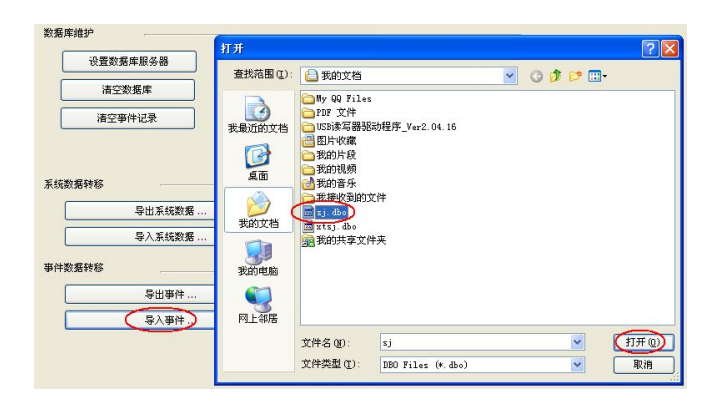

**3.11** 卡格式定义

 $wiegand26$   $32$   $34$   $66$ 

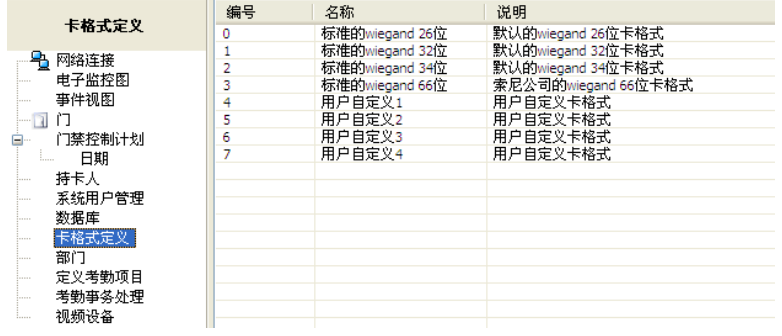

 $\frac{u}{\sqrt{2}}$ 

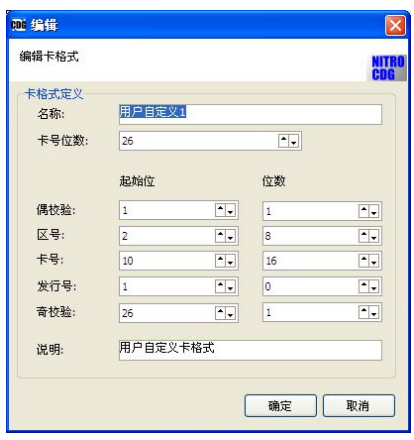

 $3.12$ 

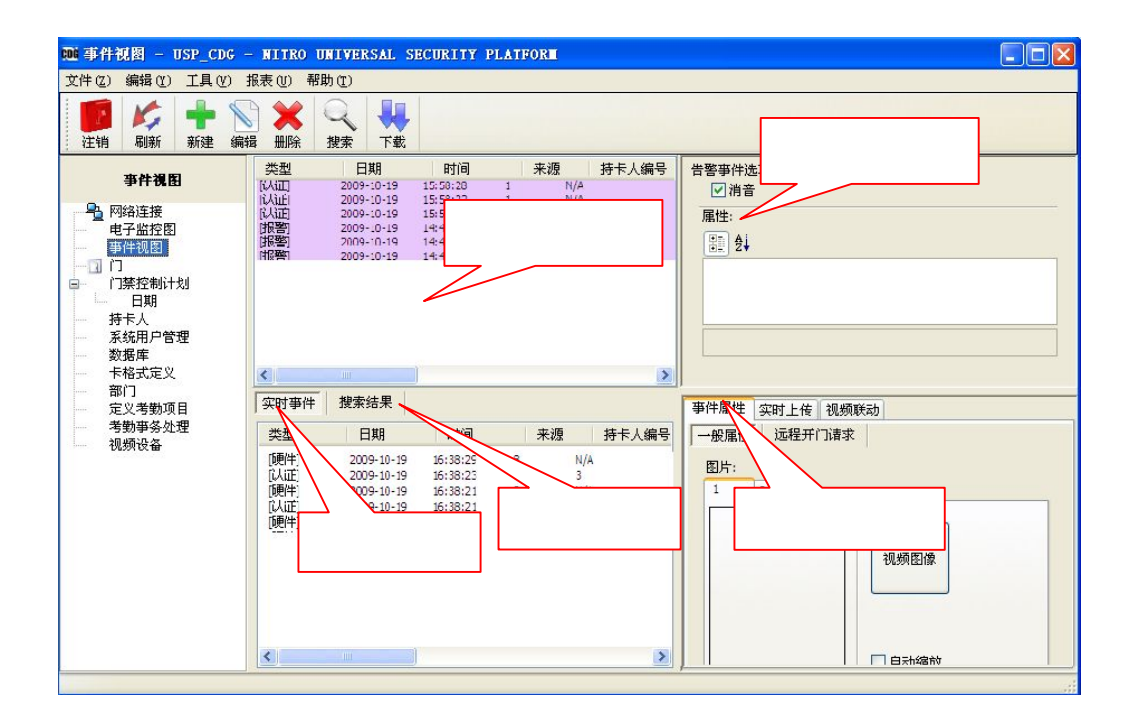

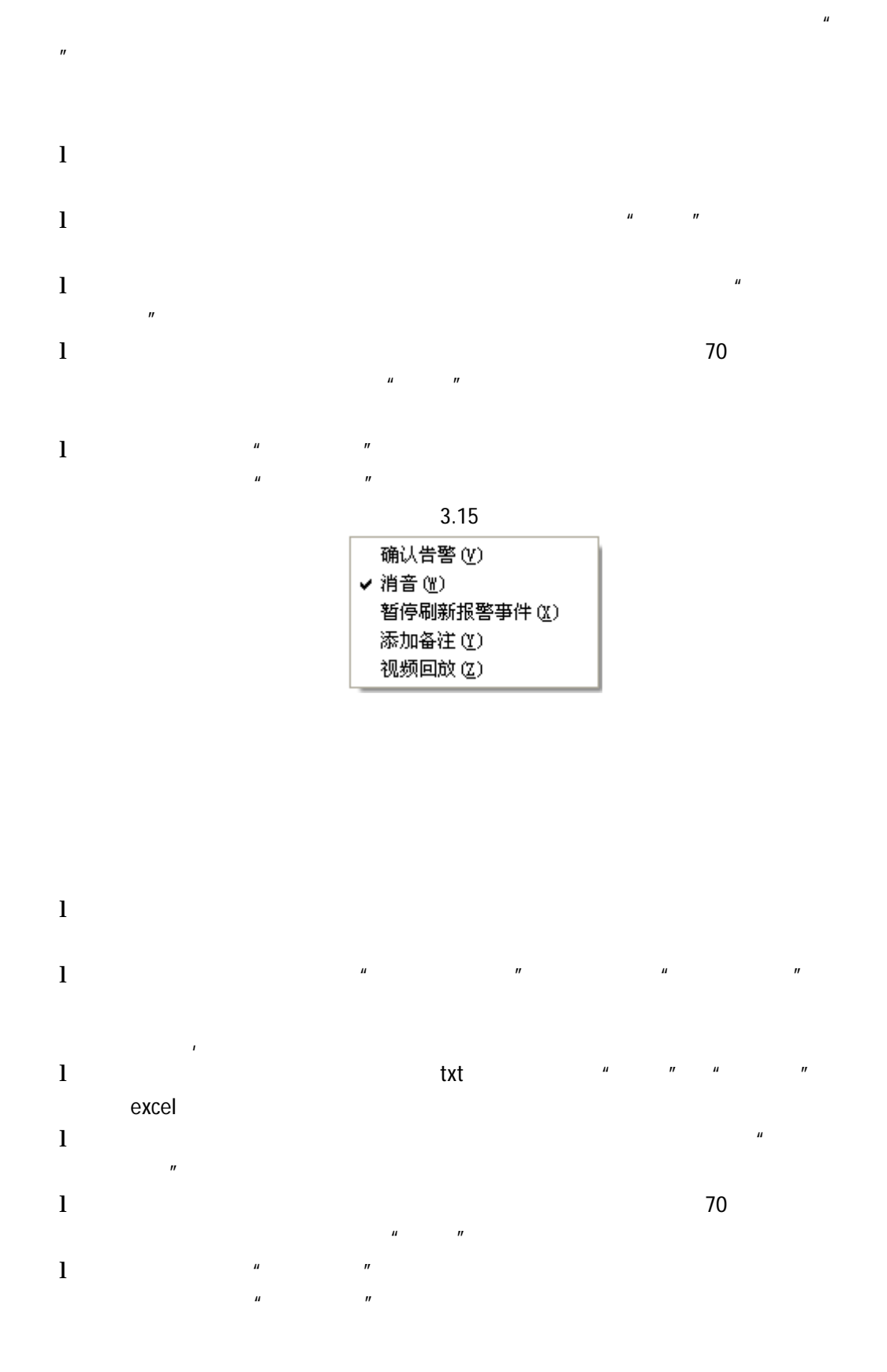

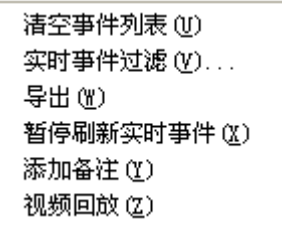

 $\mu$  and  $\mu$ 

多个卡号和持证人的姓名 搜索事件 持卡人之间用" "隔开 如果用户想要搜索所有的

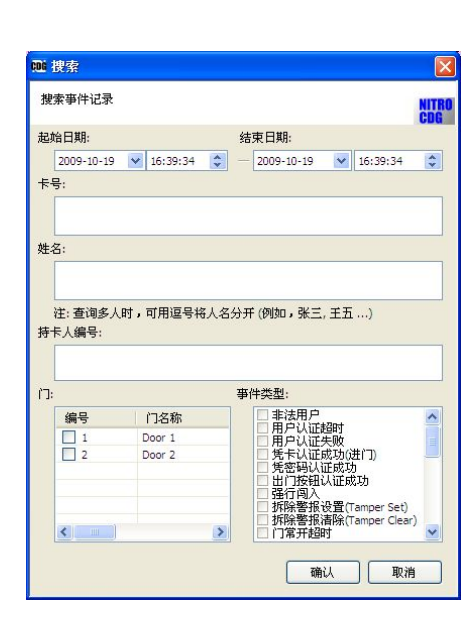

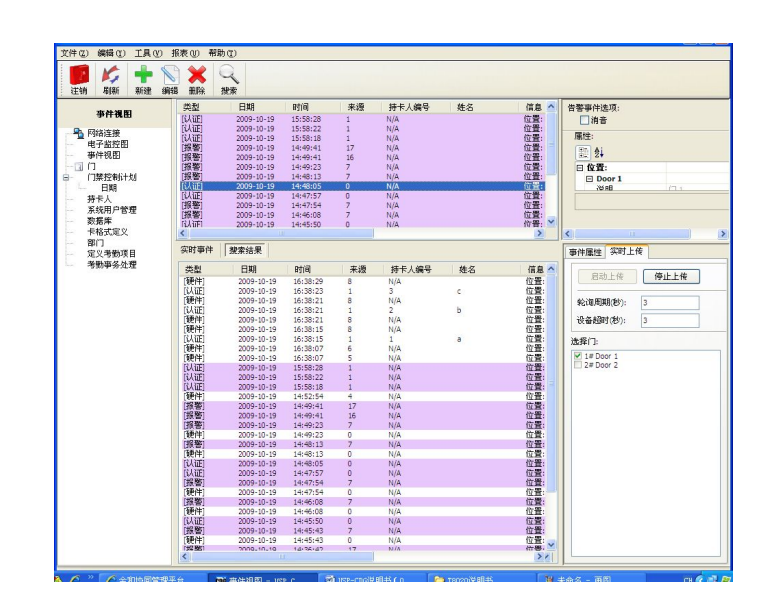

l  $\Gamma$ 

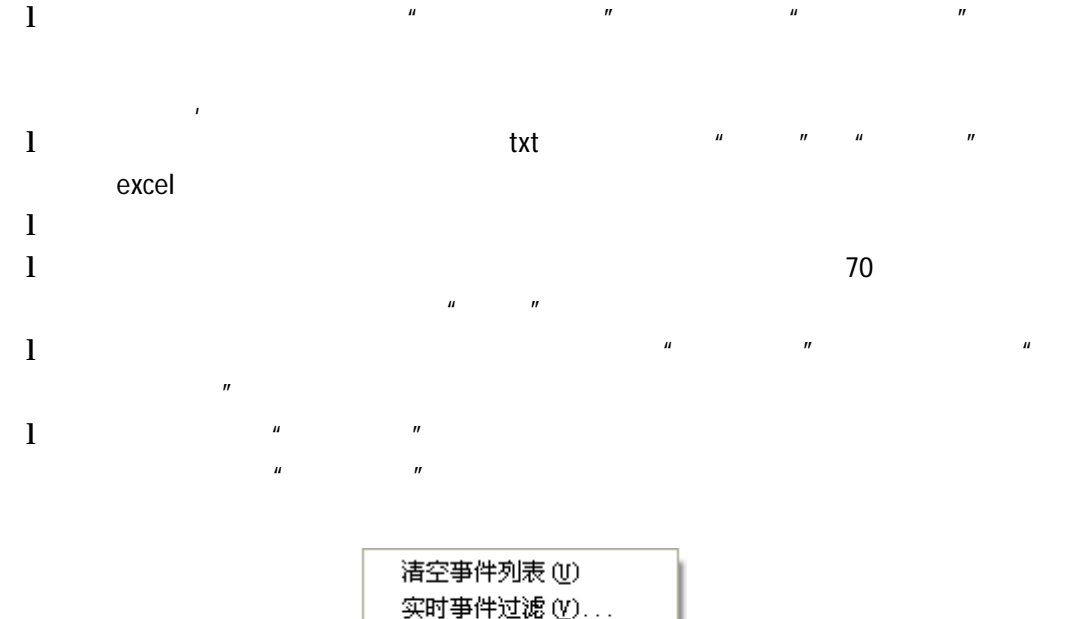

含用(品) 暂停刷新实时亊件() 添加备注(Y) 搜索结果报表(T) 视频回放(Z)

 $n =$ 

 $\mu$  and  $\eta$  and  $\mu$  and  $\eta$ 

 $1 \quad 2$ 

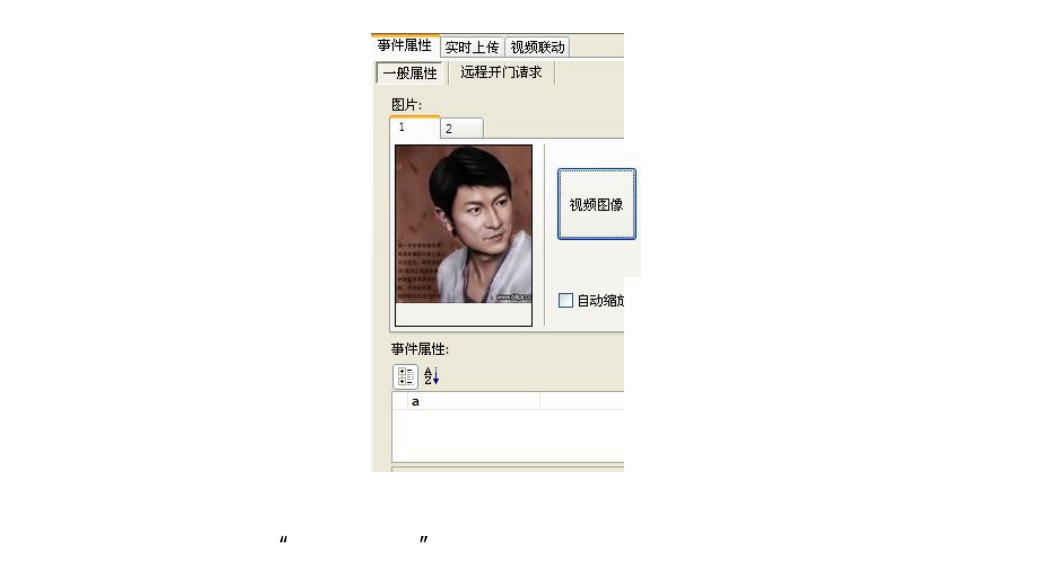

and  $DVR$  and  $DVR$  the DVR  $DVR$ 

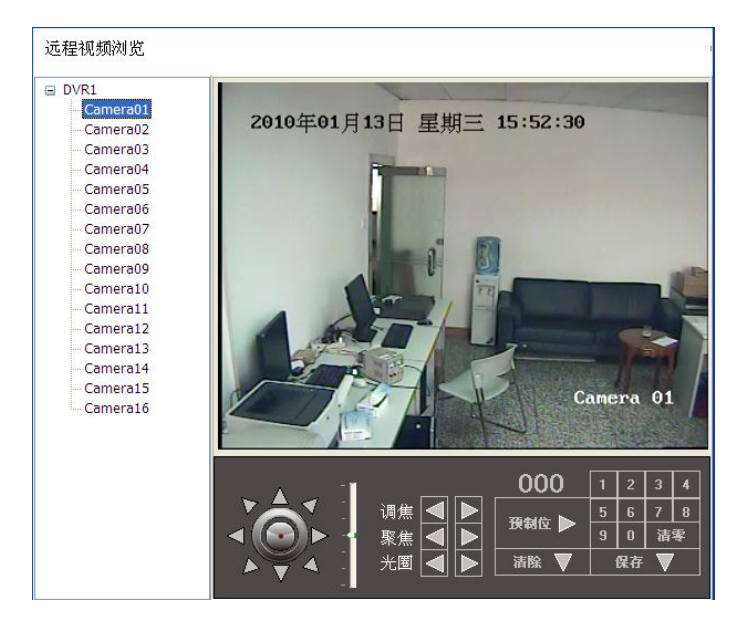

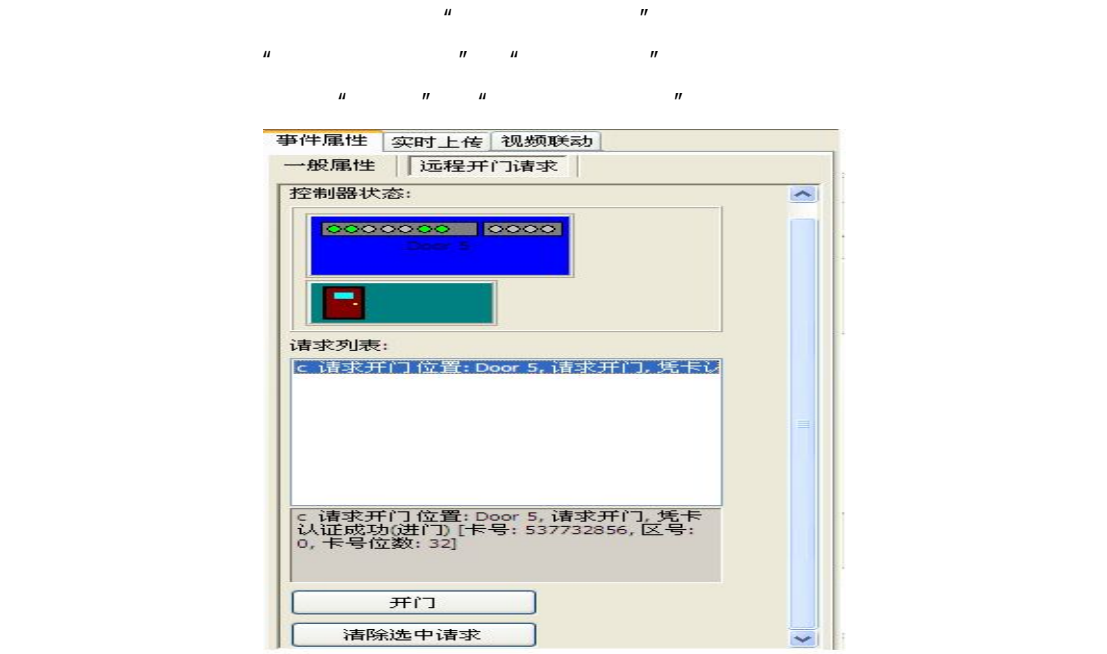

 $\mu$  and  $\mu$ 

 $\sim$  3  $\sim$  3

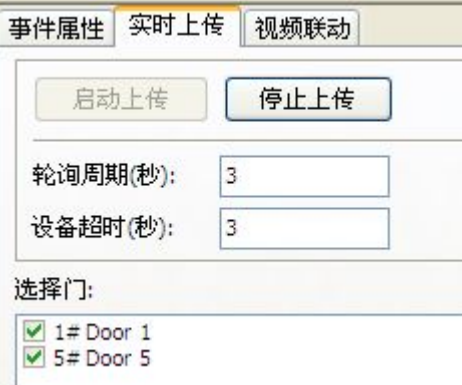

 $CDG$  and  $DVR$ 

**DVR** 2008 POR

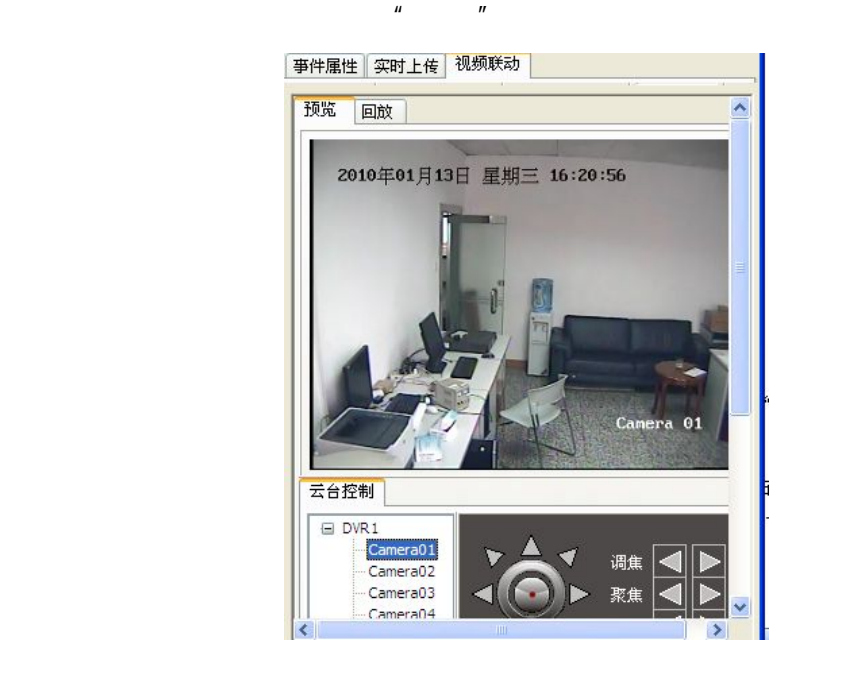

**3.13** 定义考勤项目

USP-CDG  $\blacksquare$ 

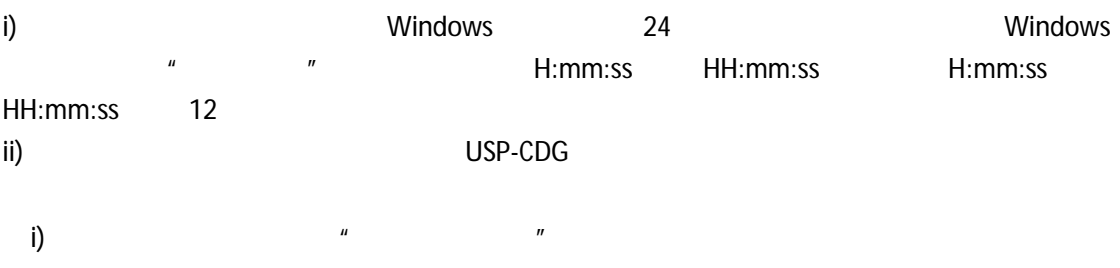

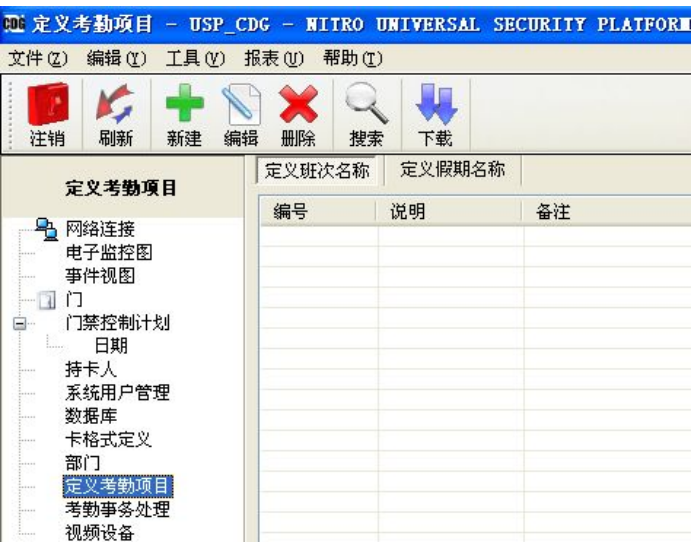

ii)  $\frac{u}{\sqrt{u}}$  we have  $\frac{u}{\sqrt{u}}$  we have  $\frac{u}{\sqrt{u}}$  we have  $\frac{u}{\sqrt{u}}$ 

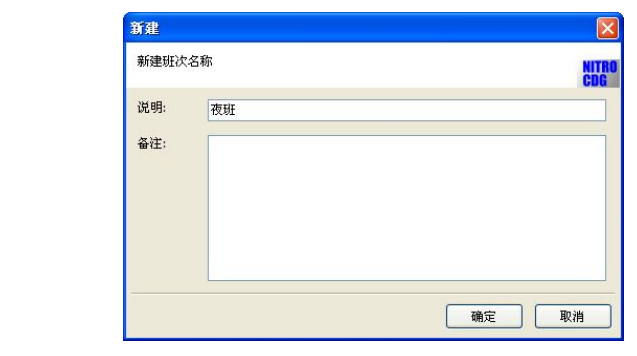

iii) 选择"定义假期名称"后点击"新建"增加新假期的名称 输入相应的信息如" "  $\mu$  and  $\mu$  and  $\mu$ 

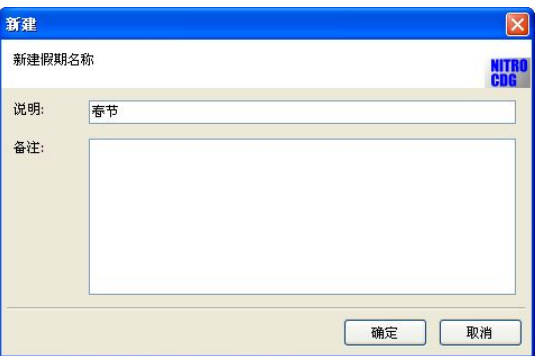

**3.14** 

 $\mu$   $\rightarrow$ 

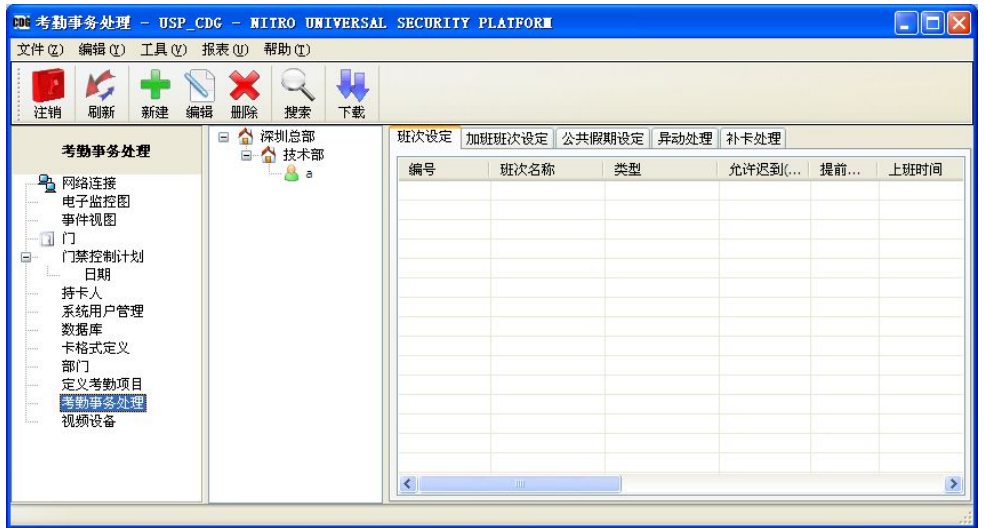

i)  $H$  and the matrix of the matrix  $H$  and  $H$  and  $H$  and  $H$  and  $H$  and  $H$  and  $H$  and  $H$  and  $H$  and  $H$  and  $H$  and  $H$  and  $H$  and  $H$  and  $H$  and  $H$  and  $H$  and  $H$  and  $H$  and  $H$  and  $H$  and  $H$  and  $H$  and  $H$ 

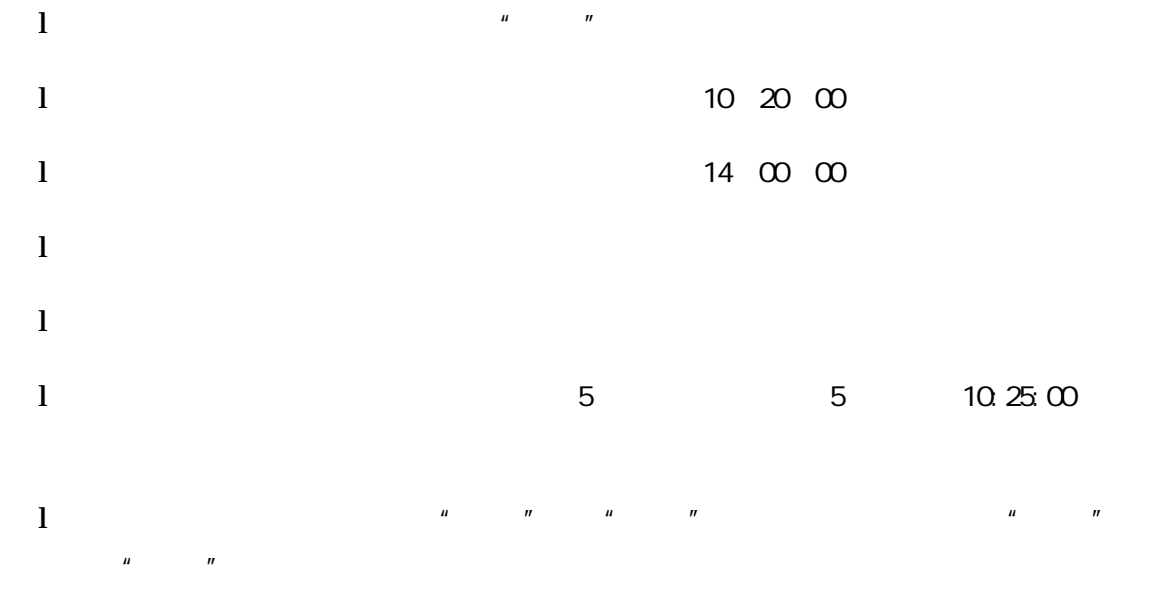

 $l$ 

 $H = \frac{1}{2}$ 

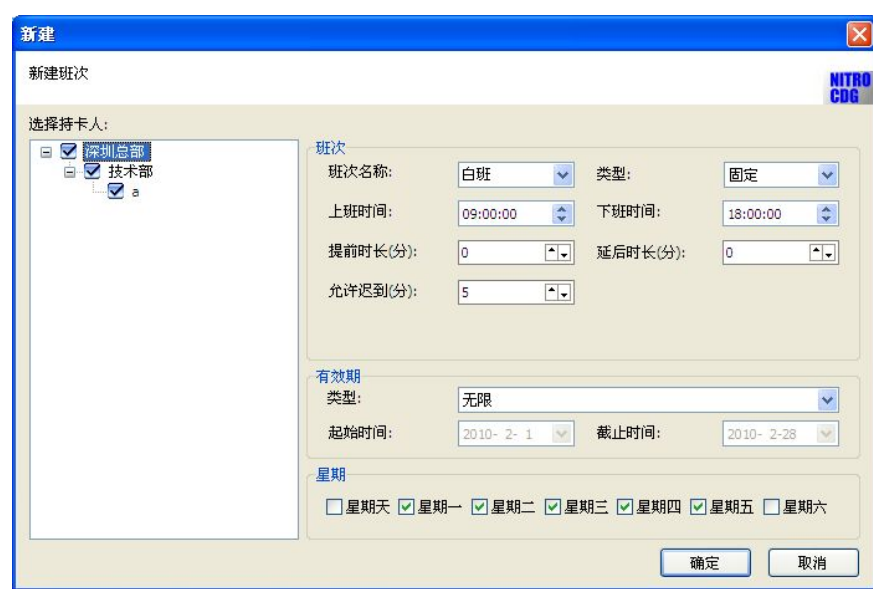

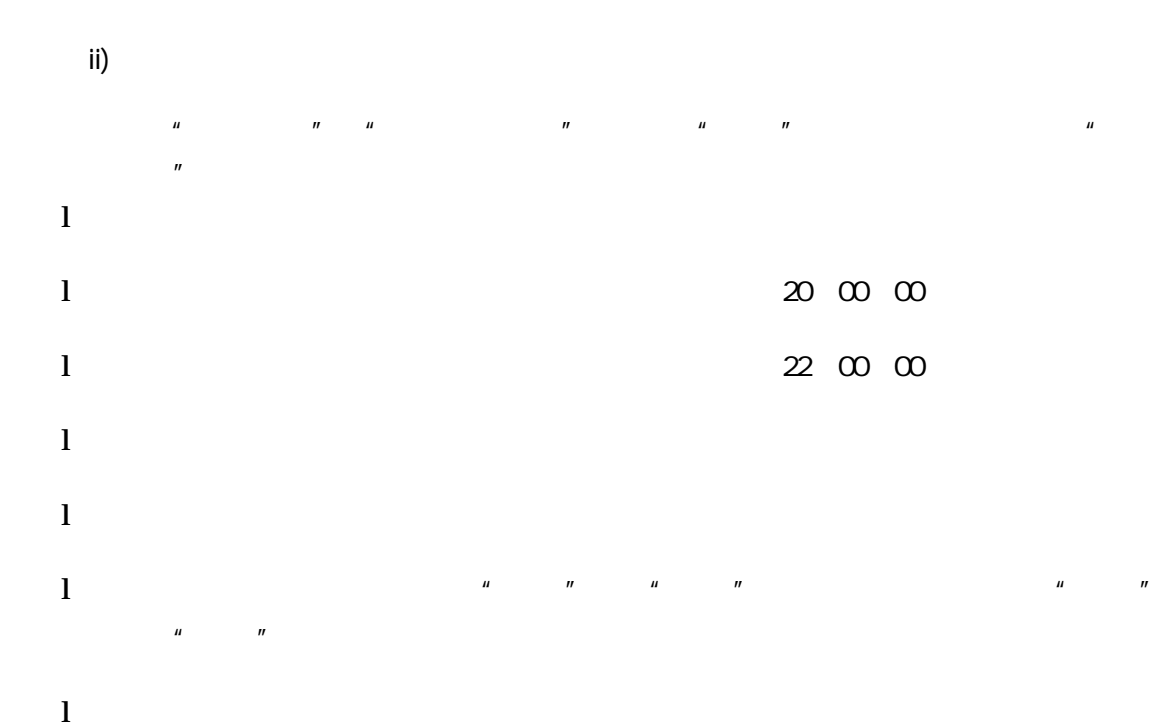

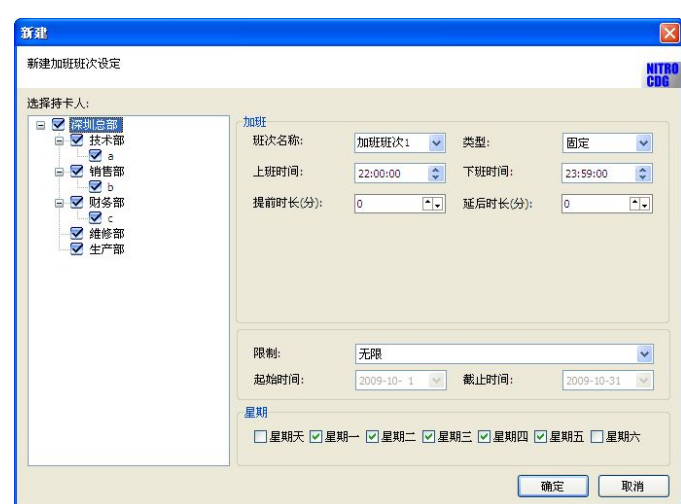

 $\mu$  expansion and  $\mu$  $\mu$   $\qquad$  $\boldsymbol{\mu}$  and  $\boldsymbol{\eta}$ "确定"完成设置 新建  $\mathbf{x}$ 新建假期 NITRO<br>CDG 选择持卡人: 假期 说明: 五一劳动节  $\blacktriangleright$ 起始日期:  $\boxed{\blacksquare 05-01}$ 截止日期:  $\boxed{\trianglerighteq}$  05-03  $\triangleright$ □每年都有效 确定 | 取消

iv)

iii)

 $\mu$  and  $\mu$  $\mu$  and  $\mu$  and  $\mu$  and  $\mu$  $\mu$  and  $\mu$  and  $\mu$  and  $\mu$  and  $\mu$  and  $\mu$ 2009-9-15 2009-9-16 23 59 59 " "

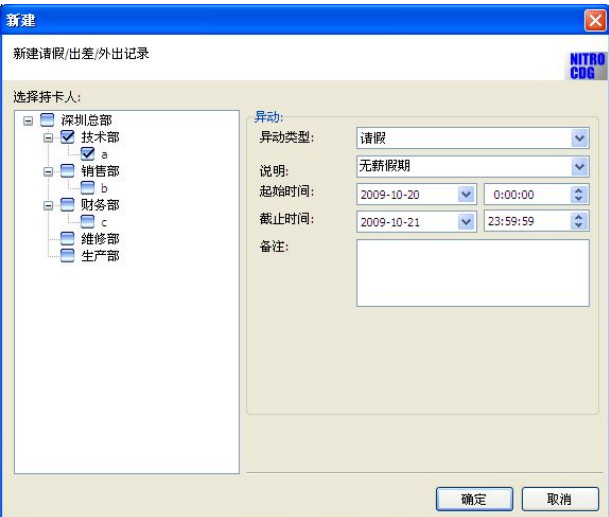

 $V)$ 

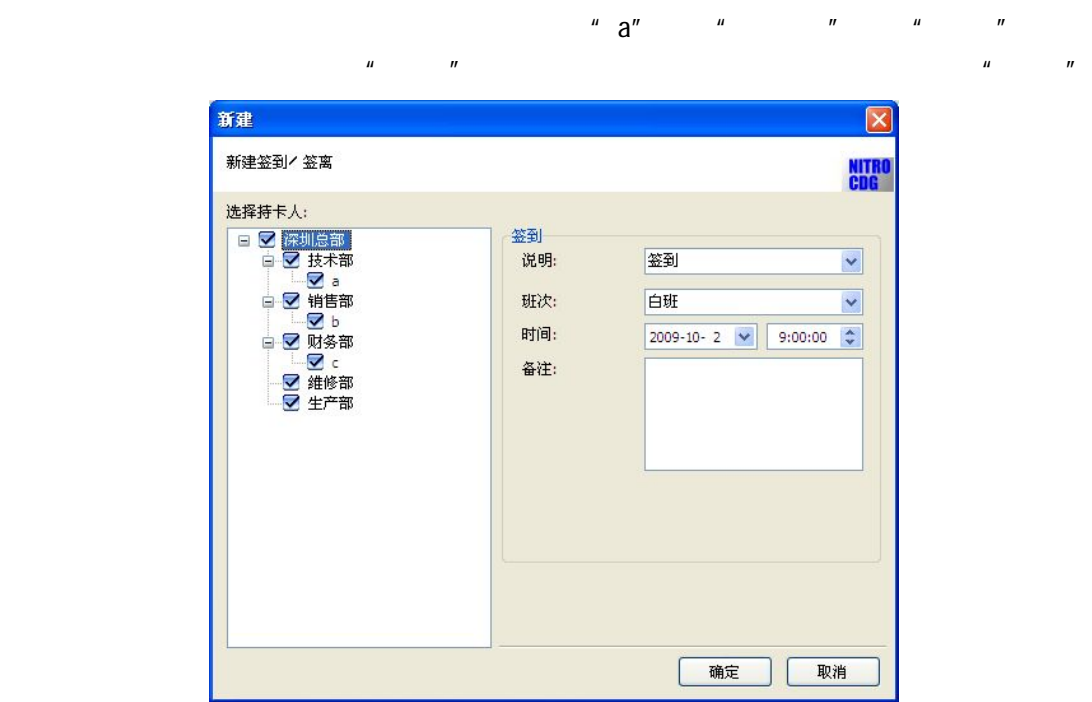

**3.15** 视频设备

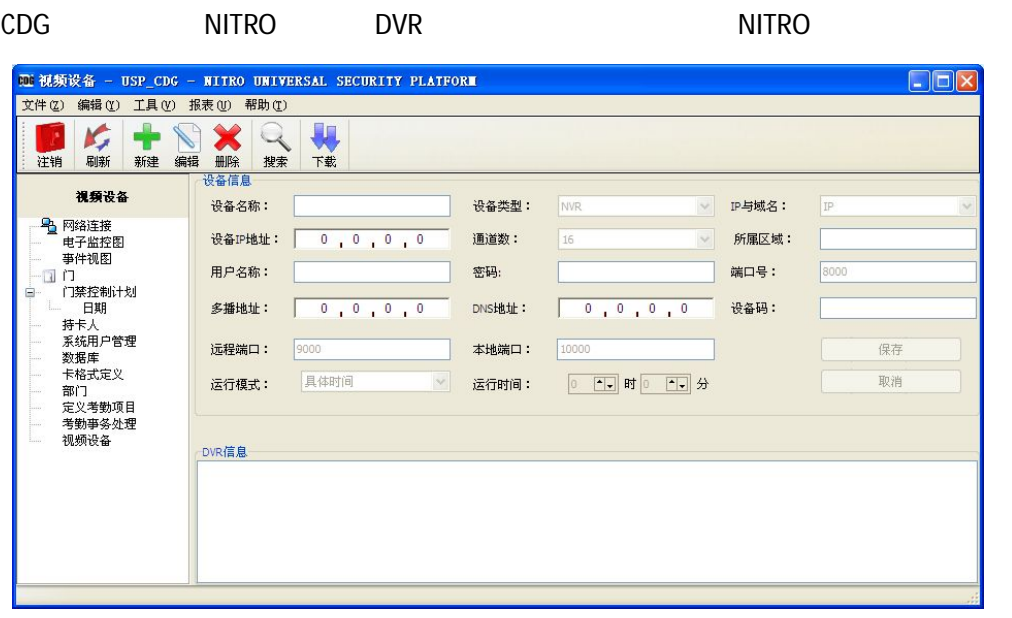

 $\frac{u}{w}$  , where  $\frac{u}{w}$  denotes the  $\frac{u}{w}$  DVR  $\frac{u}{w}$ 

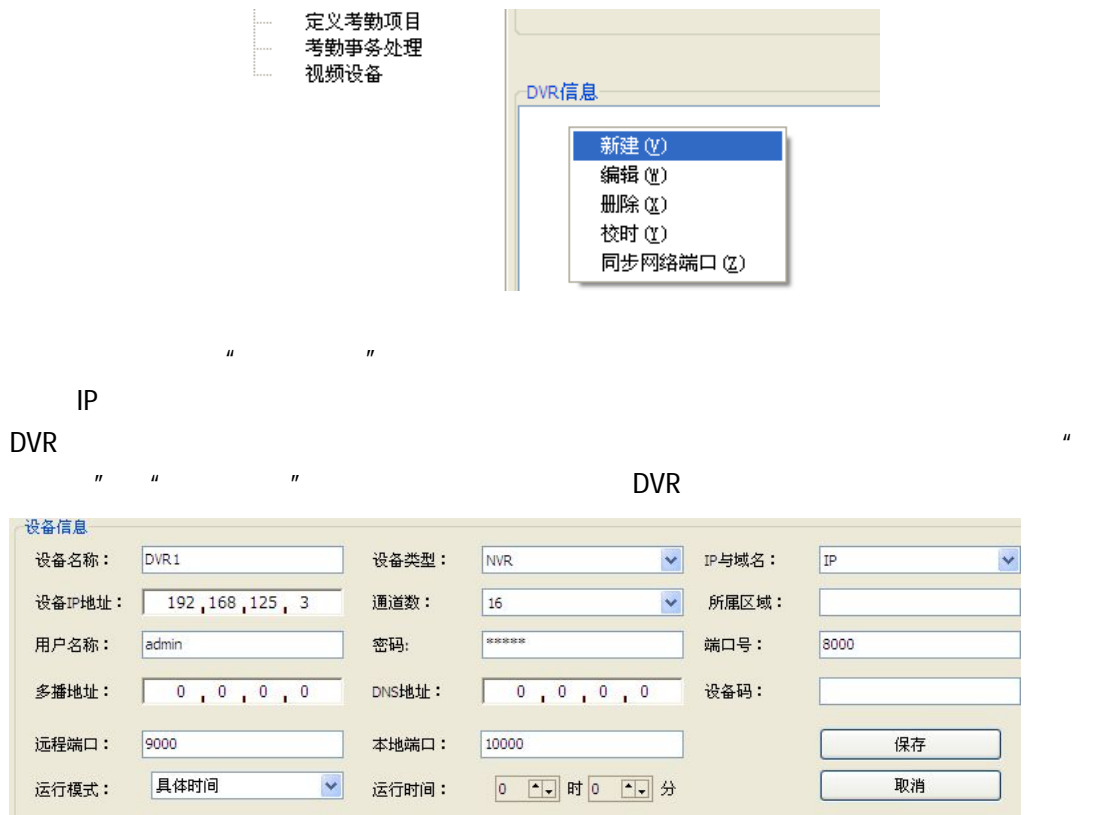

**3.16** 报表

NITRO USP-CDG A SECOND AND A SECOND A SECOND A SECOND A SECOND A SECOND A SECOND A SECOND A SECOND A SECOND A SECOND A SECOND A SECOND A SECOND A SECOND A SECOND A SECOND A SECOND A SECOND A SECOND A SECOND A SECOND A SECO

PDF ,

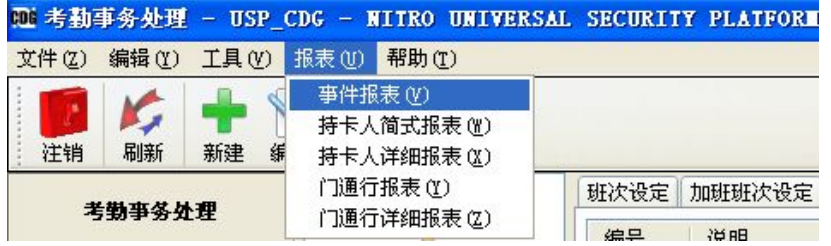

 $\mu$  and  $\mu$  and  $\mu$  and  $\mu$  and  $\mu$ 

 $\mathbf{u}$ 

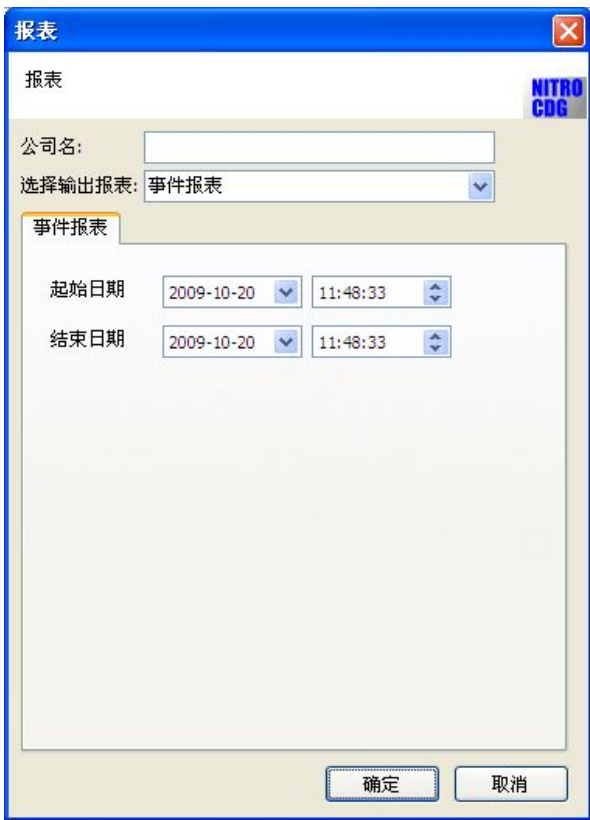

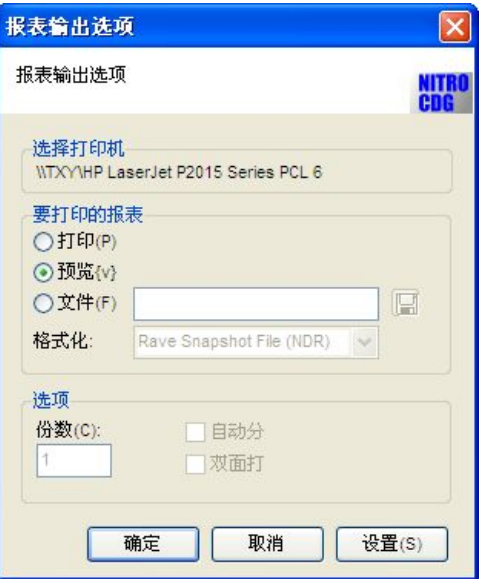

 $\mu$  and  $\mu$ 

 $\mathcal{U}$  and  $\mathcal{U}$  and  $\mathcal{U}$  and

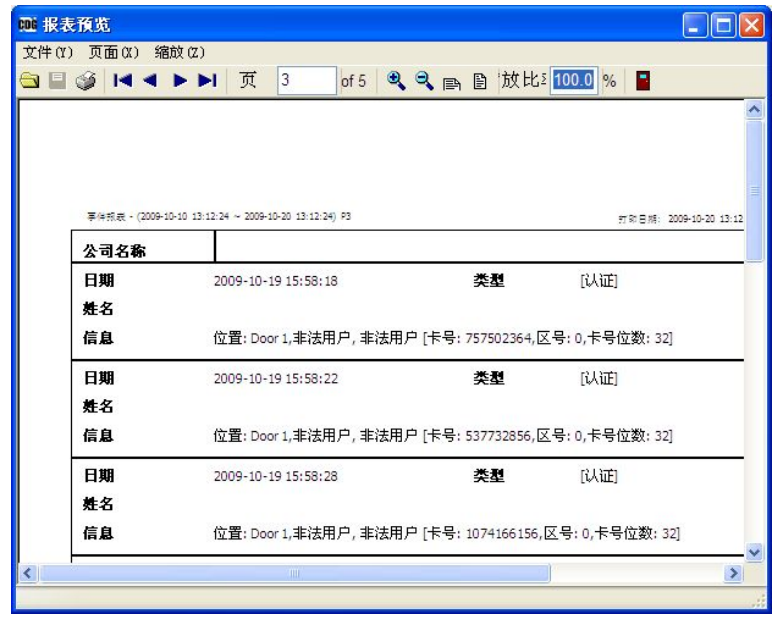

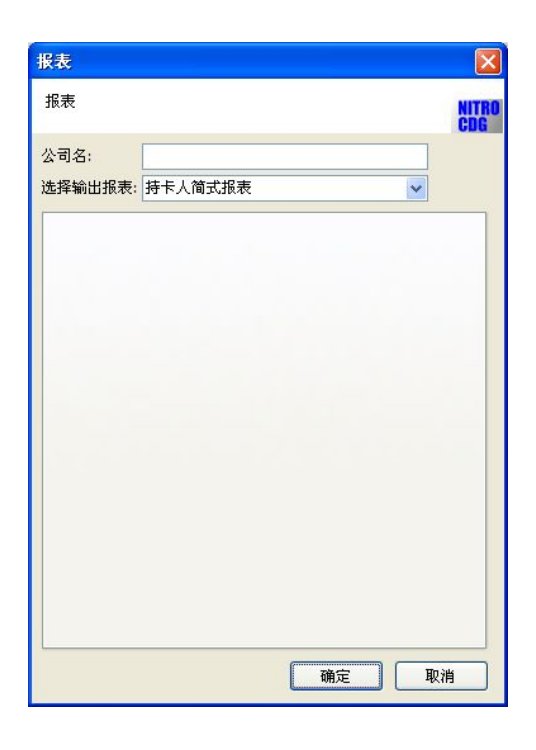

 $\mu$  and  $\eta$ 

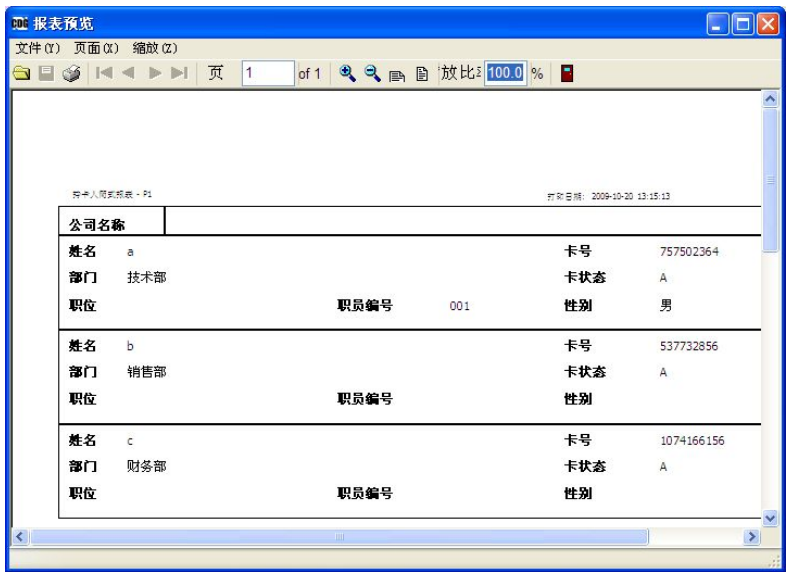

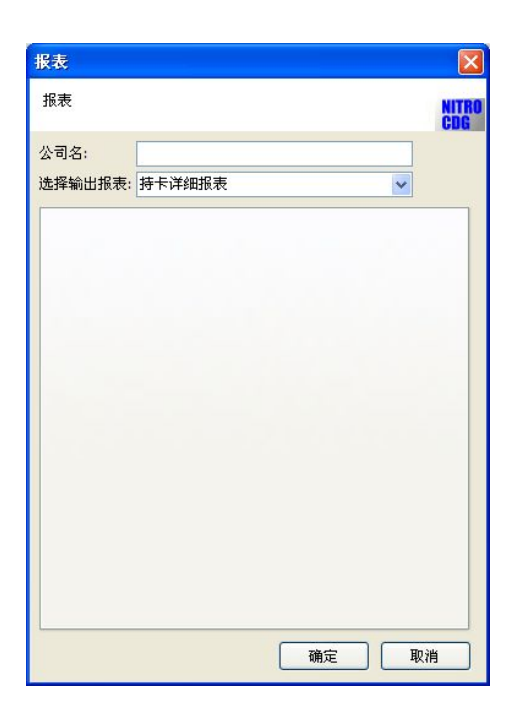

 $\mu$  and  $\mu$ 

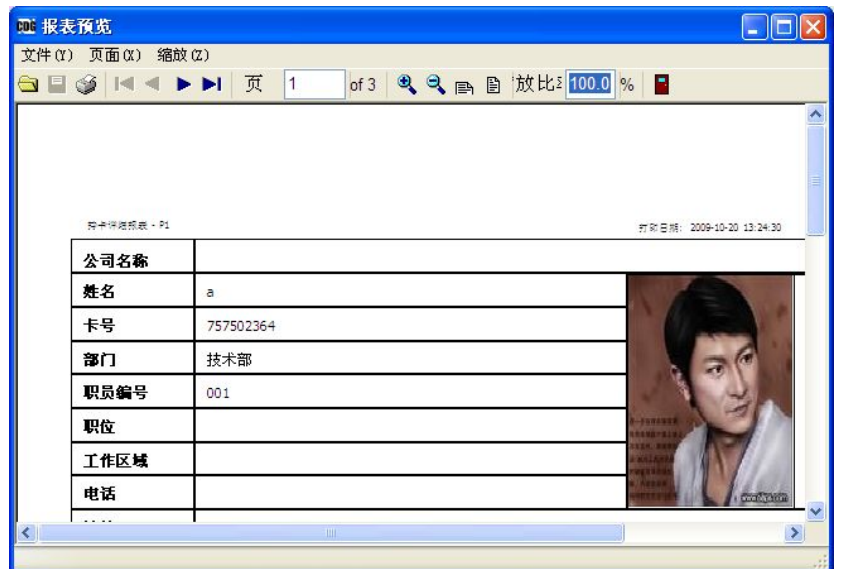

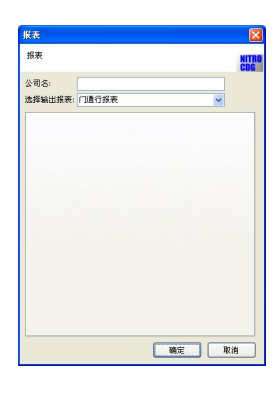

 $\mu$  and  $\mu$ 

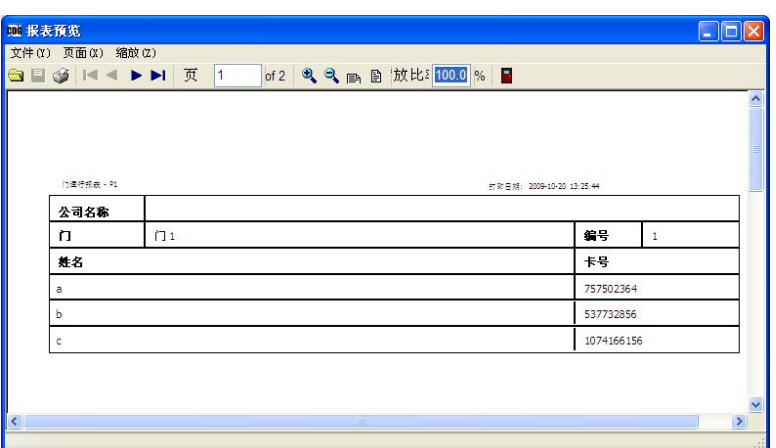

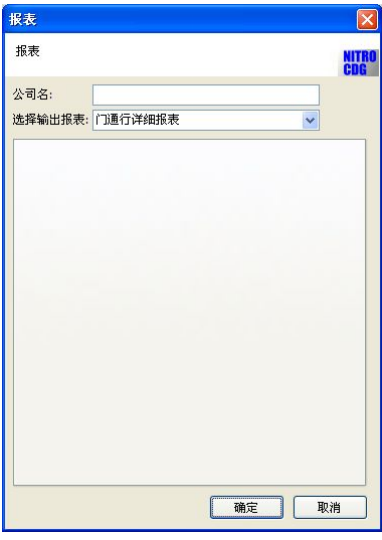

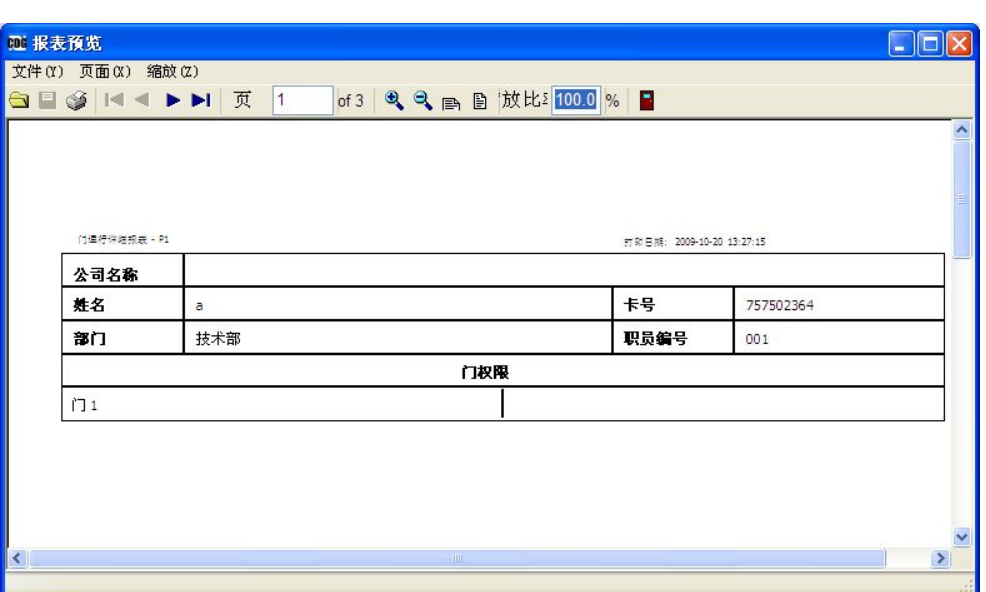

 $\mu$  and  $\eta$ 

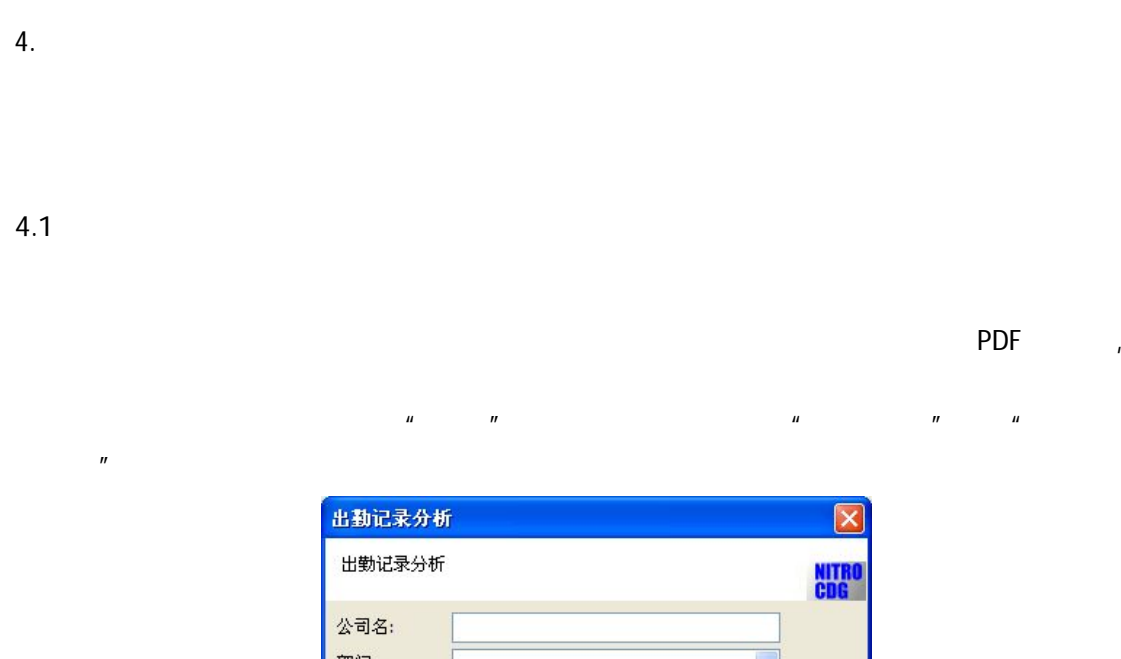

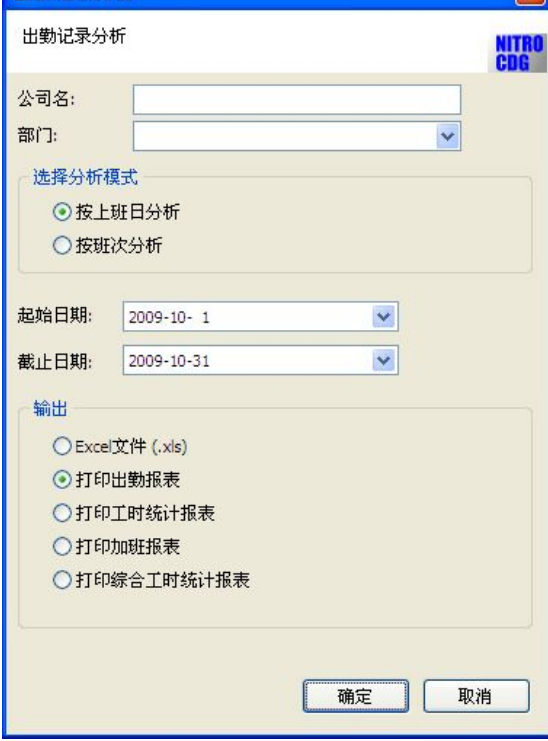

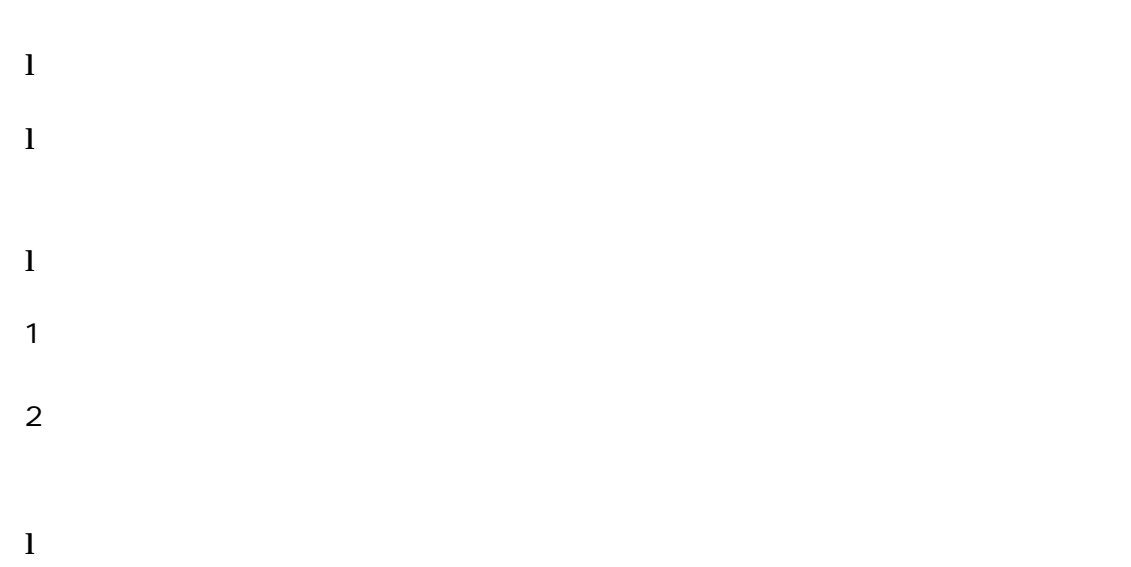

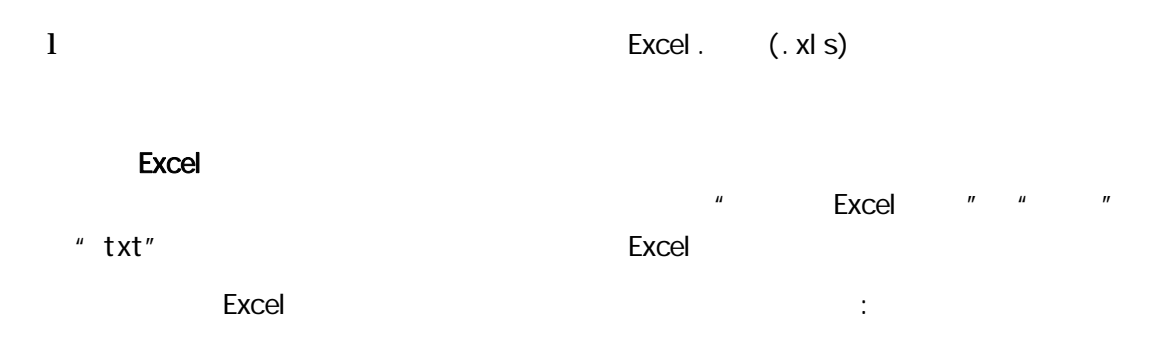

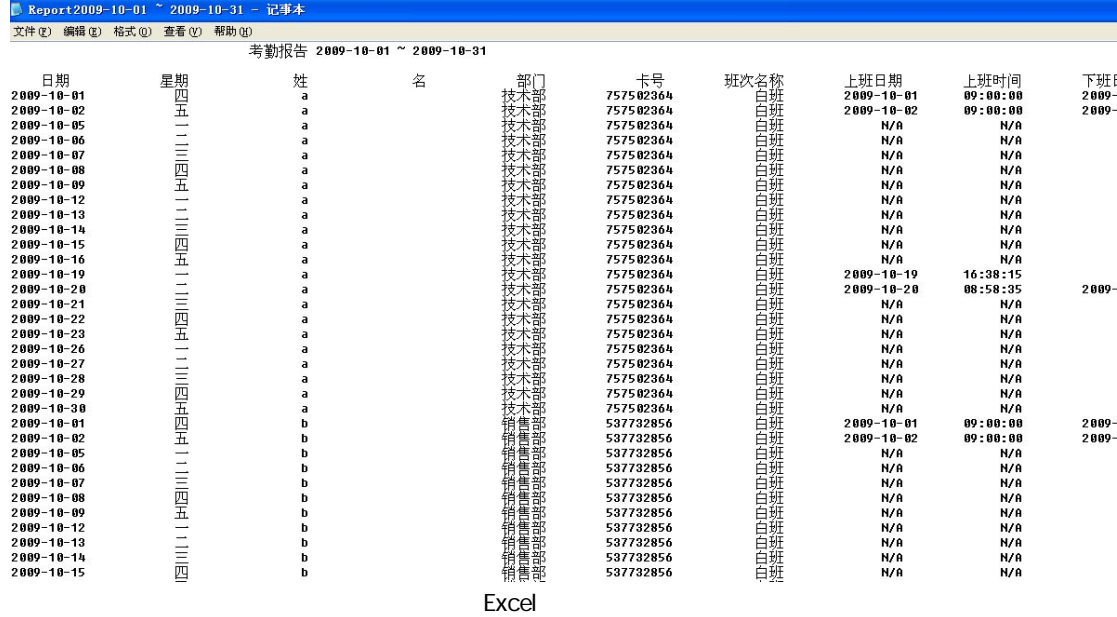

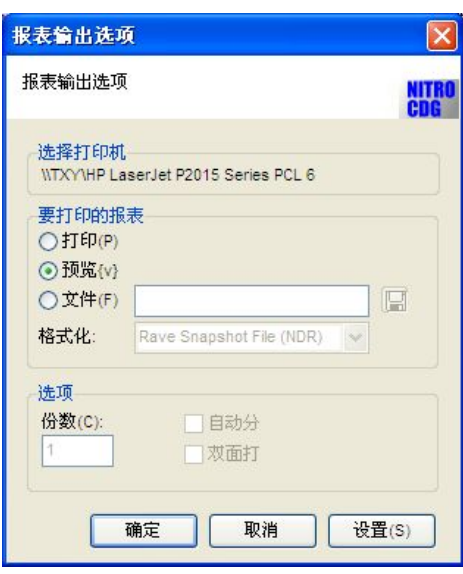

 $\mu$  " "  $\mu$  "  $\mu$  "

"报表输出选项"

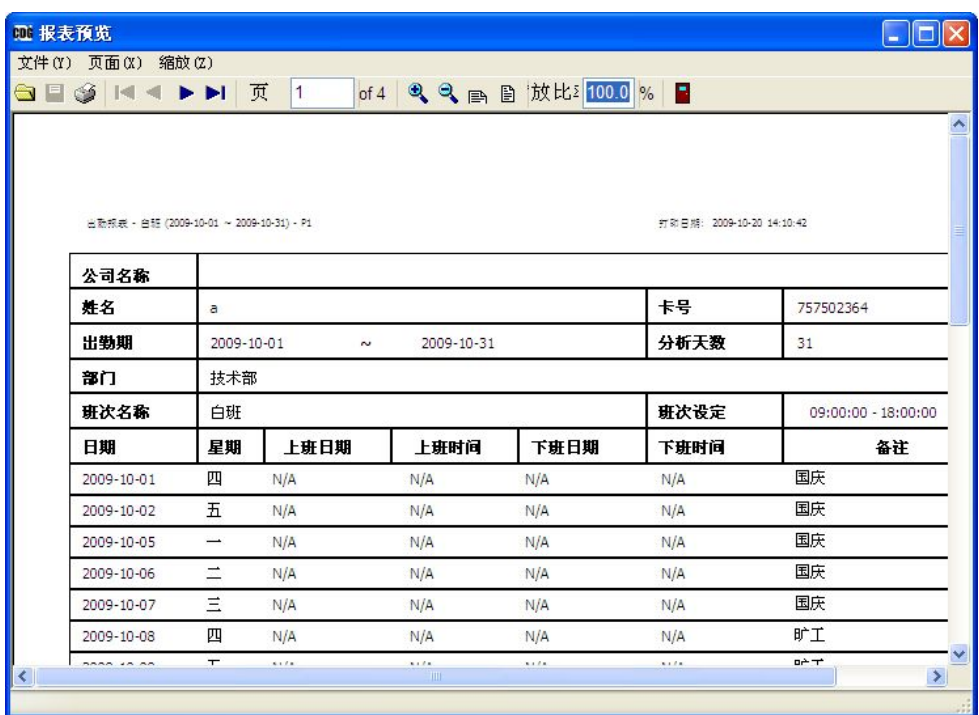

 $\mu$  and  $\mu$  and  $\mu$ 

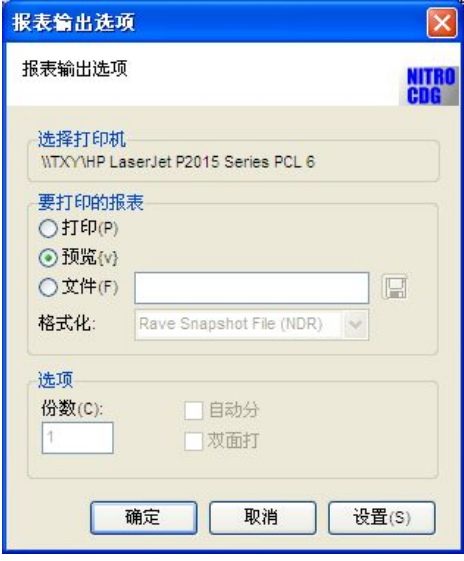

 $\mathbf{u}$  and  $\mathbf{u}$ 

 $\mathbf{u} = \mathbf{u} = \mathbf{u} = \mathbf{u} = \mathbf{u}$ 

 $\mathbf{u} = \mathbf{w}$ 

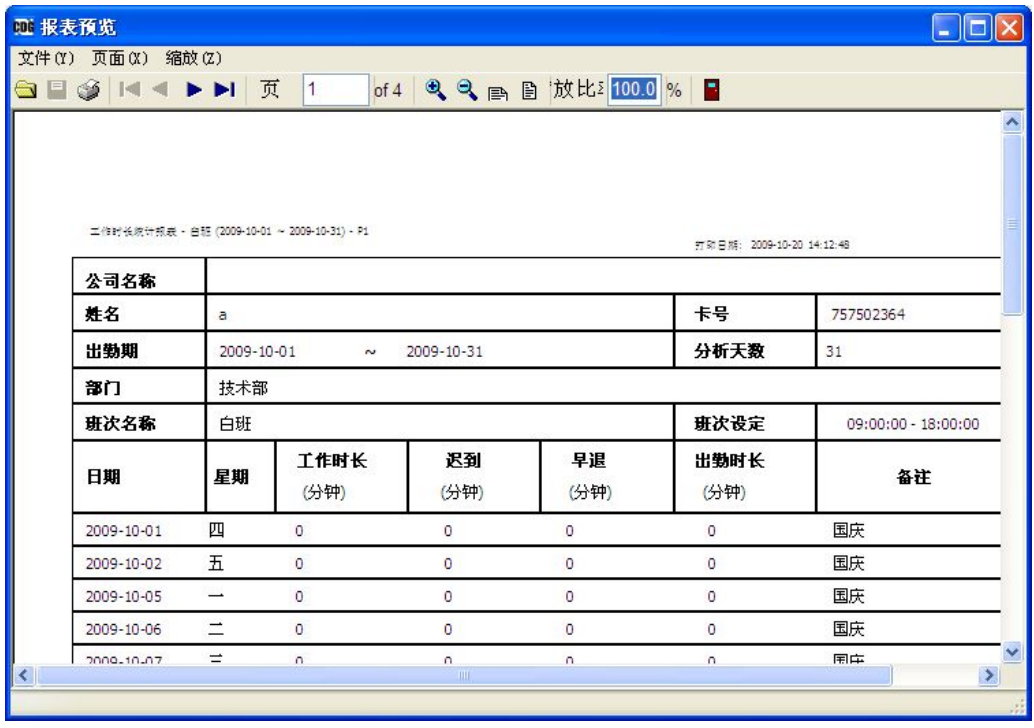

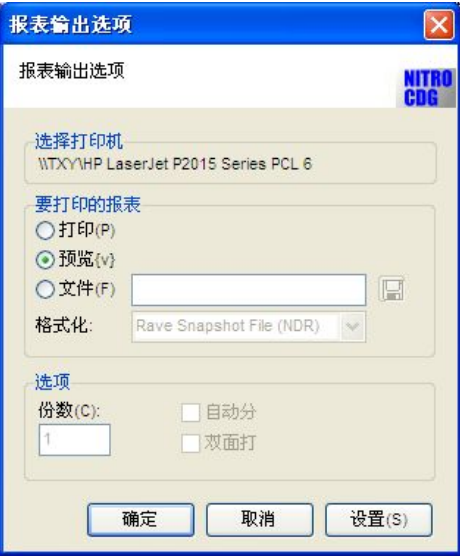

 $\mathbf{u}$  "  $\mathbf{u}$ "  $\mathbf{u}$  "

"报表输出选项"

 $\mathcal{U} = \mathcal{U}$  and  $\mathcal{U} = \mathcal{U}$ 

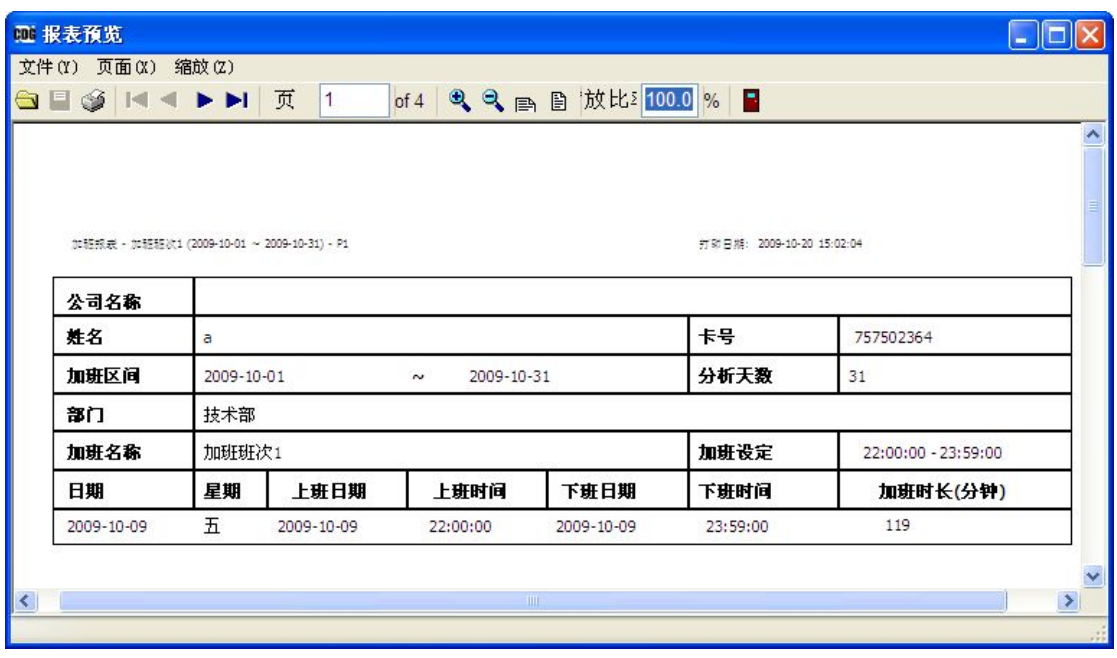

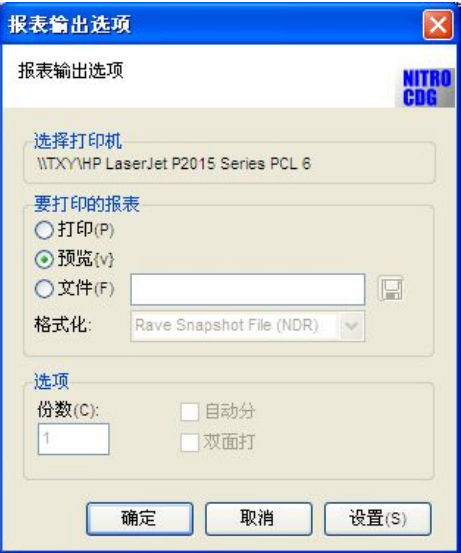

 $\mu$  "  $\mu$ "  $\mu$ 

 $\mathbf{u}$   $\mathbf{u}$   $\mathbf{v}$ 

 $\mu$  and  $\mu$  and  $\mu$ 

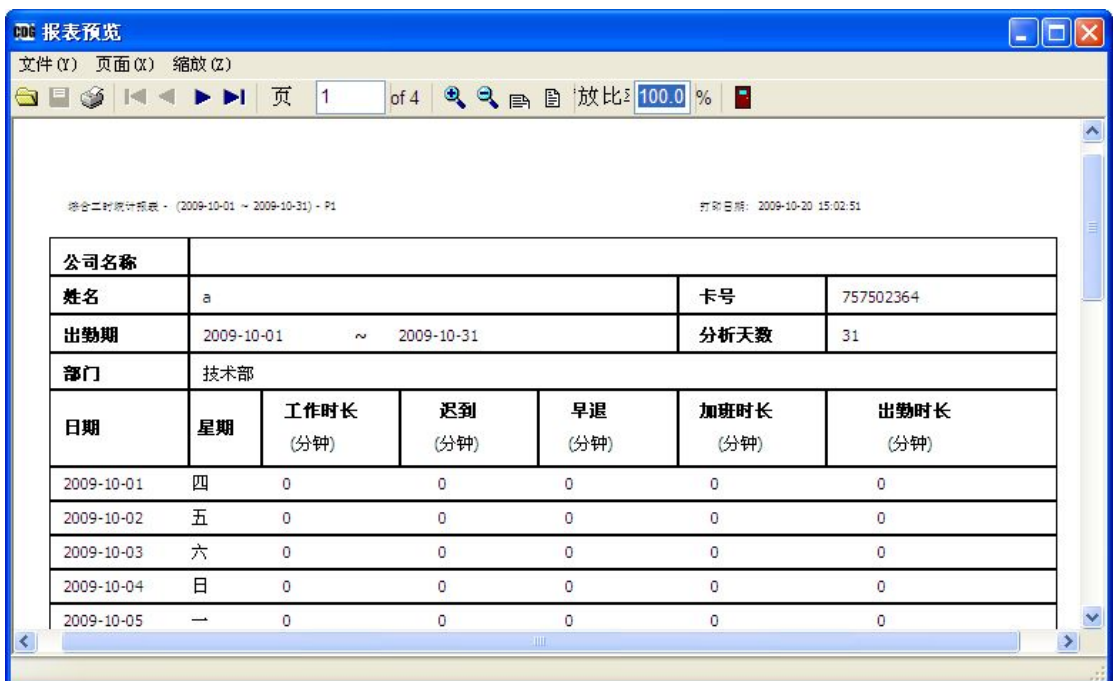

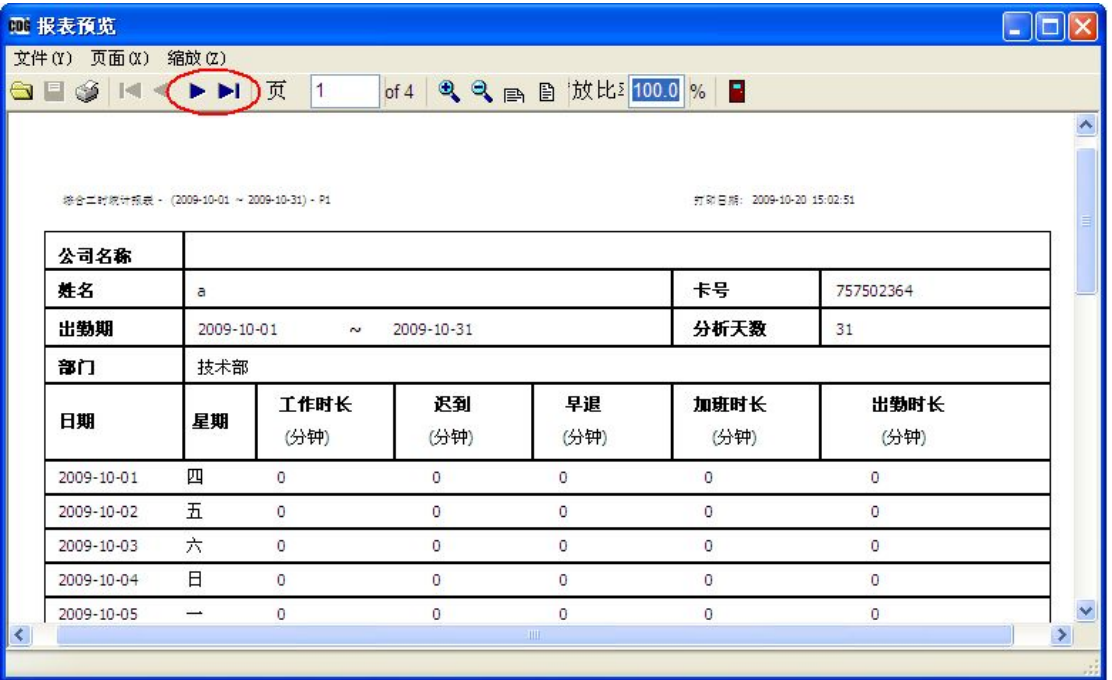

**4.2** 设置数据库服务器

按本说明书 2.3 操作

**4.3** 数据库备份与恢复

 $H = \frac{1}{2}$  and  $\frac{1}{2}$  and  $\frac{1}{2}$ 

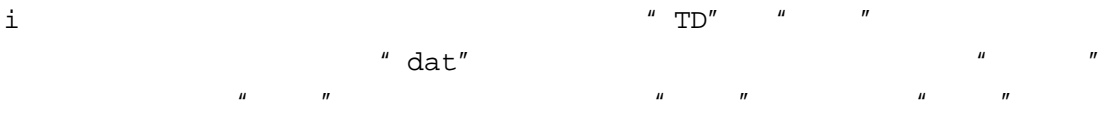

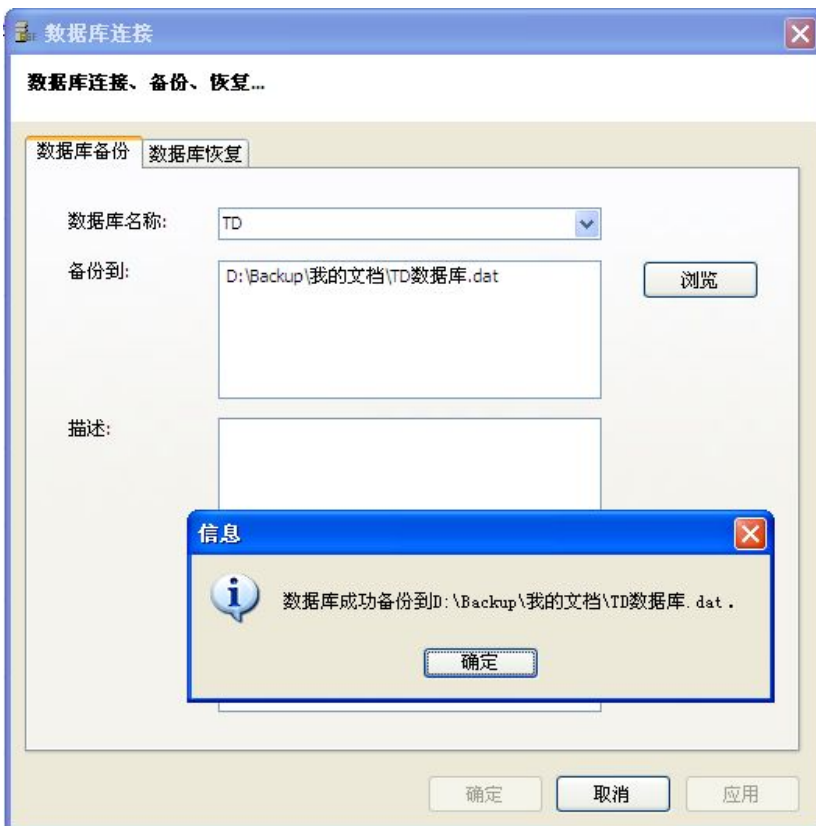

 $\mu$   $\eta$ 

ii  $\frac{1}{\sqrt{2\pi}}$ 

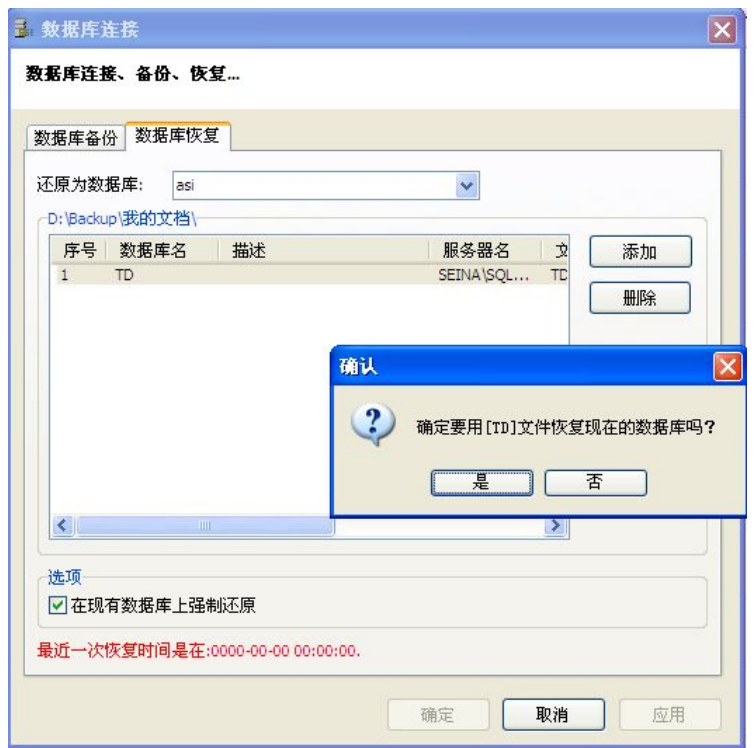

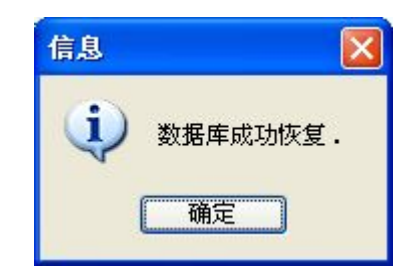

 $\alpha = \alpha$ " $\alpha = \alpha$ "  $\alpha = \alpha$ "  $\alpha = \alpha$ 

 $\mu$  and  $\mu$ 

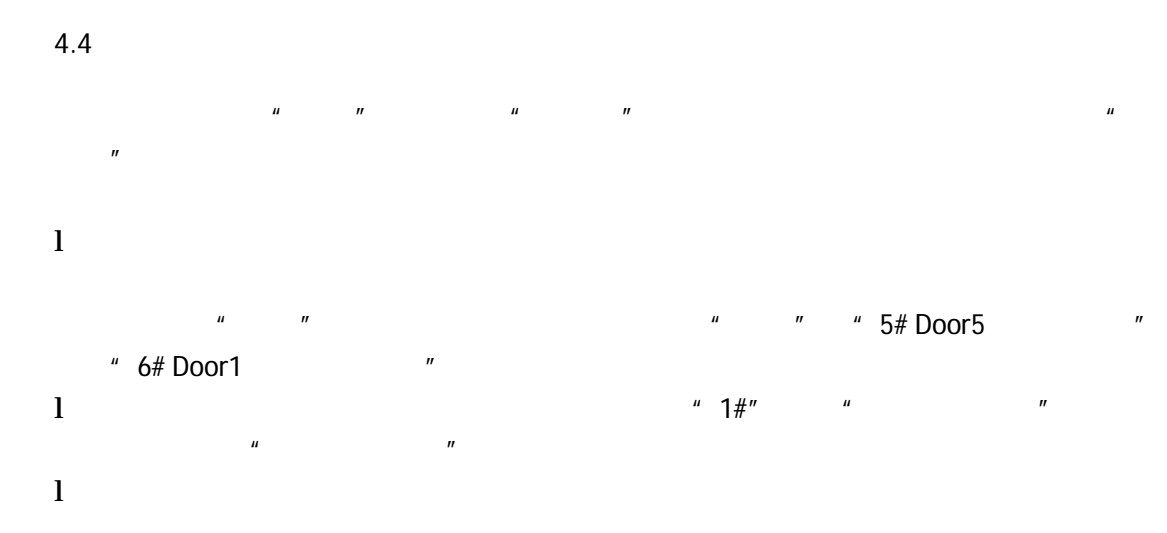

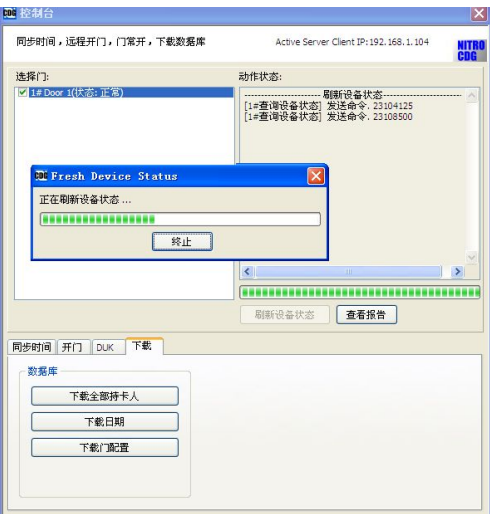

l  $\frac{u}{\sqrt{u}}$  and  $\frac{u}{\sqrt{u}}$  and  $\frac{u}{\sqrt{u}}$  and  $\frac{u}{\sqrt{u}}$  and  $\frac{u}{\sqrt{u}}$ 

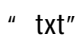

显示在"动作状态"

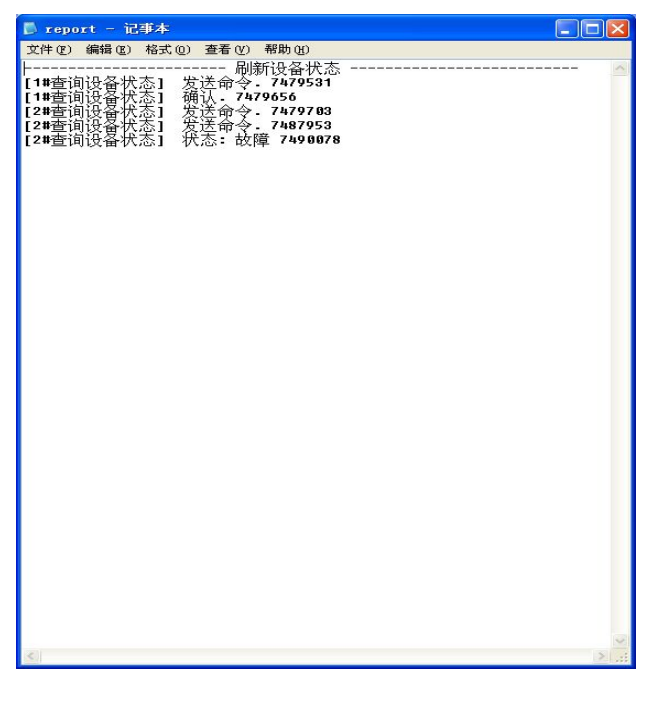

步时间 勾选同步日期与时间 选择是主机 GMT 还是输入 GMT 更新 更新状态数据

 $l$   $^*$  door"

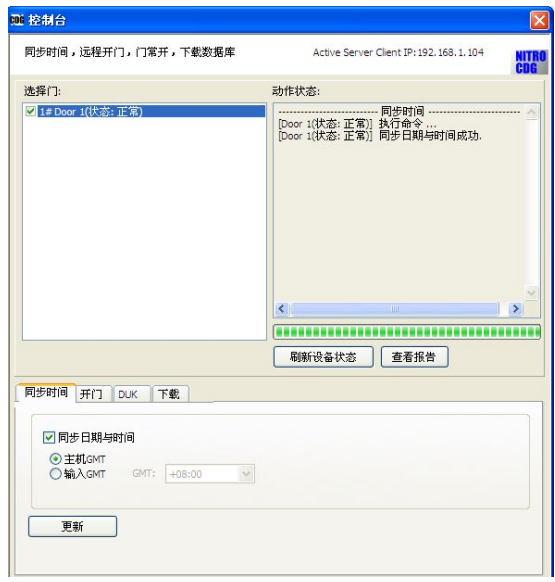

l and  $\alpha$  is the set of  $\alpha$  is the set of  $\alpha$  is the set of  $\alpha$  is the set of  $\alpha$  is the set of  $\alpha$  is the set of  $\alpha$  is the set of  $\alpha$  is the set of  $\alpha$  is the set of  $\alpha$  is the set of  $\alpha$  is the set of  $\alpha$  i

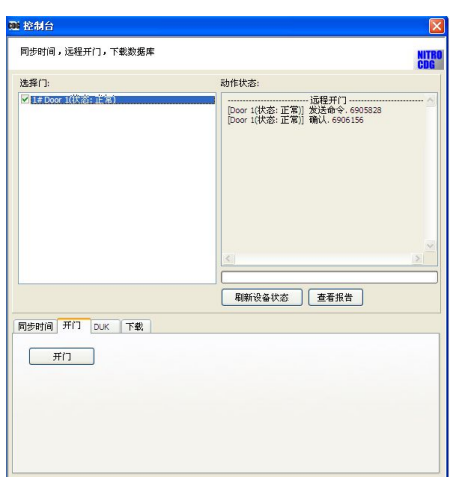

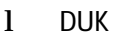

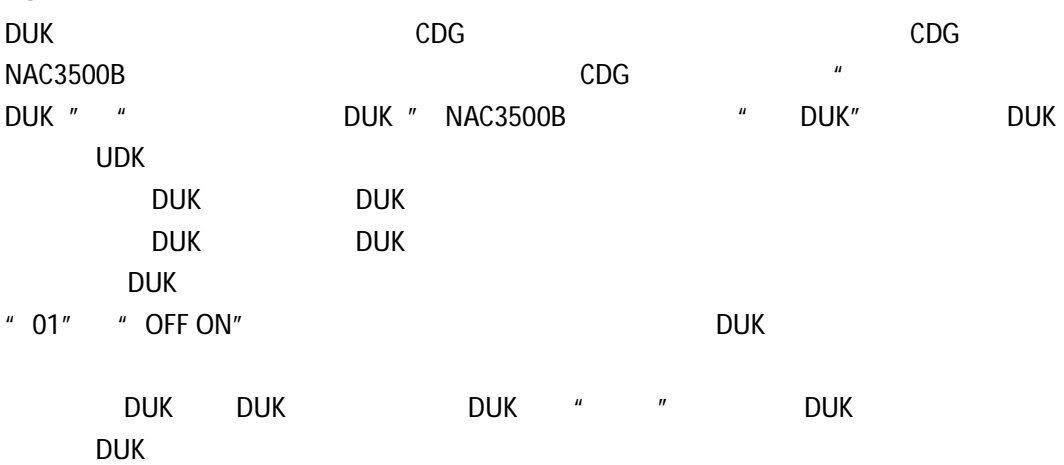

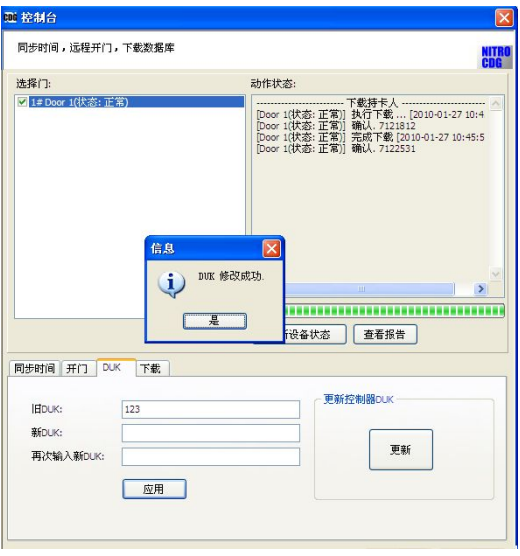

设置 DUK

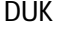

l  $\mathbf{u}$   $\mathbf{v}$ 

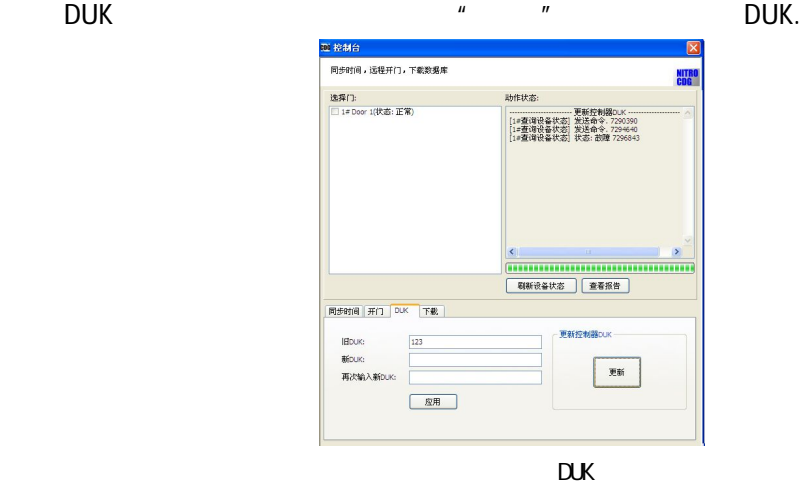

 $\mu$  and  $\mu$  and  $\mu$  and  $\mu$  and  $\mu$  and  $\mu$ 

 $H$  and  $H$  and  $H$  and  $H$  and  $H$  and  $H$  and  $H$  and  $H$  and  $H$  and  $H$  and  $H$  and  $H$  and  $H$  and  $H$  and  $H$  and  $H$  and  $H$  and  $H$  and  $H$  and  $H$  and  $H$  and  $H$  and  $H$  and  $H$  and  $H$  and  $H$  and  $H$  and  $H$  a  $\mathbf{u} = \mathbf{u}$  $\mu$  and  $\mu$ 

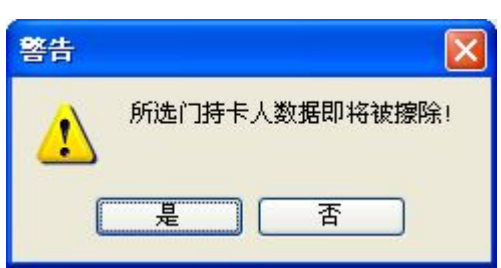

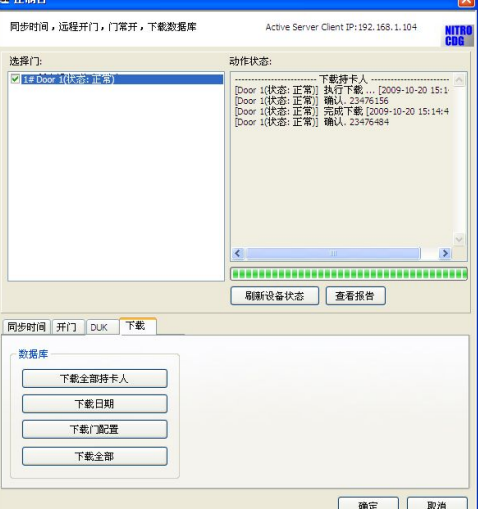

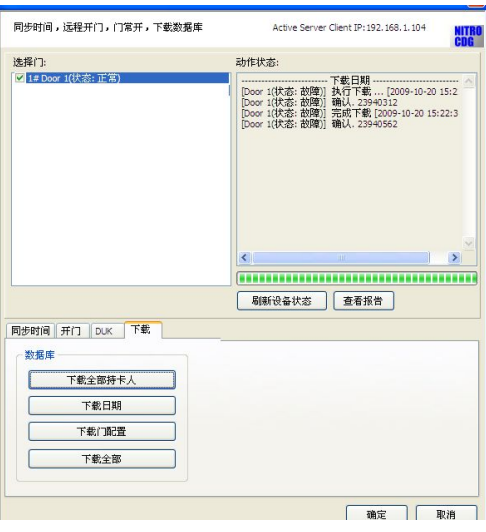

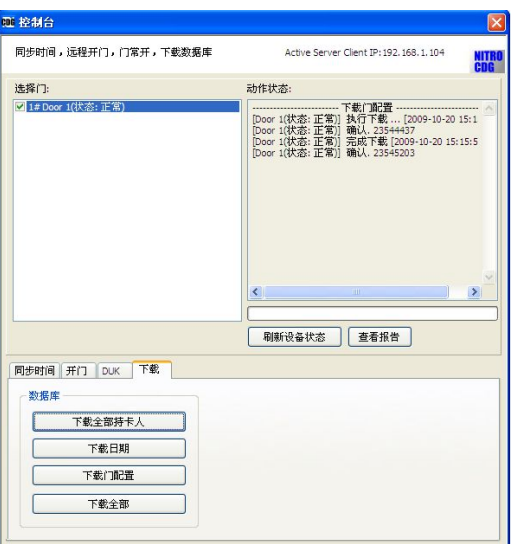

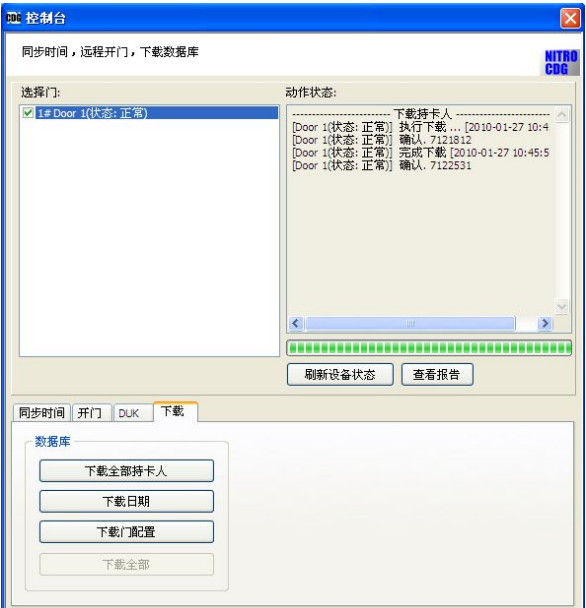

l NGA100

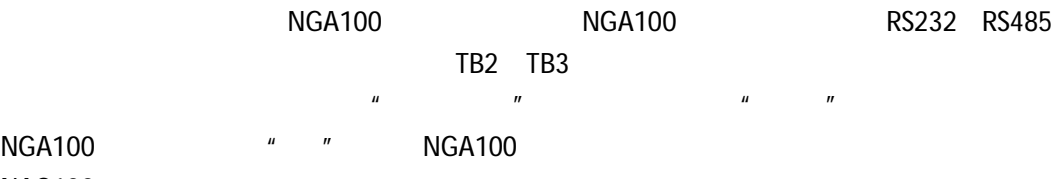

**NAG100** 

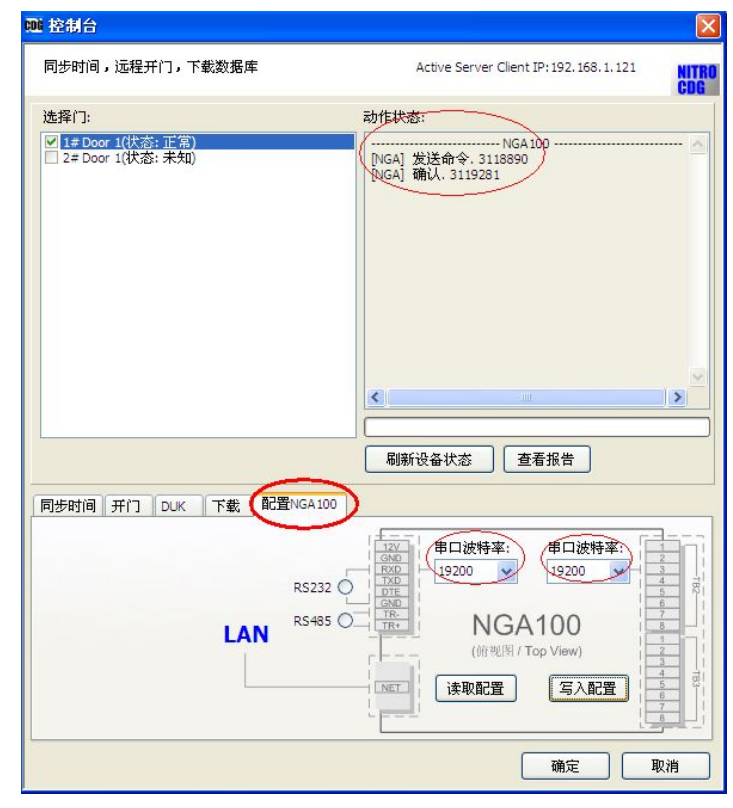

NAG100

**4.5** 语言

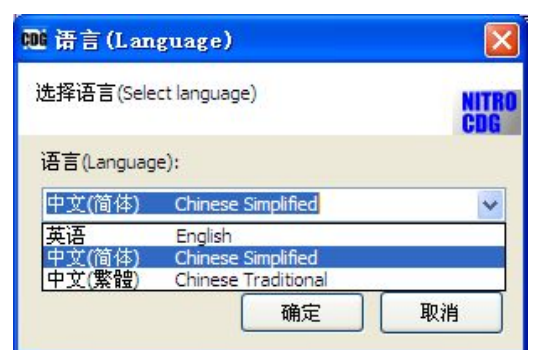

 $\mu$  and  $\mu$   $\mu$  and  $\mu$   $\mu$   $\mu$ 

**4.6** 操作记录浏览

# USP-CDG

i)  $\begin{array}{ccc} u & u & u \end{array}$ 

 $\mu$  and  $\mu$ 

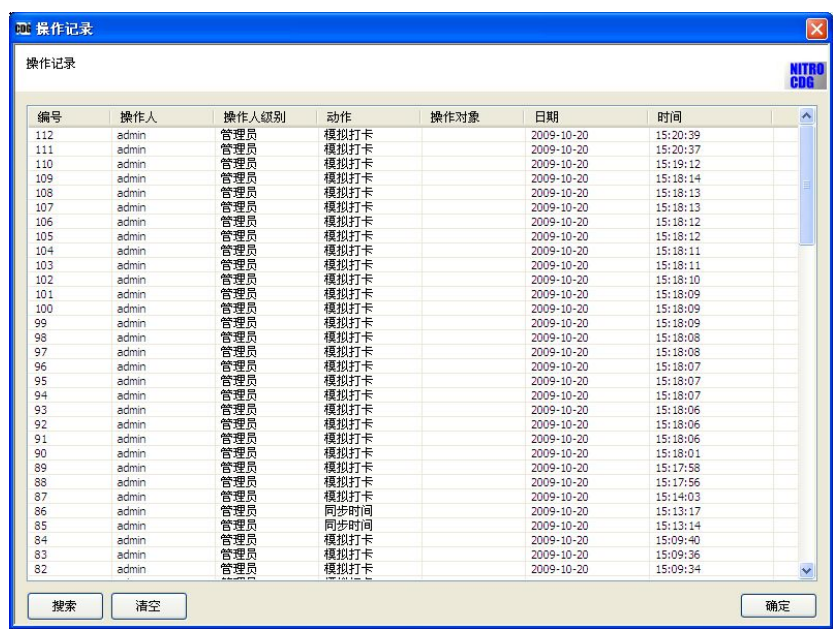

ii)  $\frac{u}{x}$   $\frac{u}{x}$ 

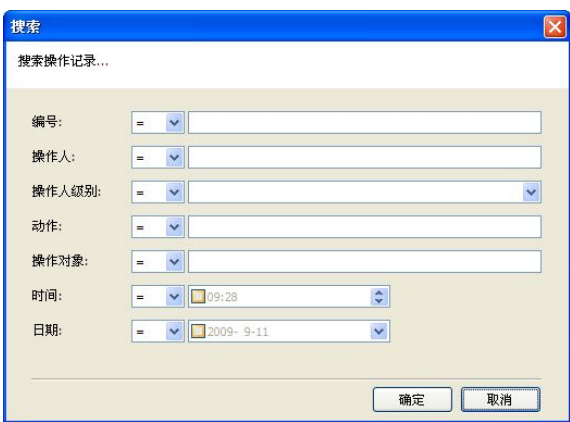

iii) a strategic model with the strategic model with the strategic model with the strategic model with the str

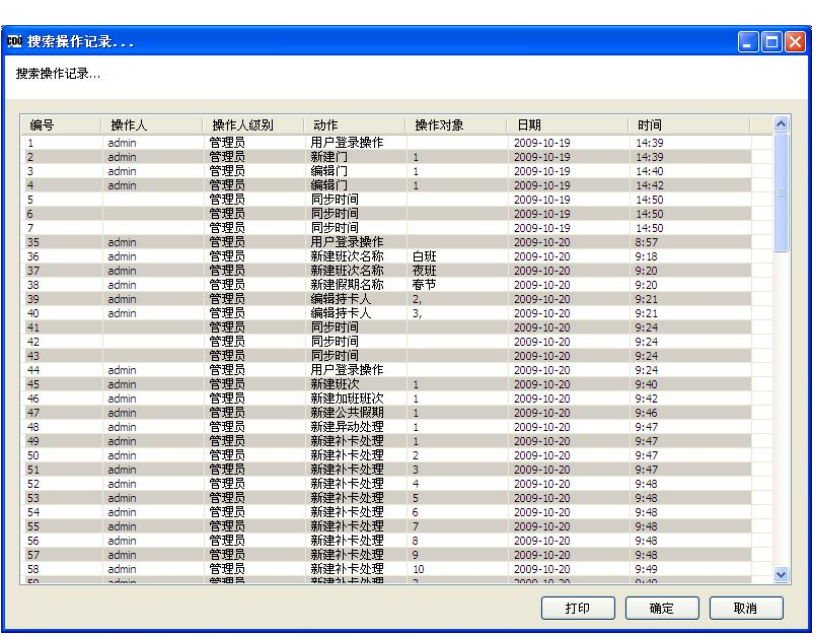